# VYSOKÉ UČENÍ TECHNICKÉ V BRNĚ

BRNO UNIVERSITY OF TECHNOLOGY

FAKULTA INFORMAČNÍCH TECHNOLOGIÍ ÚSTAV INTELIGENTNÍCH SYSTÉMŮ

FACULTY OF INFORMATION TECHNOLOGY DEPARTMENT OF INTELLIGENT SYSTEMS

## JAMVM: ALTERNATIVNÍ VIRTUÁLNÍ STROJ JAVY

BAKALÁŘSKÁ PRÁCE BACHELOR'S THESIS

AUTHOR

AUTOR PRÁCE ONDŘEJ KALMAN

BRNO 2014

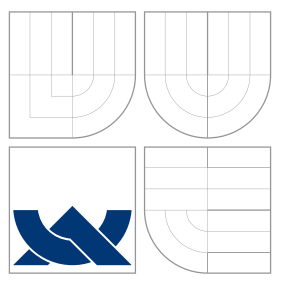

### VYSOKÉ UČENÍ TECHNICKÉ V BRNĚ BRNO UNIVERSITY OF TECHNOLOGY

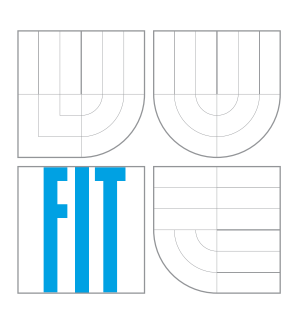

FAKULTA INFORMAČNÍCH TECHNOLOGIÍ ÚSTAV INTELIGENTNÍCH SYSTÉMŮ

FACULTY OF INFORMATION TECHNOLOGY DEPARTMENT OF INTELLIGENT SYSTEMS

### JAMVM: ALTERNATIVNÍ VIRTUÁLNÍ STROJ JAVY JAMVM: AN ALTERNATIVE JAVA VIRTUAL MACHINE

BAKALÁŘSKÁ PRÁCE BACHELOR'S THESIS

AUTHOR

**SUPERVISOR** 

AUTOR PRÁCE ONDŘEJ KALMAN

VEDOUCÍ PRÁCE INGLESIA Ing. VENDULA HRUBÁ

BRNO 2014

### Abstrakt

Cílem této práce je srovnání dvou virtuálních strojů Javy a to virtuálního stroje HotSpot a virtuálního stroje JamVM. Úvodní část práce čtenáře seznamuje s platformou Java, jsou zde také shrnuty obecné vlastnosti a principy funkčnosti všech virtuálních strojů Javy. Na tento teoretický úvod poté navazuje kapitola, ve které jsou srovnány klíčové vlastnosti virtuálních strojů HotSpot a JamVM. Na základě těchto vlastností je poté navržena a popsána sada výkonnostních testů, které byly v rámci této práce implementovány a provedeny. Poslední kapitoly této práce jsou věnovány prezentaci výsledků provedených výkonnostních testů a jejich vyhodnocení. Výsledky testů prokázaly, že virtuální stroj HotSpot výkonnostně převyšuje konkurenční JamVM, který naopak více šetří systémové prostředky a rychleji startuje.

### Abstract

This thesis deals with comparison of two virtual machines, namely HotSpot and JamVM. The first chapters of this thesis contain introduction to Java platform and summarize general properties and principals of Java virtual machine. The next chapters follow on this introduction and compare different properties of HotSpot and JamVM virtual machines. Based on these differences was designed and described set of benchmark tests which was also implemented and performed as practical part of this thesis. Last chapters deals with results of performed benchmark tests. Results showed that Hotspot virtual machine has bigger computing power than JamVM, however JamVM is more efficient with system resources and starts faster.

### Klíčová slova

Java, virtuální stroj, interpret, optimalizace, bajt kód, výkonnostní testy

### Keywords

Java, virtual machine, interpreter, optimization, byte code, benchmark tests

#### **Citace**

Ondřej Kalman: JamVM: Alternativní virtuální stroj Javy, bakalářská práce, Brno, FIT VUT v Brně, 2014

### JamVM: Alternativní virtuální stroj Javy

### Prohlášení

Prohlašuji, že jsem tuto bakalářskou práci vypracoval samostatně pod vedením paní Ing. Venduly Hrubé.

> . . . . . . . . . . . . . . . . . . . . . . . Ondřej Kalman 14. května 2014

### Poděkování

Děkuji paní Ing. Vendule Hrubé a panu Ing. Pavlu Tišnovskému Ph.D. za poskytnutí cenných rad a za podporu při zpracování této bakalářské práce.

c Ondřej Kalman, 2014.

Tato práce vznikla jako školní dílo na Vysokém učení technickém v Brně, Fakultě informačních technologií. Práce je chráněna autorským zákonem a její užití bez udělení oprávnění autorem je nezákonné, s výjimkou zákonem definovaných případů.

# Obsah

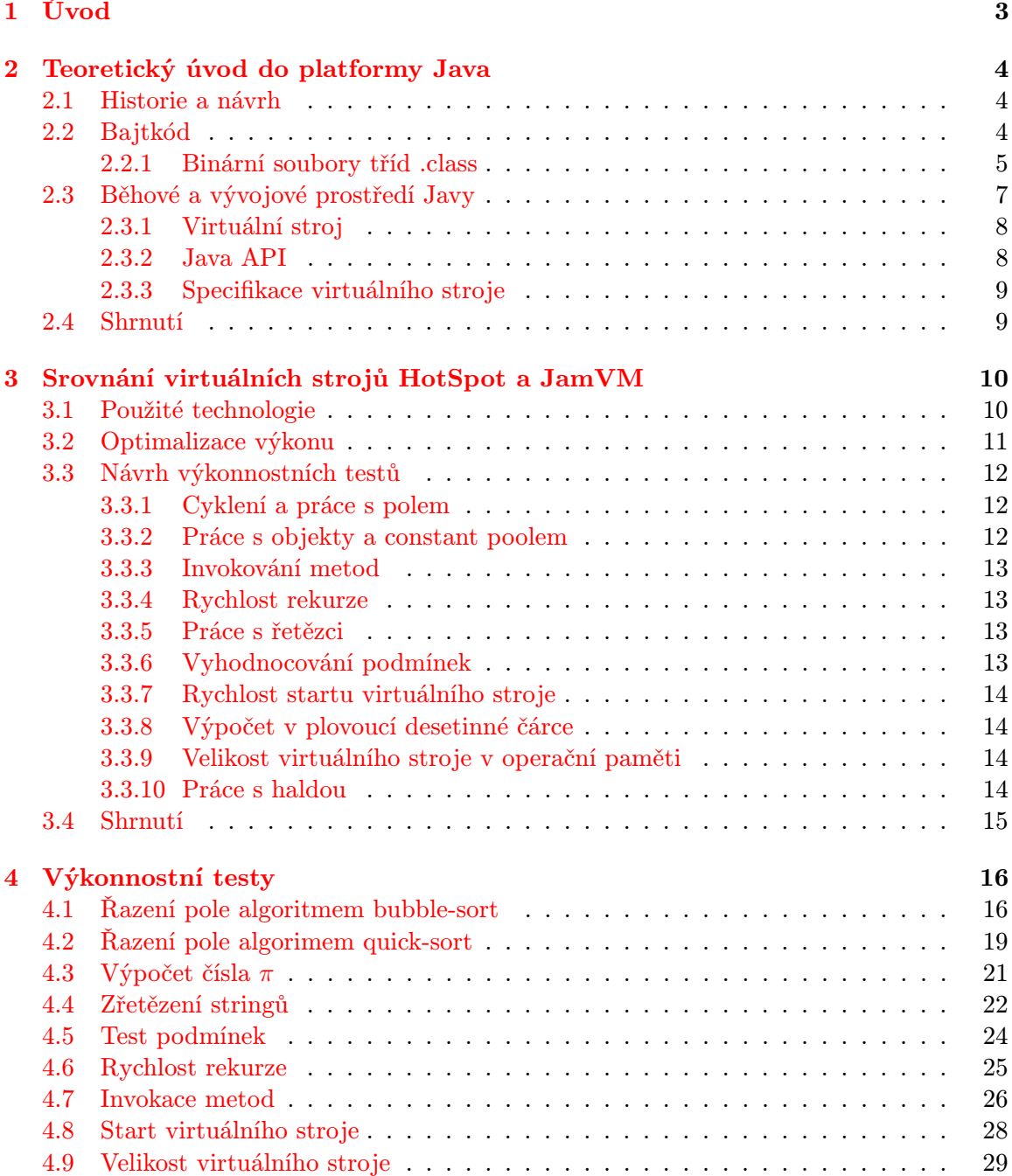

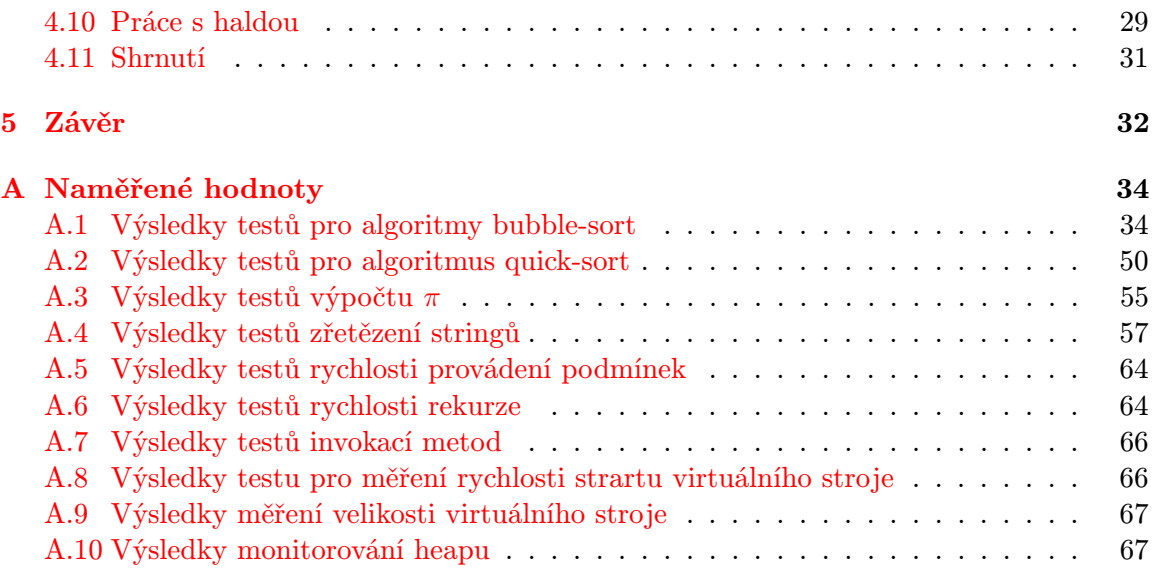

### <span id="page-6-0"></span>Kapitola 1

# Úvod

Java je objektově orientovaným programovacím jazykem, který svou syntaxí vychází z C a C++. Počátek projektu Javy se datuje do roku 1990 a byla vytvořena pro to, aby řešila problém s přenositelností kódu mezi různými operačními systémy a hardwarovými platformami, který nebyl v C a C++ nikdy úplně vyřešen. Problém se povedlo vyřešit vyvinutím konceptu virtuálního stroje. Ten na sebe bere úlohu vykonávání programu a vytváří tak mezivrstvu mezi programem a operačním systémem. Výsledkem tohoto řešení je, že Javovský program můžeme spouštět na jakémkoli operačním systému a hardwarové platformě, pro kterou je nějaký virtuální stroj dostupný. Nevýhodou virtuálního stroje je pomalejší vykonávání programu a vyšší nároky na systémové prostředky (jak na procesor tak na operační paměť) oproti standardně kompilovaným programům.

Ve své práci se zaměřuji především na to, jak se u dvou různých implementací virtuálního stroje podařilo naložit s problémem ztráty výkonu a systémové náročnosti. A to jak formou srovnání použitých technik a technologií, tak přímým porovnáním výkonu obou virtuálních strojů.

V následující kapitole [2](#page-7-0) se budu zabývat platformou Javy jako takové, abych tím nastínil problematiku běhu programu ve virtuálním stroji a poodhalil specifické vlastnosti, které to obnáší. Kapitola [3](#page-13-0) se zabývá srovnáním dvou virtuálních strojů, konkrétně virtuálním strojem HotSpot a virtuálním strojem JamVM. Porovnává a shrnuje použité technologie, vývojové přístupy a z toho pro ně plynoucí vlastnosti. Na základě těchto vlastností jsem v podkapitole [3.3](#page-15-0) připravil návrh výkonnostních testů. V kapitole [4](#page-19-0) jsou zpracovány a vyhodnoceny výsledky navržených výkonnostních testů. Závěrečná kapitola [5](#page-35-0) obsahuje souhrnné srovnání a zhodnocení výsledků a také návrh možného rozšíření této práce. Poslední část práce tvoří příloha, která obsahuje konkrétní naměřené hodnoty, ze kterých jsou vytvořeny grafy uvedené v kapitole [4.](#page-19-0)

### <span id="page-7-0"></span>Kapitola 2

# Teoretický úvod do platformy Java

Tato kapitola se zabývá použitými technikami a technologiemi platformy Java. Vysvětluje principy, ze kterých plynou její specifické vlastnosti a to jak ty kladné, tak i záporné. Podkapitola [2.1](#page-7-1) se zabývá vznikem Javy a její historií, následující podkapitola [2.2](#page-7-2) potom obsahuje popis bajtkódu, který tvoří mezistupeň mezi zdrojovým kódem Javy a nativním binárním kódem a se kterým virtuální stroje pracují. Následující podkapitola [2.3](#page-10-0) čtenáře seznamuje s konstrukcí platformy Java.

#### <span id="page-7-1"></span>2.1 Historie a návrh

Platforma Java vznikla jako interní projekt společnosti Sun v prosinci 1990 jakožto alternativa k jazykům C a C++. Při návrhu bylo dbáno na čistotu objektově orientovaného kódu, který se v Javě používá a na zjednodušení úkonů programátora, které s řešením algoritmických problémů příliš nesouvisí. Výsledkem je jazyk, který prakticky nezná slova jako ukazatel či odkaz a místo toho používá základní pravidlo, že základní datové typy jsou předávány hodnotou a objektové datové typy odkazem. Výsledkem je jazyk, který programátora nezatěžuje správou operační paměti a při dodržování základních programátorských pravidel nepřipouští úniky paměti (tzv. memory leak). Díky těmto vlastnostem se Java stala populární v širokém spektru vyvíjených softwarových produktů ať už se jedná o jednoduché webové applety, pokročilé desktopové produkty a editory, až po implementaci řady serverových služeb.V roce 2006 a 2007 byla postupně Java uveřejněna jako open source. Některé knihovny, které byly pro platformu klíčové, však bylo třeba implementovat znovu, protože původní implementace nebylo možné jako open source uveřejnit. Příčinou byla autorská práva firem třetích stran, které se na implementaci implementaci těchto knihoven podílely. V roce 2009 byla společnost Sun odkoupena Oraclem spolu s projektem Javy. Oracle se tedy stal správcem platformy Java a má pod kontrolou směrování jejího vývoje a její specifikace.

#### <span id="page-7-2"></span>2.2 Bajtkód

Aby byly programy psané v Javě přenositelné mezi platformami musí být jejich běh odstíněn od operačního systému na kterém jsou spouštěny. Při vývoji, si ale vývojáři dobře uvědomovali, že čistá interpretace zdrojového kódu je příliš pomalá a pro větší projekty nepoužitelná. Použili tedy techniku kompilování do mezikódu (bajtkódu). Kompilátor Javy ze zdrojových kódů vytvoří .class soubory obsahující program převedený do instrukcí srozumitelných pro virtuální stroj Javy. Virtuálnímu stroji je věnována podkapitola [2.3.1.](#page-11-0) Výhodou tohoto postupu je, že se syntaktická a sémantická analýza provádí jen jednou a to při překladu.

Automaticky generované .class soubory jsou vytvářeny pro každou třídu nacházející se v kódu, tedy i pro vnořené a anonymní třídy nebo výčet. Práce s obsahem těchto souborů je základním pilířem virtuálního stroje a z hlediska výkonu je důležité jeho zpracování a analýza.

#### <span id="page-8-0"></span>2.2.1 Binární soubory tříd .class

Jedná se o soubor, který představuje jednu Javovskou třídu, rozhraní nebo výčet. Kromě samotných instrukcí bajtkódu metod(pokud se jedná o třídu) obsahuje informace důležité pro virtuální stroj, těmi to informacemi jsou:

- Magická konstanta je to šestnáctková konstanta, která má hodnotu 0xCAFEBABE. Tato konstanta identifikuje .class soubor, pokud by ji soubor na svém začátku neobsahoval nebude s ním zacházeno jako s platným .class souborem.
- Minoritní a majoritní verze souboru jsou čísla, podle nichž je virtuální stroj schopen poznat, jestli danou verzi .class souboru podporuje nebo ne. Rozsah podporovaných verzí pro jednotlivé verze platformy Java určuje společnost Oracle a musí jej respektovat všechny virtuální stroje.

Dále je zde předdefinován tzv. constant pool což je obdoba tabulky symbolů. Podle něj se poté za běhu programu vytváří do paměti jeho obraz se kterým se pracuje. Každá třída musí mít také definovány modifikátory vlastností dědičnosti, ty určují jestli a jak se může z třídy dědit a také modifikátory přístupových práv, které se používají při kontrole zapouzdření. Všechny tyto údaje jsou definovány pomocí jediné šestnácti bitové masky. Rozsah masky zatím není plně využitý a obsahuje volné bity pro možné budoucí použití. Dalšími položkami .class souboru jsou symbolické odkazy do constant poolu a to konkrétně odkaz na aktuální třídu (v syntaxi programovacího jazyka je to atribut this) a odkaz na nadtřídu neboli předka (v syntaxi programovacího jazyka je to atribut super). Po odkazech následuje počet a seznam implementovaných rozhraní s odkazy do constant poolu, počet a výčet datových položek třídy, jejich modifikátorů a nakonec počet a případná implementace jednotlivých metod.

Ilustrační příklad toho jak je soubor se zdrojovým kódem Javy překompilován do binárního .class souboru je uveden níže.

Zdrojový kód ilustračního příkladu:

```
package empty;
public class Main {
  public static void main(String[] params){
  }
}
```
Obsah binárního class souboru třídy s jedinou a prázdnou metodou main, převedený do textové podoby pomocí nástroje javap:

```
public class empty.Main
 SourceFile: "Main.java"
 minor version: 0
 major version: 51
 flags: ACC_PUBLIC, ACC_SUPER
Constant pool:
  #1 = Class #2 // empty/Main
  #2 = Utf8 empty/Main
  #3 = Class #4 // java/lang/Object
  #4 = Utf8 java/lang/Object
  #5 = Utf8 <init>
  #6 = Utf8 ()V
  #7 = Utf8 Code
  #8 = Methodref #3.#9 // java/lang/Object."<init>":()V
  #9 = NameAndType #5:#6 // "<init>":()V
 #10 = Utf8 LineNumberTable
 #11 = Utf8 LocalVariableTable
 #12 = Utf8 this
 #13 = Utf8 Lempty/Main;
 #14 = Utf8 main
 #15 = Utf8 ([Ljava/lang/String;)V
 #16 = Utf8 params
 #17 = Utf8 [Ljava/lang/String;
 #18 = Utf8 SourceFile
 #19 = Utf8 Main.java
{
 public empty.Main();
  flags: ACC_PUBLIC
  Code:
    stack=1, locals=1, args_size=1
      0: aload_0
      1: invokespecial #8 \frac{1}{2} // Method java/lang/Object."<init>":()V
      4: return
    LineNumberTable:
     line 3: 0
    LocalVariableTable:
```

```
Start Length Slot Name Signature
             0 5 0 this Lempty/Main;
 public static void main(java.lang.String[]);
   flags: ACC_PUBLIC, ACC_STATIC
   Code:
     stack=0, locals=1, args_size=1
        0: return
     LineNumberTable:
       line 10: 0
     LocalVariableTable:
       Start Length Slot Name Signature
             0 1 0 params [Ljava/lang/String;
}
```
V obsahu class souboru si je dobré všimnout sekce constant poolu, kde můžeme vidět z čeho se jeho jednotlivé položky skládají. Každá položka je složena z indexu v constant poolu, svého datového typu a své hodnoty, která může odkazovat na jiné místo v constan poolu. Zajímavostí je, že odkazování mimo samotný constant pool probíhá symbolicky pomocí řetězců. Dále je dobré si uvědomit, že binární soubor obsahuje dvě metody  $empty, Main()$  a main(java.lang.String[]) zatím co ve zdrojovém kódu je pouze jedna. Metoda empty.Main() je totiž vygenerována automaticky a jedná se o implicitně generovaný konstruktor, zatím co metoda main(java.lang.String[]) je hlavní metodou, implementovanou ve zdrojovém kódu třídy.

#### <span id="page-10-0"></span>2.3 Běhové a vývojové prostředí Javy

K řádnému spuštění programu psaného v Javě jsou potřeba dvě základní komponenty, virtuální stroj popsaný v podkapitole [2.3.1](#page-11-0) a Java API (Application Programming Interface) uvedené v podkapitole [2.3.2,](#page-11-1) komponentám jako celku se říká "běhové prostředí" (Java Runtime Enviroment). Java API je načteno automaticky virtuálním strojem po jeho spuštění, takže programy, které jej využívají mohou s jeho přítomností v době jejich běhu počítat [\[6\]](#page-36-0). Na obrázku [2.1](#page-11-2) je znázorněno jak běhové prostředí vytváří vrstvu mezi programem a operačním systémem a jak zapouzdřuje své hlavní komponenty. Otevřenost platformy Java také umožňuje vývojářům vytvořit si vlastní virtuální stroj, který nejlépe odpovídá jejich požadavkům a potřebám. Pro zajištění kompatibility bajtkódu mezi jednotlivými stroji je potřeba dodržet formální specifikaci, která je blíže představena v podkapitole [2.3.3.](#page-12-0)

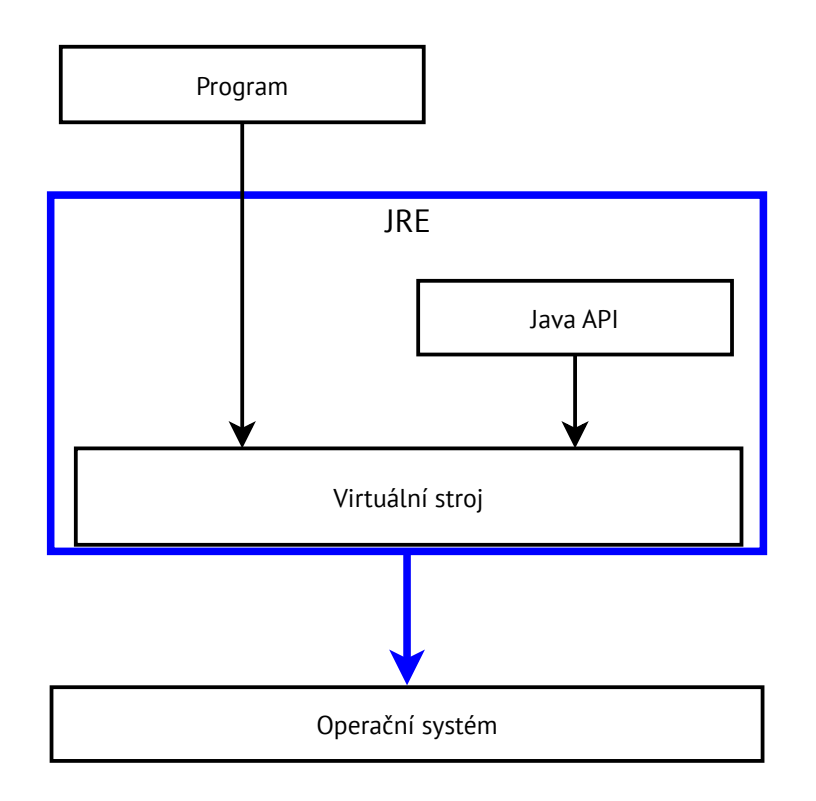

<span id="page-11-2"></span>Obrázek 2.1: Schéma běhového prostředí

#### <span id="page-11-0"></span>2.3.1 Virtuální stroj

Virtuální stroj Javy, anglicky označovaný Java Virtual Machine (JVM nebo jen VM), je program starající se nejen o samotné vykonávání instrukcí bajtkódu, ale také o správné načítání tříd, správu haldy se kterou pracuje a jiných operací nezbytných k vytvoření kompletního virtuálního prostředí. Implementace virtuálního stroje je obvykle realizována pro každou platformu samostatně v některém z nativně kompilovaných jazyků jako jsou C nebo C++. Přesto, že je možné virtuální stroj implementovat v libovolném programovacím jazyce, jedním z kritických požadavků na virtuální stroj je rychlost interpretace bajtkódu, popsaného v kapitole [2.2.](#page-7-2) Z tohoto důvodu volíme při implementaci programovací jazyky, které rychlé vykonávání kódu samotného virtuálního stroje mohou zaručit.

Druhým požadavkem je většinou multiplatformnost virtuálního stroje. Přestože se obvykle kompilace pro jinou platformu neobejde bez zvětších či menších úprav, je jednodušší mít program napsaný v jazyce pro který existují kompilátory na co největší množství platforem, aby se co nejvíce již napsaného kódu dalo znovu použít.

#### <span id="page-11-1"></span>2.3.2 Java API

Java API je předem předpřipravený soubor tříd, který má programátor ihned k dispozici pro své využití. Způsob implementace je pro výkon celé platformy podstatný, třídy Java API jsou programátory hojně využívány a při nevhodné implementaci by mohly běh programu zbrzďovat. Třídy jsou rozděleny tematicky do několika (desítek) balíčků. Z tohoto hlediska je Java API podobné například standardním knihovnám v C. Vzhledem k tomu, že je soubor tříd Java API velice rozsáhlý, byl ještě dále rozdělen na tzv. platformy, které definují jaké typy programů se v daném běhovém prostředí dají spouštět.

V základu se rozlišují tyto tři platformy:

- Java Platform, Standard Edition" (Java SE) Tato platforma se využívá především "sava i lationii, standard Edition (sava SE).<br>
pro psaní desktopových aplikací a programů [\[3\]](#page-36-1).
- Java Platform, Enterprise Edition" (Java EE) Platforma zaměřená především na ser-"savá í lationii, Eliterprise Edition" (savá EE) í lationia zalifereila predevšilií la ser-<br>verové nasazení rozšiřuje Javu SE například o transakční model a databázové API [\[1\]](#page-36-2).
- Java Platform, Micro Edition" (Java ME) Platforma vytvořena pro menší mobilní "savá 1 lationii, micro Edition" (savá mL) 1 lationii a vytvorená pro litelist litosinii<br>zařízení jakými jsou například PDA, na rozdíl od Enterprise edice neobsahuje všechny třídy obsažené v původní Standardní edici [\[2\]](#page-36-3).

Na rozdíl od standardních knihoven používaných v C, není kód tříd Java API součástí zkompilovaného programu. Je počítáno s tím, že všechny požadované třídy Java API budou k dispozici virtuálnímu stroji v rámci běhového prostředí. [\[4\]](#page-36-4)

#### <span id="page-12-0"></span>2.3.3 Specifikace virtuálního stroje

Důležitým krokem k otevření platformy Java bylo vydání přesné technické specifikace, kterou musí každý virtuální stroj splňovat pro to, aby byl schopen správně interpretovat korektně vygenerovaný bajtkód. Specifikaci lze nalézt jak na internetových stránkách společ-nosti Oracle<sup>[1](#page-12-2)</sup>, tak i tištěnou jako knihu [\[7\]](#page-36-5) (obsahově jsou obě verze totožné). Dokument se zabývá různými aspekty a funkcionalitami virtuálního stroje a jeho vývoje, ale nezabývá se optimalizací výkonu virtuálního stroje, tato část implementace je zcela v rukou vývojářů. Dokument se také zabývá konceptem programování v Javě jako takovým, popisem virtuálního stroje, jeho spuštění, toho jak má načítat, linkovat a inicializovat třídy, dále se zabývá obsahem binárních .class souborů a instrukční sadou, která je v nich použita. Popisuje také návrh Javovských vláken a jejich spolupráci s pamětí. V rámci specifikace má programátor dánu spoustu volnosti v návrhu a implementaci svého řešení, nicméně některé požadavky musí být přesně dodrženy. Jedná se především o správnou implementaci datových typů a sémantiky instrukcí.

#### <span id="page-12-1"></span>2.4 Shrnutí

Spouštění a běh programů na platformě Java dává vývojářům jistotu kompatibility zkompilovaných programů napříč hardwarovými platformami i operačními systémy. Za tento luxus se však jako vždy platí. V případě Javy je to vyššími nároky na systémové prostředky, které virtuální stroj potřebuje a poklesem výpočetního výkonu, který virtuální stroj jakožto softwarová vrstva zapříčiňuje. Následující kapitoly se tedy zaměří na to, jak si proti sobě stojí dva konkurenční virtuální stroje a to jak z hlediska nároků na systémové prostředky, tak z hlediska výpočetního výkonu.

<span id="page-12-2"></span><sup>1</sup>http://docs.oracle.com/javase/specs/jvms/se5.0/html/VMSpecTOC.doc.html

### <span id="page-13-0"></span>Kapitola 3

# Srovnání virtuálních strojů HotSpot a JamVM

V této kapitole se čtenář blíže seznámí se dvěma konkurenčními virtuálními stroji, jimiž se tato práce zabývá a to: virtuálním strojem HotSpot a virtuálním strojem JamVM. V podkapitole [3.1](#page-13-1) bude seznámen s použitými technologiemi, které byly při vývoji obou virtuálních strojů použity a s vlastnostmi, které z jejich použití plynou. V následující podkapitole [3.2](#page-14-0) bude dále čtenář seznámen s optimalizačními technikami, které virtuální stroje používají pro zvýšení výpočetního výkonu. Posledním důležitým bodem této kapitoly pak je návrh výkonnostních testů, popsaný v podkapitole [3.3,](#page-15-0) které byly pro porovnání výkonu a vlastností obou virtuálních strojů použity.

Oba virtuální stroje plní stejnou úlohu a každý program, který na nich spustíme vykonají stejně, přesto jsou v mnoha ohledech dost odlišné. Začít by se dalo rovnou u vývoje. Přesto, že zdrojové kódy HotSpotu byly uvolněny jako open source, je od počátku jeho vývoj zaštítěn silnou softwarovou společností. Dříve to byl Sun, dnes je jí Oracle, viz. historie Javy v podkapitole [2.1.](#page-7-1) To s sebou přináší jisté výhody, jakými jsou například: nepřetržitá práce zkušených vývojářů, či přístup ke know-how a výzkumům, které se mimo společnost nedostanou. Na druhou stranu jsou na HotSpot jako na referenční virtuální stroj kladeny vyšší požadavky z hlediska spolehlivosti, výkonu či bezpečnosti. Naproti tomu čistě komunitní projekt JamVM, který byl z počátku napsán jedním člověkem a následně uveřejněn jako open source, si klade za cíl poskytovat minimalistickou variantu virtuálního stroje, který plně odpovídá aktuální druhé verzi technické specifikace, která byla uvedena v podkapitole [2.3.3](#page-12-0) a zároveň poskytuje dostatečný výkon k běhu napsaných programů. Jeho vývoj mezi open source komunitou může stále probíhat, avšak poslední stabilní verze, kterou se tato práce zabývá, byla vydána v lednu 2010 [\[5\]](#page-36-6).

#### <span id="page-13-1"></span>3.1 Použité technologie

Z hlediska použitých technologií, zejména vývojových prostupů, použitého jazyka a způsobu interpretace kódu, je mezi oběma virtuálními stroji podstatný rozdíl. Prvním i když z hlediska samotného výkonu virtuálního stroje nejméně podstatným je zvolený programovací jazyk. HotSpot je psán v objektově orientovaném C++, naproti tomu JamVM byl od začátku vyvíjen v C. Obě volby mají svá pro a proti. C++ se jakožto objektově orientovaný jazyk zdá pro objektově orientovanou Javu logičtější volbou, ale vzhledem ke konstrukci virtuálního stroje potažmo interpretu to nemusí být zásadní výhoda. Hlavní výhodu představuje lepší a jednodušší možnost dekompozice celého projektu, který tak může být rozsáhlejší a dlouhodobě lépe udržovatelný. Jako nevýhoda by se dala zmínit vyšší paměťová náročnost zkompilovaných programů. Volba jazyka C u JamVM vychází z úmyslu napsat co nejmenší a přesto výkoný interpret Javy. To znamená, že požadavky na maximální možnou dekompozici a udržovatelnost projektu v týmu s větším počtem lidí nejsou tolik kritické. Jedním z hlavních cílů při vývoji JamVM byla nízká paměťová náročnost virtuálního stroje a proto tuto vlastnost je C dobrou volbou.

Z hlediska konstrukce interpretu se oba virtuální stroje zásadně liší. Primárním cílem při vývoji HotSpotu bylo maximalizovat jeho výkon, což znamená maximalizovat rychlost vykonávání bajtkódu Javy. Vývojáři se rozhodli zvolit cestu takzvaně šablonově založeného interpretu. Šablony představují bloky automaticky generovaného assemblerovského kódu pro jednotlivé instrukce bajtkódu. Interpret je generován automaticky podle tabulky šablon, která poskytuje funkce pro získání šablon k jednotlivým instrukcím bajtkódu. Nevýhodou tohoto přístupu je horší přenositelnost virtuálního stroje. Automatický generátor musí být pro každou platformu přepsán protože obsahuje značné množství assemblerovského kódu, což značně ztěžuje vývoj, navíc ladění automaticky generovaného interpretu je obtížnější. Další nevýhodou je pomalejší start virtuálního stroje, protože jeho vygenerování stojí cenné milisekundy, na což je zaměřen jeden z výkonnostních testů, uvedený v podkapitole [4.8.](#page-31-0) Vývoj JamVM měl za cíl kromě paměťově nenáročného interpretu vytvořit virtuální stroj i pro platformy na kterých HotSpot neběžel (třeba proto, že platforma byla příliš malá na to aby se jeho portace vyplatila). Je konstruován jako klasický "přepínačový"interpret který pomocí klasické Cčkovské funkce switch pro jednotlivé instrukce bajtkódu volí odpovídající kód v jazyce C. Nevýhodou tohoto postupu je, že instrukce na konci přepínače jsou vykonávány pomaleji, nežli ty nahoře a také to, že automaticky generovaný nativní kód je o něco pomalejší. Na druhou stranu to dává jednodušší možnost portace JamVM na různé další platformy s relativně malým úsilím. Nejzásadnějším omezením pro JamVM při portaci je striktní vyžadování implementace POSIX vláken na úrovni operačního systému. Oficiálně jsou virtuálním strojem JamVM podporovány platformy: x86( 64), ARM, SPARC, PowerPC (PowerPC64) a MIPS. Zatímco HotSpotem jsou podporovány pouze platformy x86( 64), ARM, SPARC (pouze s OS Solaris).

#### <span id="page-14-0"></span>3.2 Optimalizace výkonu

Interpretování kódu na úrovní softwaru bylo vždy pomalejší než-li běh programu přeloženého do nativního kódu, z tohoto důvodu bylo nutné na této vlastnosti zapracovat, aby měla platforma Java šanci uspět. Společnost Sun si toho byla vědoma a při návrhu virtuálního stroje HotSpot se na výkon kladl veliký důraz. Od toho se odvíjí samotné jméno virtuálního stroje, kdy se za běhu programu monitorují jeho takzvaná "horká místa", což jsou úseky programu, ve kterých virtuální stroj tráví nejvíce času jejich vykonáváním. Této technice sledování běhu programu se také někdy říká profilování. Vytypované úseky programu pak prochází poměrně zásadní optimalizací, kterou je překlad do nativního kódu dané platformy. Tomuto postupu se říká kompilace za běhu programu, anglicky just-intime compiling, zkráceně JIT. Kompilace je výpočetně náročná operace a může mít za následek dočasnou ztrátu výkonu virtuálního stroje. Je tedy zapotřebí, aby byla prováděna jen tam kde to bude mít z dlouhodobého hlediska pozitivním vliv na výkon. Optimalizace by tedy měla celkově zkrátit dobu provádění daného kusu programu o více času, než kolik se ztratí jeho kompilací. K samotné kompilaci se přidávají i další optimalizace, jako třeba optimalizace cyklů či podmínek, kdy virtuální stroj analyzuje bajtkód a přebytečné kusy kódu záměrně vynechává a vůbec je neprovádí.

Virtuální stroj HotSpot má v 32-bitové verzi k dispozici dva JIT kompilátory, které se nazývají Client a Server, navzájem se od sebe liší mírou prováděných optimalizací a tedy i délkou samotné kompilace. Server provádí hlubší analýzu kódu a kompilace trvá déle, zatímco kompilátor Client je při kompilaci kódu rychlejší nicméně u dlouhodobě běžících programů podává nižší výkon. V nejnovějších 64-bitových distribucích JRE od Oraclu je k dispozici HotSpot pouze se Server kompilátorem.

Další důležitou optimalizací v rámci běhu programu je takzvané vkládání metod (anglicky inlining). Invokace metody byla z hlediska výkonu považována za úzké hrdlo virtuálního stroje, proto se za běhu programu kód metody vkládá na místo, kde je metoda volaná. Tím se odstraní přebytečná režie obslužných rutin, která je při klasickém invokování metody přítomna. Vzhledem k tomu, že v Javě se standardně programuje vůči rozhraní, může se kód volané metody za běhu měnit. Je proto potřeba aby byl virtuální stroj schopen provedené optimalizační techniky vrátit zpět (proces deoptimalizace) a umožnit tak vykonat metodu s kódem aktuálně použité třídy. Techniku vkládání metod a deoptimalizaci kódu podporuje na platformě x86 standardně i interpret JamVM.

#### <span id="page-15-0"></span>3.3 Návrh výkonnostních testů

Sada výkonnostních testů je navržena s ohledem na použité technologie obou virtuálních strojů. Testy mají prověřit ty vlastnosti strojů, na které byl při jejich implementaci kladen důraz a také to, jak si poradí s nejběžnějšími programovými konstrukcemi používanými napříč všemi programovacími jazyky. Jejich úkolem je rovněž prověřit, jak a jestli se při běhu projeví optimalizační techniky, které vývojáři u svých virtuálních strojů implementovali. Každý z testovacích programů je pro zvýšení přesnosti měření a eliminaci chyby, která by mohla vzniknout, spouštěn pětkrát. Pokud je variační koeficient naměřeného datového vzorku pod 10%, je průměrná hodnota, která je vynášena do grafu brána jako reprezentativní hodnota datového vzorku. V našem případě je datový vzorek získán z pěti spuštění daného testu. Podle nastavení testů při spuštění jsou buďto všechny naměřené hodnoty zaznamenávány, nebo je měřena celková doba běhu testu či jiná pro test specifická veličina. V následujících podkapitolách jsou uvedeny testované vlastnosti a pro ně navrhnuty možnosti testování.

#### <span id="page-15-1"></span>3.3.1 Cyklení a práce s polem

Kombinace cyklů a polí patří k častým programovým konstrukcím. Zejména u dlouhých polí se často stává, že jeho procházení zabere velkou část z celkového času, po který program běží. Pro otestování výkonnosti virtuálních strojů po této stránce byl vybrán test bubblesort, který bude nad dostatečně velkým polem provádět řazení. V tomto testu by se také mohly projevit možné optimalizace ze strany virtuálních strojů.

#### <span id="page-15-2"></span>3.3.2 Práce s objekty a constant poolem

Vzhledem k tomu, že je Java objektově orientovaný programovací jazyk, je zapotřebí rychlá práce s objekty, jako je jejich vytváření a kombinace. Práce s objekty je proto důležitým úkolem pro virtuální stroj. Při vytváření objektů a odkazování se na ně používá virtuální stroj constant pooly, které jsou obdobou tabulky symbolů z jiných jazyků. Rychlý přístup do constant poolu a nalezení příslušných dat a hodnot je kritickou operací, jejíž rychlost

může zásadně ovlivnit výkonnost programu. Pro otestování toho, jak si virtuální stroje výkonnostně stojí při práci s těmito vnitřními datovými strukturami byl zvolen test při kterém se řadí velké množství dat pomocí quick-sortu. Data jsou vkládána do objektů, z těch jsou poté čtena a přemisťována do jiných nově vzniklých objektů. Práce virtuálního stroje s constant poolem je tak maximalizována.

#### <span id="page-16-0"></span>3.3.3 Invokování metod

Práce s objekty není pouze o jejich vytváření a kombinaci, ale také o využívání metod kterými disponují. Invokace (volaní) metody daného objektu patří k základním operacím které s objektem jako takovým programátor provádí. Rychlost invokace metody byla v raných verzích Javy úzkým hrdlem výkonu. Test má tedy za úkol změřit jak dlouho tato operace zabere. Aby bylo možné porovnat účinnost optimalizačních, byly pro tento účel navrženy dva testy. Oba v cyklu invokují metody přičemž měří čas o její invokace do doby než vrátí hodnotu. Rozdílem je, že první z testů umožní virtuálnímu stroji aby použil optimalizační techniku vkládání, zatím co v druhém testu se kód volané metody za běhu programu mění a optimalizace vkládáním zde není možná.

#### <span id="page-16-1"></span>3.3.4 Rychlost rekurze

Rekurzivní volání je typickou konstrukcí pro některé typy výpočtů. Virtuální stroje disponují svými vlastními zásobníky které ukládají aktuální stav prováděné metody při invokování metody jiné. Pro prověření rychlosti jakou tyto zásobníky pracují, byl použit pro tento test rekurzivní výpočet faktoriálu.

#### <span id="page-16-2"></span>3.3.5 Práce s řetězci

Rychlost práce s řetězci je důležitá zejména u serializace a deserializace objektů, což je často využívaná technika při komunikaci klientských programů se serverem či při napojení programu na databázi. Asi nejnáročnější operací kterou s řetězci jako objekty můžeme provádět je jejich konkatenace. Java nabízí dvě základní možnosti jak takovou operaci provést.

První možností je použití operátoru plus (+), tato varianta se z výkonnostního hlediska nedoporučuje. Při vyhodnocování výrazu se vytváří nová instance objektu, která je následně přiřazena jako výsledek. Samotné vytváření nového objektu má negativní dopad na rychlost této operace.

Druhou a doporučovanou možností je použití objektu třídy StringBuilder. Tento objekt následně umožňuje zřetězovat stringy pomocí jedné z jeho metod tak, že se při této operaci nevytváří další instance objektu.

Pro otestování rychlosti práce s řetězci byl zvolen řetězec "Hello my sunny world", který je následně v cyklu konkatenován za sebe do jednoho dlouhého řetězce. Konkatenace je provedena pomocí operátoru plus (+) u prvního testu a pomocí objektu třídy StringBuilder u testu druhého.

#### <span id="page-16-3"></span>3.3.6 Vyhodnocování podmínek

Podmínky jsou základním nástrojem pro větvení programu. Jejich použití je i v miniaturních projektech prakticky nevyhnutelné. U takovéto základní programové konstrukce očekává programátor maximální možný výkon. Pro otestování byl navržen program který v sobě různě zanořuje podmínky a testuje hodnoty proměnných. Hodnoty některých proměnných jsou testovány opakovaně, aby virtuální stroje měly možnost provést své optimalizační techniky (pokud jimi disponují).

#### <span id="page-17-0"></span>3.3.7 Rychlost startu virtuálního stroje

Rychlost spuštění virtuálního stroje se nemusí jevit jako důležitá vlastnost. Opak je však pravdou. Zejména u kratších programů, které jsou opakovaně spouštěny nějakým skriptem, může start virtuálního stroje trvat déle než běh programu samotného. Pro změření délky startu byl použit program s prázdnou hlavní metodou a je měřen čas od doby kdy byl virtuální stroj spuštěn, do doby kdy, virtuální stroj vrátí návratovou hodnotu konce spuštěného programu.

#### <span id="page-17-1"></span>3.3.8 Výpočet v plovoucí desetinné čárce

Výpočty v plovoucí desetinné čárce patří na hardwarové úrovni k těm nejnáročnějším operacím. Virtuální stroj, který spouští Javovské programy, běží na stejném hardwaru jako každý jiný program kompilovaný do nativního kódu dané platformy. Výpočetní výkon tohoto stroje tedy přímo souvisí s hardwarem na kterém je spuštěn. Tento test by měl odhalit, jaké rozdíly tedy jsou mezi jednotlivými virtuálními stroji běžícími na tom samém fyzickém zařízení. Jako testovací algoritmus byl použit iterační výpočet čísla  $\pi$  na stanovený počet přesných desetinných míst.

#### <span id="page-17-2"></span>3.3.9 Velikost virtuálního stroje v operační paměti

Virtuální stroj jako takový je software, který na počítači běží a zabírá určité množství systémových prostředků. Na některých vestavěných systémech, kde se Java používá, jsou systémové prostředky (zejména operační paměť) velice omezené. Test velikosti virtuálního stroje má odhalit kolik těchto prostředků si jednotlivé virtuální stroje pro svůj chod zaberou. Tento test na virtuálním stroji spustí program s nekonečnou smyčkou. Následně se z operačního systému odečte velikost operační paměti zabrané virtuálním strojem. Po odečtení je virtuální stroj vypnut.

#### <span id="page-17-3"></span>3.3.10 Práce s haldou

Virtuální stroje Javy využívají ke správě haldy automatického správce paměti (anglicky garbage collector). Správce paměti je proces, který běží na pozadí a uklízí po programátorovi objekty na které již neexistuje v programu žádný aktuální odkaz. Aktivita tohoto správce nicméně zvyšuje nároky na systémové prostředky a navíc může při úklidu docházet k dočasnému zastavení aktuálně běžícího programu ve virtuálním stroji. Aktivnější správce paměti tedy může ubírat výpočetní výkon virtuálního stroje, ale na druhou stranu může šetřit operační paměť protože nepotřebné zdroje častěji uvolňuje. Pro otestování chování správců paměti jednotlivých virtuálních strojů byl použit algoritmu quick-sort (stejný jako u testu práce s objekty v podkapitole [3.3.2\)](#page-15-2), při jehož běhu běží na pozadí další proces který monitoruje velikost haldy a změny zaznamenává.

#### <span id="page-18-0"></span>3.4 Shrnutí

V podkapitole [3.1](#page-13-1) se čtenář seznámil s technologiemi a technikami použitými při vývoji virtuálních strojů HotSpot a JamVM. Poukázala na problémy a vlastnosti, které se při použití virtuálních strojů vyskytují. Čtenář byl také seznámen s některými možnostmi, které řeší výkonnostní problémy virtuálních strojů v podkapitole [3.2.](#page-14-0) Na základě použitých technologií a výhod / nevýhod jednotlivých implementací virtuálních strojů, byly navrženy výkonnostní testy. Návrh těchto testů je uveden v podkapitole [3.3.](#page-15-0) Konkrétní implementace a výsledky navržených testů jsou uvedeny v následující kapitole [4.](#page-19-0)

### <span id="page-19-0"></span>Kapitola 4

# Výkonnostní testy

Cílem sady testů navržených v předešlé kapitole [3](#page-13-0) je otestovat vlastnosti a změřit výkonnost zvolených virtuálních strojů. Při návrhu bylo přihlédnuto k použitým optimalizačním technikám jednotlivých strojů, zároveň se však klade důraz na použití naprosto běžných a elementárních programových konstrukcí, které se ve zdrojových kódech jiných programů nachází ve větší míře. Navržené testy byly prováděny na této testovací konfiguraci:

- Procesor: Intel Core i3 330M 2,1GHz
- Operační paměť: 8GB DDR3 1333MHz
- Pevný disk: Samsung Spinpoint 500GB 2,5", 5400 Ot/min, 8MB Cache
- Operační Systém: Linux, Fedora 32-bit.

Každá podkapitola se zabývá jedním typem ze všech provedených testů. Nejprve je uveden stručný popis implementace testu a následně jsou vykresleny grafy s vynesenými naměřenými hodnotami. Závěrem každé podkapitoly je vyhodnocení daného testu. Konkrétní naměřené hodnoty jsou uvedeny v tabulkách, které jsou součástí přílohy této práce. V poslední podkapitole jsou potom výsledky testů shrnuty a souhrnně vyhodnoceny.

#### <span id="page-19-1"></span>4.1 Řazení pole algoritmem bubble-sort

Sada testů bubble-sort byla navržena a na implementována k tomu aby otestovala rychlost cyklení a rychlost práce s polem. Při použití čistého interpretu jakým je JamVM a HotSpot přepnutý do "interpret only"režimu, byly testy z časových důvodů zkráceny. Při měření se používá proměnná délka kroku, který navyšuje velikost pole v další pětici testů, ze začátku je krok menší, aby bylo možné pozorovat případné výkonnostní odchylky způsobené justin-time kompilací. Řazení probíhá pokaždé nad totožným vzorkem dat, který se nachází v předpřipraveném souboru a který obsahuje 10 milionů pseudonáhodných celých čísel (integerů). Samotný algoritmus bubble sortu neobsahuje žádné heuristické techniky. Do testu taktéž není zahrnuta doba, kdy se do paměti načítají data ze souboru. V grafech uvedených níže v této podkapitole je na ose x vyznačena velikost řazeného pole a na ose y čas, který virtuální stroj k jeho seřazení potřeboval. Výsledky jednotlivý virtuálních strojů a různých konfigurací HotSpotu jsou v grafech barevně odlišeny.

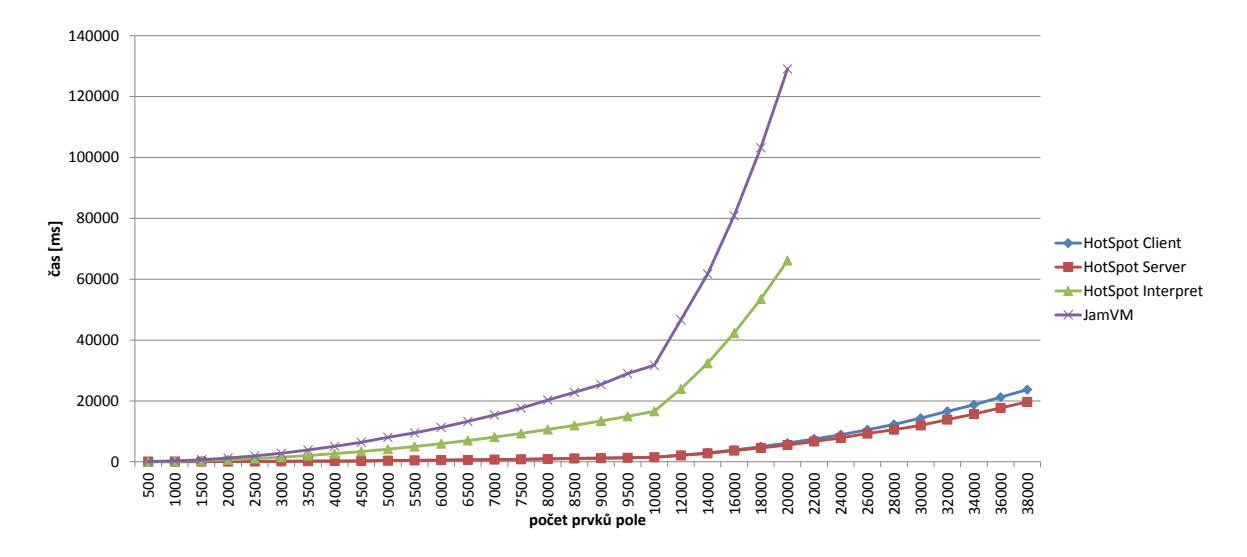

Obrázek 4.1: Výsledky testů pro algoritmus bubble-sort s použitím for cyklu

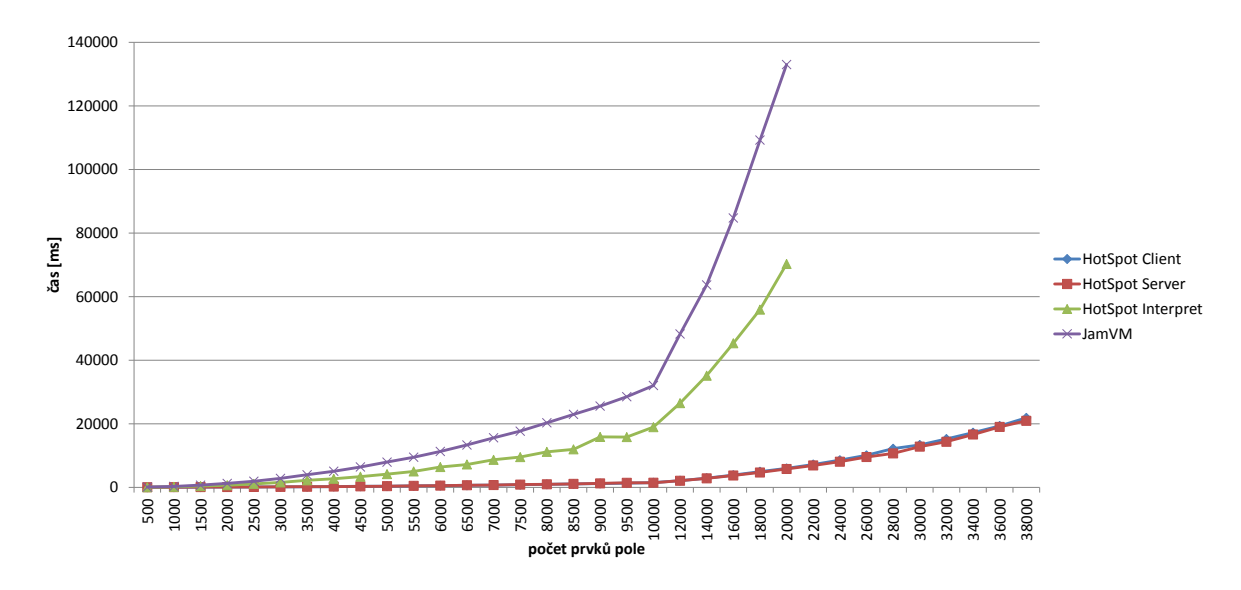

Obrázek 4.2: Výsledky testů pro algoritmus bubble-sort s použitím while-do cyklu s post inkrementací počítadla

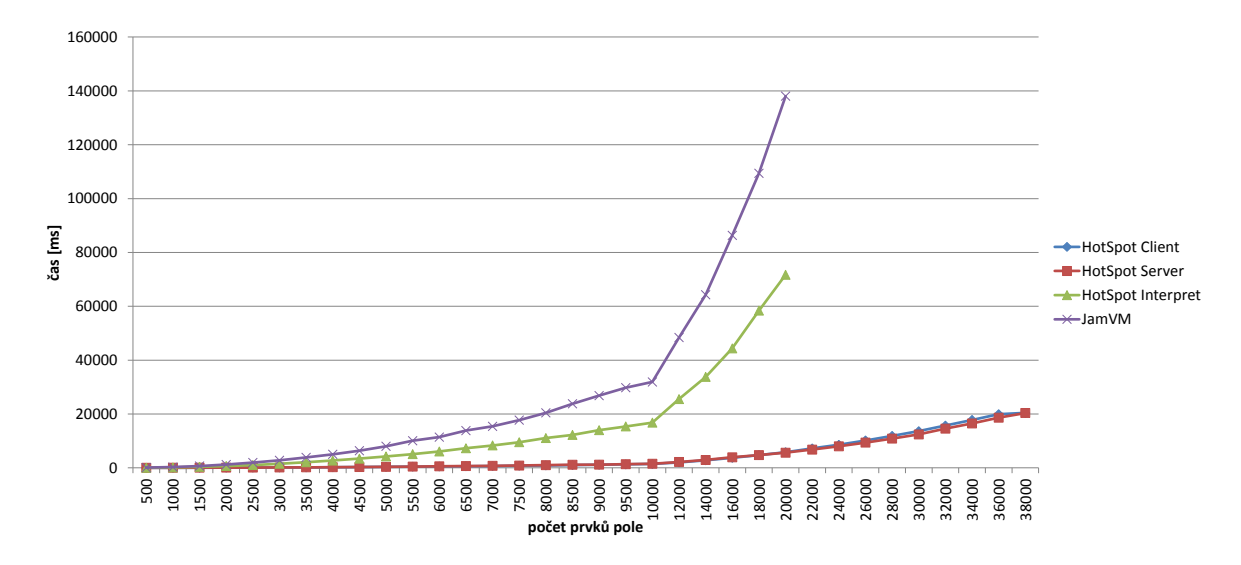

Obrázek 4.3: Výsledky testů pro algoritmus bubble-sort s použitím while-do cyklu s pre inkrementací počítadla

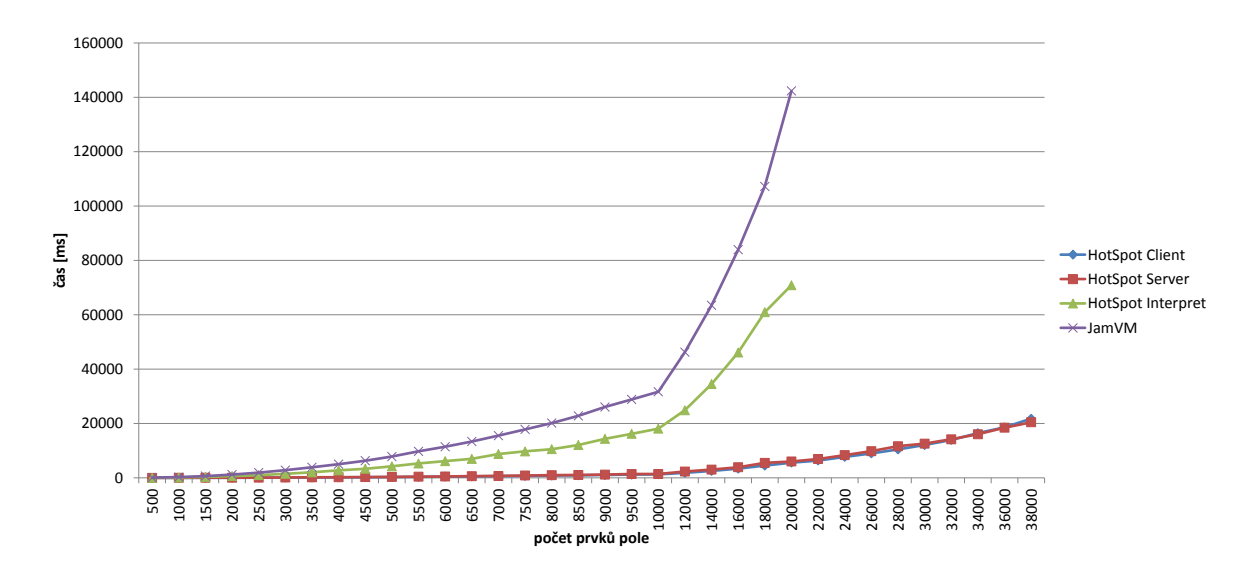

Obrázek 4.4: Výsledky testů pro algoritmus bubble-sort s použitím do-while cyklu s post inkrementací počítadla

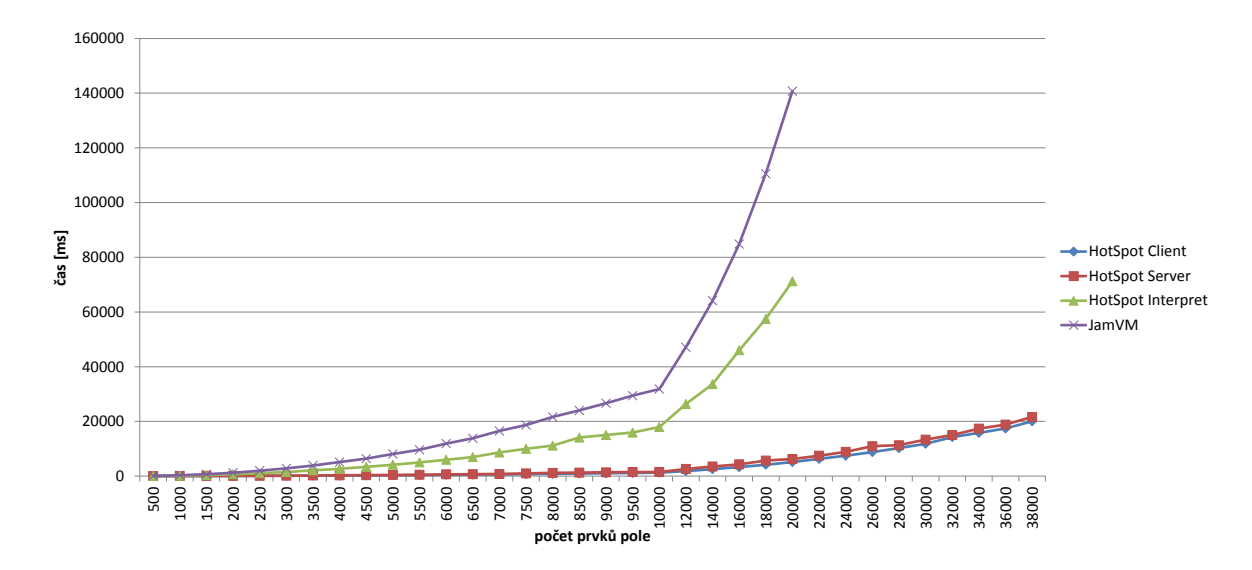

Obrázek 4.5: Výsledky testů pro algoritmus bubble-sort s použitím do-while cyklu s pre inkrementací počítadla

Z výše uvedených grafů a naměřených hodnot uvedených v podkapitole [A.1,](#page-37-1) poměrně jednoznačně vyplývá, že virtuální stroj HotSpot s jakoukoli konfigurací má oproti JamVM výkonnostní převahu. Rychlost řazení HotSpotu se zapnutým JIT kompilátorem je až 23× větší než u konkurenčního JamVM. U konfigurací s použitým JIT kompilátorem je důvod výkonnostního rozdílu naprosto zřejmý. Cyklení v nativním kódu je oproti cyklení pomocí interpretovaného kódu nesrovnatelně rychlejší. JIT kompilátory navíc používají optimalizační techniky k omezení počtu prováděných podmínek při kontrole velikosti procházeného pole. Pokud bychom se zaměřili na srovnání interpretů tak můžeme vidět, že interpret HotSpotu je přibližně 2× rychlejší. To je zapříčiněno odlišnou konstrukcí interpretu a optimálnějším překladem instrukcí. U testů s malou velikostí řazených polí (do 500 prvků) se projevuje nevýhoda Server kompilátoru, jehož kompilace je natolik pomalá, že ve výkonnostních testech mnohdy prohrává i s interprety. U takto krátkých běhů programů pro Server kompilátor jsou naměřené hodnoty pouze orientační. Variační koeficient přesahuje v tabulkách [A.4](#page-39-0)[,A.8](#page-42-0) 40% a v tabulce [A.12](#page-46-0) přesahuje variační koeficient hodnotu 10%. Tyto nepřesnosti jsou způsobeny JIT kompilací a profilováním kódu, jehož rychlost může být značně ovlivněna aktuálním stavem operačního systému. Zbývající naměřené hodnoty jsou již stabilní, jejich variační koeficient má hodnotu pod 10% a průměrné hodnoty vynesené v grafech jsou tedy reprezentativní. Rozdíly mezi implementací jednotlivých cyklů jsou minimální a výkonnostní rozdíly mezi různou implementací počítadel jsou na hranici chyby měření. Pokud bychom se drželi naměřených výsledků, tak nejrychlejší je implementace pomocí for cyklu, na druhém místě je implementace pomocí while-do cyklu a na třetím implementace pomocí do-while cyklu. Zajímavostí tohoto testu je, že pro cykly do-while provedl optimalizaci bajtkódu už kompilátor Javy a tyto bajtkódy se od sebe ani při rozdílné práci s počítadlem neliší.

#### <span id="page-22-0"></span>4.2 Řazení pole algorimem quick-sort

Tento test je zaměřen na otestování rychlosti vnitřních datových struktur virtuálních strojů. Řadící algoritmus quick-sort má více možných implementací, přičemž různé implementace mohou dosahovat rozdílných výsledků v testu. Pro daný test byla implementace quick-sortu upravena tak aby maximalizovala práci s constant-pooly. Pseudokód použitého quick-sortu je následující:

- 1. Vlož do zásobníku Stack neseřazený List jdi na bod 2.
- 2. Pokud zásobník Stack není prázdný jdi na bod 3. jinak jdi na bod 10.
- 3. Vytáhni ze zásobníku Stack první list a přiřaď jej do listu Act.
- 4. Pokud je délka Act rovna 1 přidej jej do listu Result a jdi na bod 2. Jinak jdi na bod 5.
- 5. Vygeneruj Pivot a jdi na bod 6.
- 6. Každou položku v listu Act porovnej s Pivotem. Pokud je menší vlož ji do listu Left, pokud je stejný vlož ji do listu Center a pokud je větší vlož jis do listu Right. Jdi na bod 7.
- 7. Pokud list Right není prázdný vlož ho do zásobníku Stack a jdi na bod 8, jinak jdi rovnou na bod 8.
- 8. Pokud jsou listy Right i Left prázdné, vlož list Center do listu Result a jdi na bod 2. Jinak vlož list Center do zásobníku Stack a jdi na bod 9.
- 9. Pokud list Left není prázdný vlož ho na zásobník Stack a jdi na bod 2. Jinak jdi rovnou na bod 2.
- 10. Vrať list Result.

Vzhledem k rychlosti řadícího algoritmu nebylo u tohoto testu nutné odlišovat práci virtuálních strojů a maximální velikost řazeného vzorku dat mohla být pro všechny virtuální stroje stejná. Stejně jako u testu Bubble-Sortem byla i zde použita proměnná délka kroku. Rozdílem však je velikost řazených vzorků, které u tohoto testu musely být kvůli přesnosti testů větší, protože řazení quick-sortem je příliš rychlé, na to aby se v jeho průběhu eliminovaly odchylky u malého vzorku dat. V grafu níže jsou vyneseny zprůměrované naměřené hodnoty pro jednotlivé virtuální stroje, případně jejich různé konfigurace. Na ose x se nachází hodnoty představující velikost řazeného pole a na ose y čas, který byl potřebný k jeho seřazení. Pro lepší ilustraci naměřených výsledků je časová osa zobrazena pomocí logaritmického měřítka o základu 10. Přesné naměřené hodnoty jsou uvedeny v příloze v podkapitole [A.2.](#page-53-0) U toho testu variační koeficient nepřesáhl hodnotu 10% a všechny naměřené hodnoty jsou tedy reprezentativní.

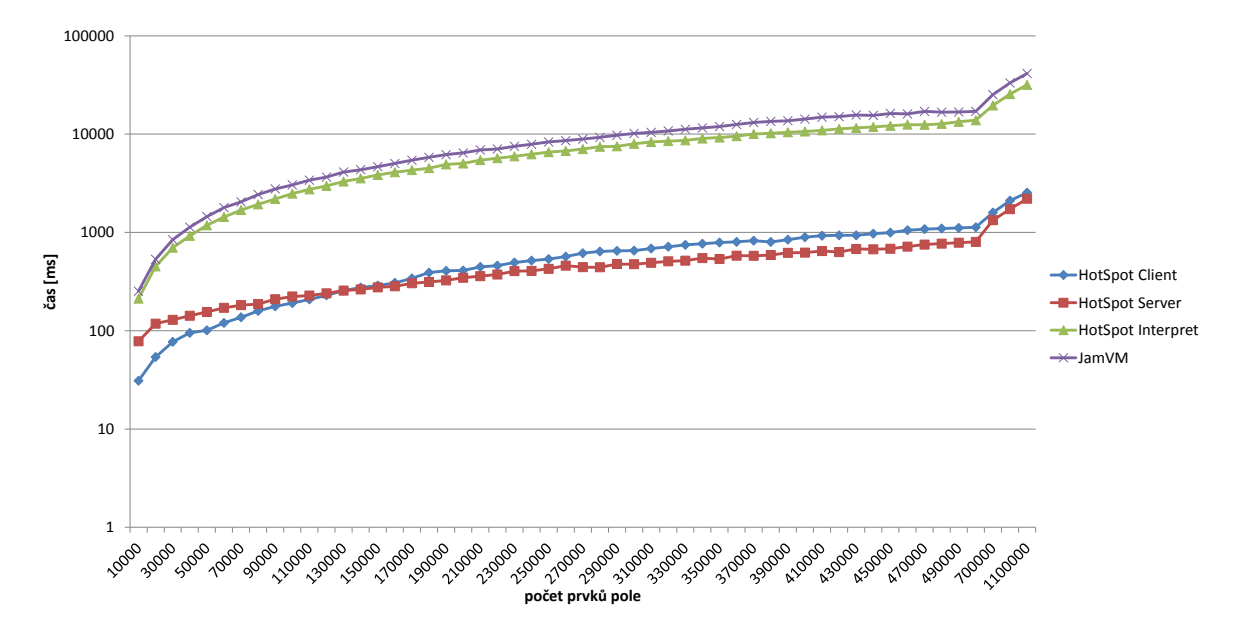

Obrázek 4.6: Výsledky testů pro algortimus quick-sort

Z naměřených výsledků je zřejmé, že virtuální stroj HotSpot se zapnutým JIT kompilátorem má nad interprety jasnou výkonnostní převahu a oproti virtuálnímu stroji JamVM dosahuje až 20× vyšší rychlosti řazení. Výkonnostní rozdíl pramení z provádění programu v nativním kódu. U tohoto testu nelze tak snadno provést optimalizaci cyklu ve kterém se řadí, protože výsledek podmínky, která ho ukončuje, není snadno předvídatelný a proto je výkonnostní rozdíl mezi HotSpotem se zapnutým JIT kompilátorem menší než v předešlém testu bubble-sortu viz. [4.1.](#page-19-1) Při porovnání výsledků HotSpot interpretu a JamVM vychází, že HotSpot je přibližně 1.3× rychlejší. To je podstatně menší rozdíl nežli, u algoritmu bubble-sort. Rozdíl může být zapříčiněn nižší mírou optimalizace šablon při práci s kolekcemi a v použití pouze softwarových zásobníků při práci s constant-pooly.

#### <span id="page-24-0"></span>4.3 Výpočet čísla  $\pi$

Výčíslení čísla  $\pi$  na stanovený počet desetinných míst testuje výkon virtuálního stroje pro výpočty v plovoucí desetinné čárce. Maximální přesnost osmi desetinných míst byla zvolena s ohledem na časovou náročnost tohoto testu. Pseudokód vyýpočtu čísla  $\pi$  je následující:

- 1. Nastav proměnnou counter na 1, proměnnou act na 0, proměnnou prev na 0 a jdi na bod 2.
- 2. Vypočítej proměnnou act jako výraz act  $+(4/counter)$  a jdi na bod 3.
- 3. přiřaď hodnotu proměnné act do proměnné prev
- 4. Vypočítej proměnnou act jako výraz prev  $+(4/(counter + 2))$  a jdi na bod 5.
- 5. Zvyš hodnotu proměnné counter o 4 a jdi na bod 5.
- 6. Pokud je absolutní hodnota rozdílu manší nežli požadovaná přesnost, ukonči výpočet a vrať hodnotu proměnné act, jinak jdi na bod 2.

V grafu níže jsou vynesené naměřené zprůměrované časy pro různou úroveň přesnosti výpočtu. Na ose x je vynesen počet přesných desetinných míst na které se π počítá a osa y znázorňuje čas, který je k výpočtu potřeba. Pro lepší ilustraci naměřených hodnot je časová osa v grafu znázorněna v logaritmickém měřítku o základu 10. Naměřené hodnoty použité v grafu jsou uvedeny v příloze [A.3.](#page-58-0) Opět zde variační koeficient nepřesáhl hodnotu 10% a graf tedy obsahuje reprezentativní hodnoty naměřených dat.

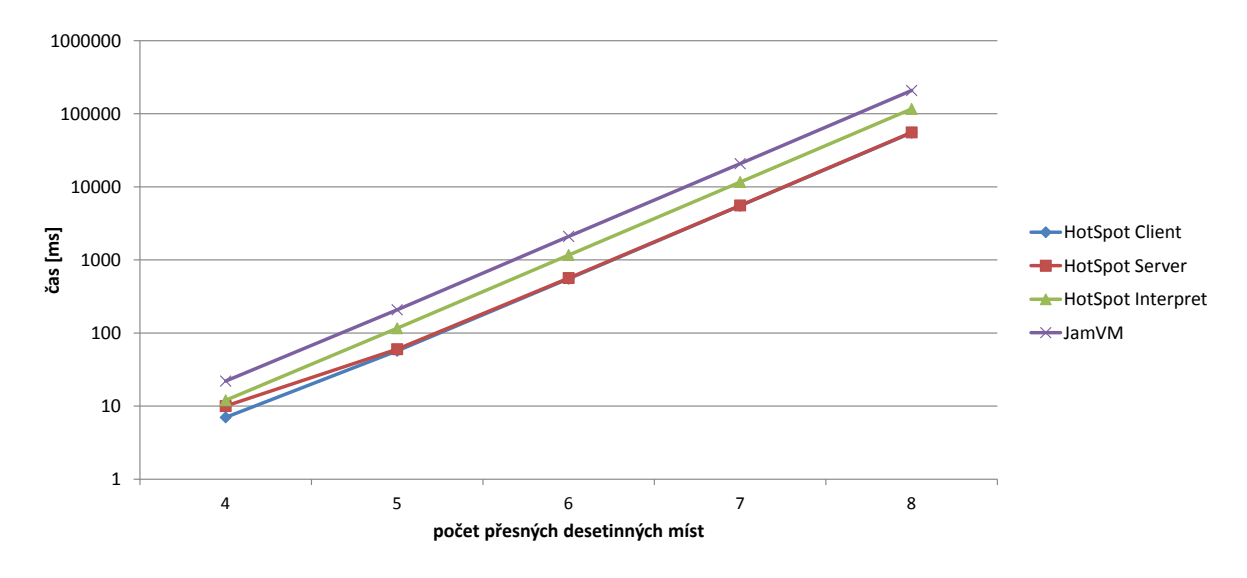

Obrázek 4.7: Výsledky testů výpočtu  $\pi$ 

Z naměřených hodnot vyplývá, že i pro maximální přesnost osmi desetinných míst nejsou rozdíly ve výkonu jednotlivých virtuálních strojů příliš dramatické. HotSpot se zapnutým JIT kompilátorem je přibližně 3.7× rychlejší, nežli interpretovaný JamVM. Poměrně nízký rozdíl mezi JIT kompilátorem a čistým interpretem vyplývá z nemožnosti použití optimalizačních technik zaměřených na cykly, protože se konec smyčky nedá jednoduše předpovědět. Samotné výpočty jsou pro procesor také poměrně náročnou operací, protože se zde dělí desetinná čísla. Tento výpočet se provádí stejně pro interpret i pro výpočet v nativním kódu. Jediné místo kde JIT kompilátory šetří čas je práce s instrukcemi bajtkódu, kterých však není mnoho, protože výpočet  $\pi$  má velice krátký algoritmus (v případě testů navržených k této práci je to 5 řádků, bez započítaného cyklu).Výkonnostní rozdíl mezi HotSpot interpretem a JamVM je přibližně dvojnásobný, což odpovídá zpomalení naměřeném u iteračního algoritmu bubble-sortu, tedy výkonnostnímu rozdílu v interpretování jednotlivých instrukcí.

#### <span id="page-25-0"></span>4.4 Zřetězení stringů

Zpracování řetězců a práce s nimi je základním kamenem serializace dat. Rychlost zpracování může mít výrazný vliv na chod programu, zejména pokud se jedná o serializovanou komunikaci se serverem. Testovány jsou dva základní způsoby zřetězení, pomocí operátoru plus(+) a pomocí třídy StringBuilder. V grafech níže jsou vyneseny naměřené hodnoty pro JamVM a různé konfigurace virtuálního stroje HotSpot. Hodnoty na ose x reprezentují počet provedených zřetězení a hodnoty na ose y čas, který by pro daný počet zřetězení potřeba.

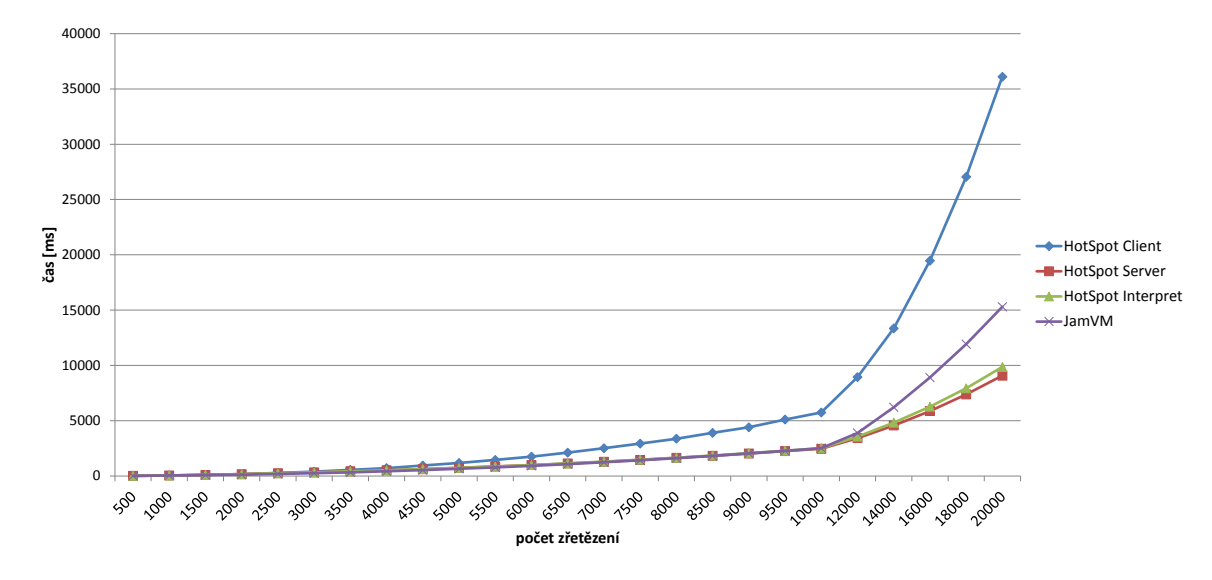

Obrázek 4.8: Výsledky testů zřetězení stringů pomocí operátoru +

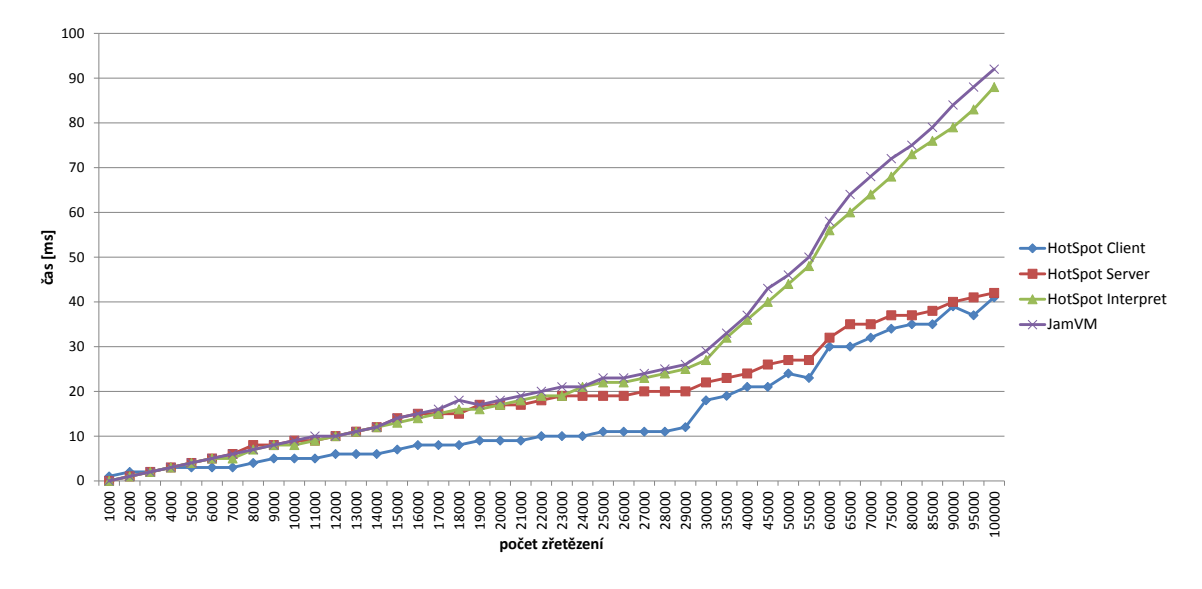

Obrázek 4.9: Výsledky testů zřetězení stringů pomocí třídy StringBuilder

Z výsledků testů, jejichž konkrétní hodnoty jsou uvedeny v příloze v podkapitole [A.4,](#page-60-0) vyplývá, že použití operátoru plus (+) je pro zřetězení z výkonnostního hlediska nevhodné. Všechny virtuální stroje podávaly při jeho použití řádově horší výsledky než při použití objektu třídy StringBuilder. Největší výkonnostní propad byl zaznamenán u konfigurace HotSpotu s použitým Client JIT kompilátorem, který byl překonán i stroji s čistě interpretovaným prostředím. Tento test tedy odhalil velikou slabinu jinak zatím vždy poměrně spolehlivého a výkonného JIT kompilátoru. Při použití třídy StringBuilder podávají oba JIT kompilátory velice podobné výsledky. Nicméně Client kompilátor má po celou dobu testu mírnou převahu, což je způsobeno kratší dobou kompilace a optimální implementací kódu StringBuilderu. Ta Serveru neumožňuje provést další optimalizace, které by počáteční ztrátu kompenzovaly. Virtuální stroje JamVM a HotSpot s čistým interpretem podávají taktéž vyrovnané výsledky, což je opět dáno jednoduchou a efektivní implementací StringBuilderu. Ze srovnání virtuálních strojů s čistým interpretem a strojů používajících JIT je patrné, že JIT poskytuje zhruba 2× vyšší výkon. Nicméně s přihlédnutím k počtu provedených zřetězení je možné konstatovat, že všechny virtuální stroje podávají při použití třídy StringBuilder vysoký výkon. Naměřené hodnoty při použití operátoru plus (+) jsou reprezentativní ve všech testech, jejich variační koeficient nepřesahuje 10%. Nicméně při použití třídy StringBuilder se v ojedinělých případech, zejména u menších počtů zřetězení (do 10000), vyskytují hodnoty orientační až nepřesné (variační koeficient přesáhne 40% viz. [A.33,](#page-62-0) [A.35,](#page-65-0) [A.36\)](#page-66-0). Tyto chyby jsou způsobené vysokým výkonem, který virtuální stroje podávají a pro nižší počty zřetězujících operací se testy pohybují na hranici nebo za hranicí měřitelnosti výkonu.

#### <span id="page-27-0"></span>4.5 Test podmínek

Tento test se zaměřuje čistě na rychlost vyhodnocení několika po sobě jdoucích podmínek. Některé proměnné jsou testovány opakovaně aby se mohla projevit možná optimalizace redundantního testování hodnot. Testování jediného bloku podmínek bez použití cyklu by bylo příliš zatíženo chybou, kterou může způsobit práce operačního systému a běh programů třetích stran, z tohoto důvodu je blok podmínek v cyklu testován vícekrát. Graf níže zobrazuje průměrný čas, který byl třeba k dokončení tohoto testu.

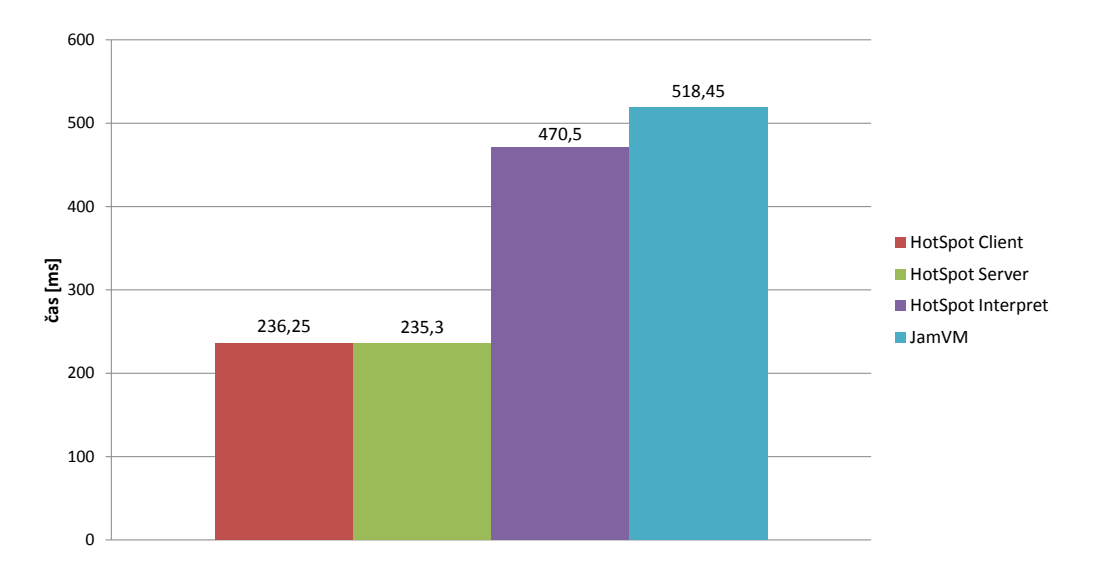

Obrázek 4.10: Výsledky testů vyhodnocení podmínek

Výsledky testů vynesené ve výše uvedeném grafu a uvedené v příloze v podkapitole [A.5](#page-67-0) ukazují, že mezi virtuálním strojem HotSpot s použitým Client JIT kompilátorem podává naprosto stejný výkon jako HotSpot s použitým Server JIT kompilátorem. Rozdíl ve výsledcích lze vzhledem k vypočteným směrodatným odchylkám považovat za chybu měření. Podobně si proti sobě stojí oba interprety, tedy jak interpret HotSpotu tak JamVM. Ačkoli je zde naměřený rozdíl větší, tak podle velikosti vypočtených odchylek měření podávají oba stroje velice vyrovnané výkony. Testy ukázaly, že optimalizace JIT kompilátorů má na rychlost vyhodnocování podmínek poměrně velký vliv a podávají tak přibližně 2× lepší výkony. Vyšší výkon pochopitelně neplyne pouze z provedených optimalizací, ale i z použití nativního kódu při jejich vyhodnocování a možnosti využití hardwarových chache pamětí počítače. Výsledek testu pro JamVM se pohybuje na hranici reprezentativnosti, jeho variační koeficient činí 11.2%, pro testy HotSpotu vychází pod 10% a naměřené hodnoty tak lze považovat za reprezentativní.

#### <span id="page-28-0"></span>4.6 Rychlost rekurze

Tento test se zaměřuje na rychlost rekurzivního volání metod. Testuje výkon použitých mechanismů rekurze, zejména rychlost práce virtuálního stroje s vnitřním zásobníkem. Pro testování je použit algoritmus pro výpočet faktoriálu. Velikost zásobníku pro rekurzi je na virtuálních strojích poměrně limitujícím faktorem. Při návrhu testu a i při maximální možné hloubce zanoření je rekurze provedena velice rychle. Z tohoto důvodu je pro zvýšení přesnosti faktoriál postupně počítán pro každý člen posloupnosti samostatně, toto je realizováno cyklem, jehož běh se do výsledného naměřeného času nepočítá. Tímto mechanismem se zvýší počet provedených zanoření během jednoho testu. Pseudokód pro rekurzivní výpočet je následující:

```
main(param){
 for(i=0; i<10000; i++){
  for(j=1; j <=param)fact(j);
 }
}
fact(j){
  if(j==1 | | j==0){
    return 1;
  }else{
    return j* fact(j-1);
  }
}
```
V grafu níže jsou znázorněny a barevně odlišeny naměřené hodnoty pro virtuální stroj JamVM a různé konfigurace virtuálního stroje HotSpot. Hodnoty na ose x představují hodnotu parametru se kterým je test spouštěn a ze kterého se potom odvíjí délka a náročnost testu. Hodnoty na ose y představují čas, který byl k vykonání daného testu potřeba.

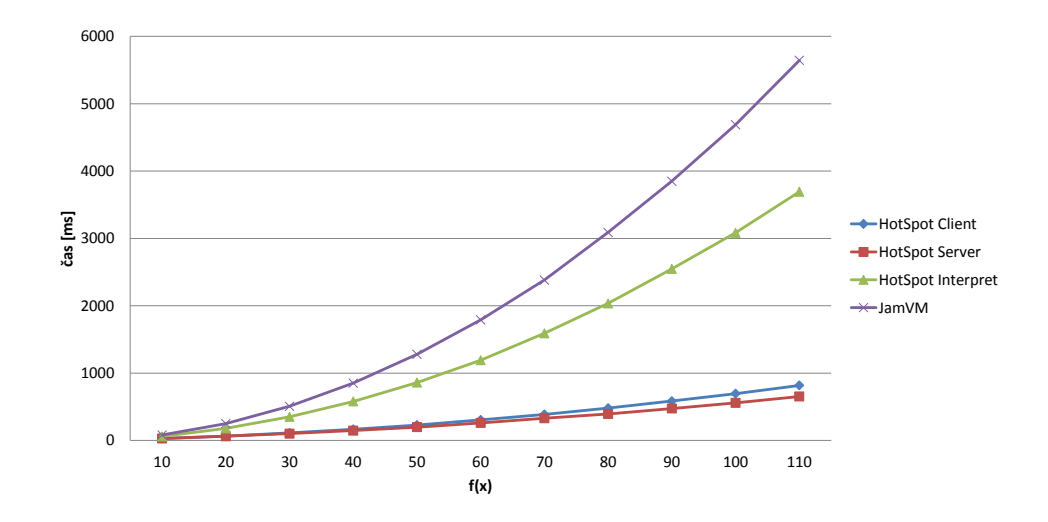

Obrázek 4.11: Výsledky testů rekurze

Z výsledků testu, jejichž konkrétní naměřené hodnoty jsou uvedeny v příloze v podkapitole [A.6,](#page-67-1) je patrné, že i v tomto ohledu má virtuální stroj s použitým JIT kompilátorem značnou výkonnostní výhodu. Kromě rychlejšího vykonávání samotných instrukcí je to způsobeno použitím hardwarových zásobníků a cache pamětí procesoru. Softwarová implementace těchto struktur je samozřejmě pomalejší a to je jedním z hlavních důvodů proč interprety v tomto testu prohrávají. HotSpot s použitým JIT kompilátorem ať už Serverem či Clientem dosahuje více jak 6× většího výkonu oproti konkurenčnímu JamVM. Srovnání výkonu čistého interpretu HotSpotu s JamVM ukazuje, že i zde HotSpot vítězí. Vyššího výkonu může být dosaženo optimálnější implementací vnitřních datových struktur interpretu, zejména softwarového zásobníku a samozřejmě rychlejším zpracováváním bajtkódu samotného. Vynesené hodnoty v grafu je možné označit za reprezentativní. Variační koeficient naměřených hodnot nepřesáhl 10%.

#### <span id="page-29-0"></span>4.7 Invokace metod

Pro testování rychlosti invokace metod byly použity dva testy. První z nich měří v cyklu rychlost invokace stále stejné metody, to umožní virtuálnímu stroji aby nad kódem provedl optimalizaci v podobě vložení metody přímo na místo kde je volaná. Tuto optimalizační techniku podporují dle dokumentací oba virtuální stroje. Druhý test je navržen tak aby optimalizace vkládáním možná nebyla. Toho je dosaženo tak, že se metoda invokuje vůči rozhraní jehož implementační kód se v průběhu testu mění. Invokace metody je i v neoptimalizovaném případě poměrně rychlý proces proto je použito cyklu a čas invokací je měřen několikrát. Výsledkem jednoho spuštěného testu je zprůměrovaný čas ze všech provedených invokací v nanosekundách. Testy invokace jsou tedy zaměřeny nejen na porovnání výkonu jednotlivých virtuálních strojů, ale i na srovnání účinnosti optimalizační techniky vkládání metod a jejího dopadu na výkon v rámci jednoho virtuálního stroje. V grafech níže jsou znázorněny naměřené a zprůměrované výsledky testů, které představují dobu potřebnou k invokaci jedné metody a navrácení jejího výsledku.

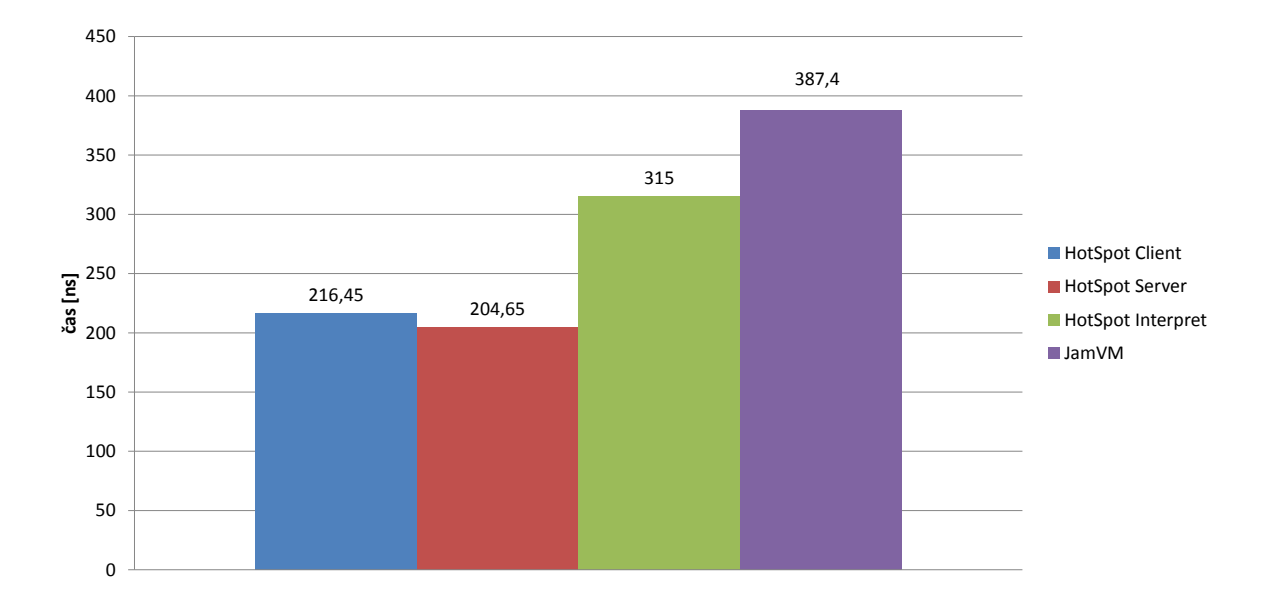

Obrázek 4.12: Výsledky testů invokace metod s možností optimalizace pomocí vkládání

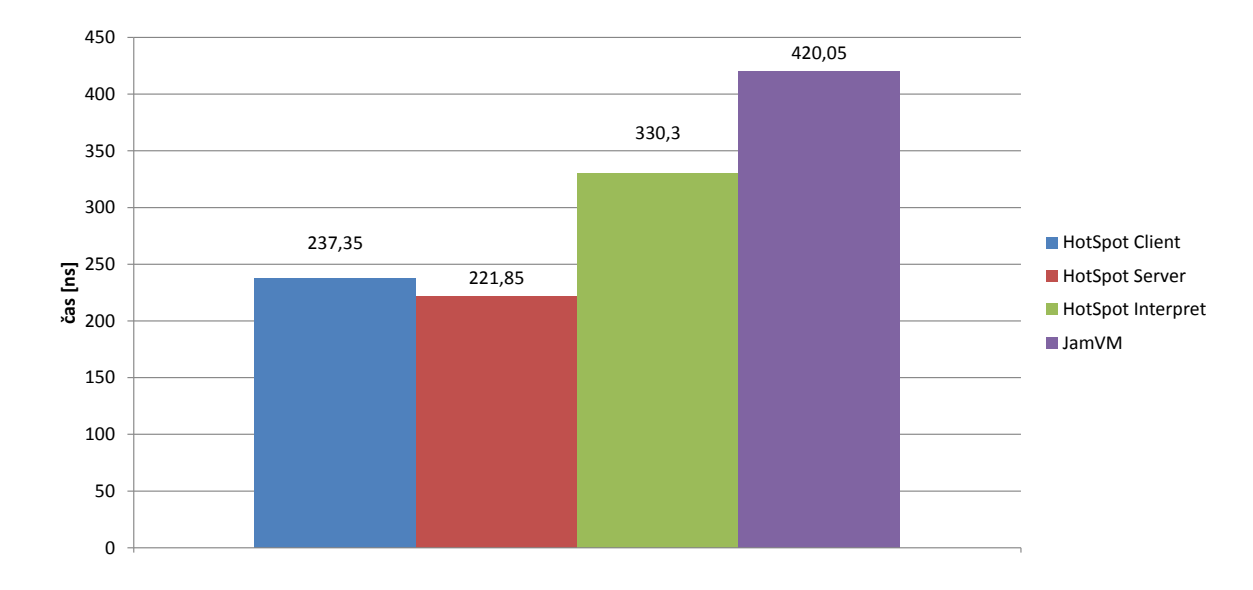

Obrázek 4.13: Výsledky testů invokace metod bez možností optimalizace pomocí vkládání

Testy invokací, jejichž přesné naměřené hodnoty jsou uvedeny v příloze v podkapitole [A.7](#page-69-0) ukázaly, že virtuální stroj HotSpot má při použití JIT kompilátoru přibližně o třetinu vyšší výkon, než při použití čistého interpretu a oproti konkurenčnímu virtuálnímu stroji JamVM má výkon takřka dvojnásobný. To platí v obou případech ať už virtuální stroje můžou používat techniku vkládání nebo ne. Zároveň se ale ukázalo, že vkládání metod celkový čas jejich provádění výrazně neurychluje. Ačkoli testy dopadly příznivěji pro případ kdy ke vkládání byly vhodné podmínky, tak nebyl nárůst výkonu nijak dramatický. U všech strojů se jedná pouze o jednotky procent. Tento malý rozdíl může být zapříčiněn dnes už velice rychlou operační pamětí, a značným množstvím cache paměti procesoru, které mají na rychlost invokace metody podstatný vliv. Na starších strojích by tedy mohly testy dopadnout výrazně jinak. Hodnoty uvedené v grafech jsou opět reprezentativní. Hodnota variačního koeficientu u naměřených dat nepřesáhla 10%.

#### <span id="page-31-0"></span>4.8 Start virtuálního stroje

Tento test prověřuje rychlost spuštění virtuálního stroje. Měří se doba od spuštění shellovského příkazu po získání návratové hodnoty z prázdné main funkce obsahující pouze příkaz return. Z principu použité metody nemůže být výsledek testu zcela přesný, protože vykonání příkazu return a navrácení návratové hodnoty systému zabere část naměřeného času. Pro porovnání jednotlivých virtuálních strojů je ale tato technika dostačující a poměrně dobře ilustruje jak rychle si virtuální stroje poradí s kratšími scripty a kolik času z celkové doby od spuštění programu zabere spuštění virtuálního stroje a načtení hlavní třídy. Graf níže znázorňuje průměrnou dobu stratu jednotlivých virtuálních strojů.

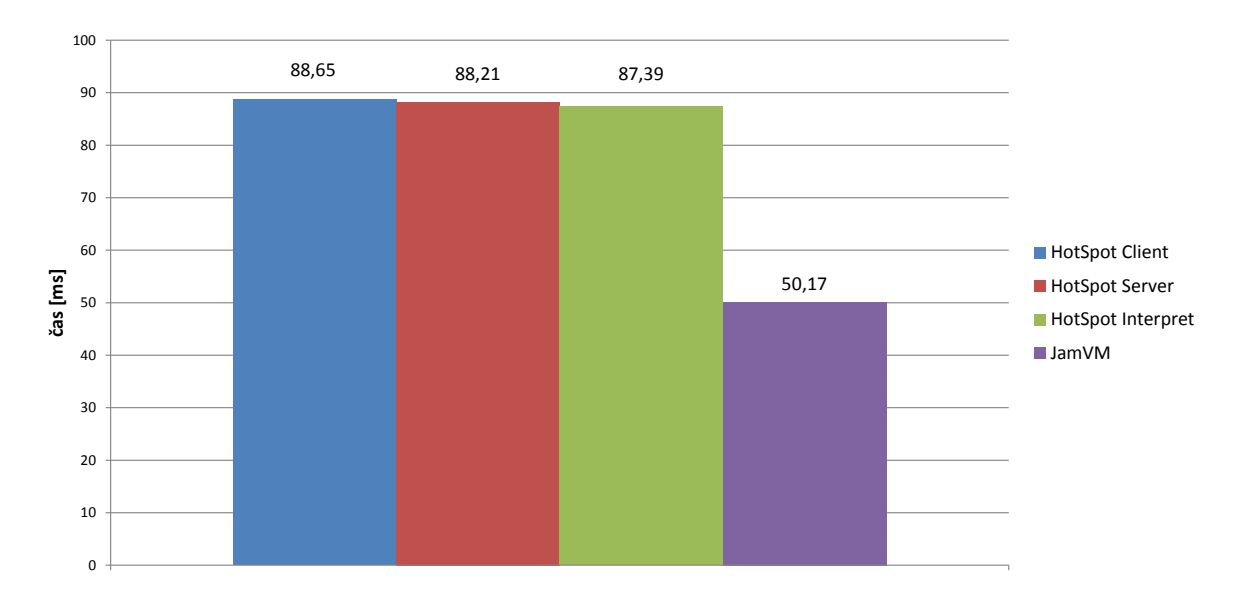

Obrázek 4.14: Výsledky testů rychlosti startu virtuálních strojů

Test rychlosti startu je jeden ze tří testů, který se neorientuje na výpočetní výkon virtuálního stroje. Z výsledků testů vynesencých v grafu a uvedených v příloze v podkapitole [A.8,](#page-69-1) je vidět, že JamVM výrazně překonává HotSpot a to v jakékoli jeho konfiguraci. Naměřené hodnoty všech tří konfigurací HotSpotu jsou v rámci odchylky měření stejné. JamVM tedy všechny překonává přibližně stejným rozdílem, délka jeho stratu je o 44% kratší, než u HotSpotu. Důvodem rychlejšího startu je především konstrukce interpretu HotSpotu, který se používá jak u konfigurací se zapnutým JIT kompilátorem tak bez něj. Jak je uvedeno v podkapitole [3.1](#page-13-1) teoretického srovnání, interpret se u HotSpotu generuje do operační paměti z připravených šablon a tato operace je výpočetně i časově náročná. Použití JamVM u krátkých programů či skriptů tedy může značně urychlit jejich vykonání a šetří systémové prostředky. Variační koeficient naměřených hodnot je do 10%, lze je tedy považovat za reprezentativní.

#### <span id="page-32-0"></span>4.9 Velikost virtuálního stroje

Cílem tohoto testu bylo změřit velikost samotného virtuálního stroje v operační paměti. Vzhledem k tomu, že na některý platformách či integrovaných systémech kde se Java provozuje nejsou k dispozici výpočetní zdroje srovnatelné se současnými počítači a kapacita operační paměti může být velice omezená. Je poměrně zajímavé podívat se na to, jak s cennými kilobajty jednotlivé virtuální stroje naloží. Zejména virtuální stroj JamVM byl navržen tak aby s pamětí šetřil, test tedy ukáže nakolik se autorovi povedlo svého cíle dosáhnout. Naměřené hodnoty představují velikost virtuálního stroje v operační paměti při jeho startu, velikost alokované haldy se do nich nepočítá. V následující grafu jsou znázorněny průměrné naměřené velikosti virtuálních strojů v operační paměti.

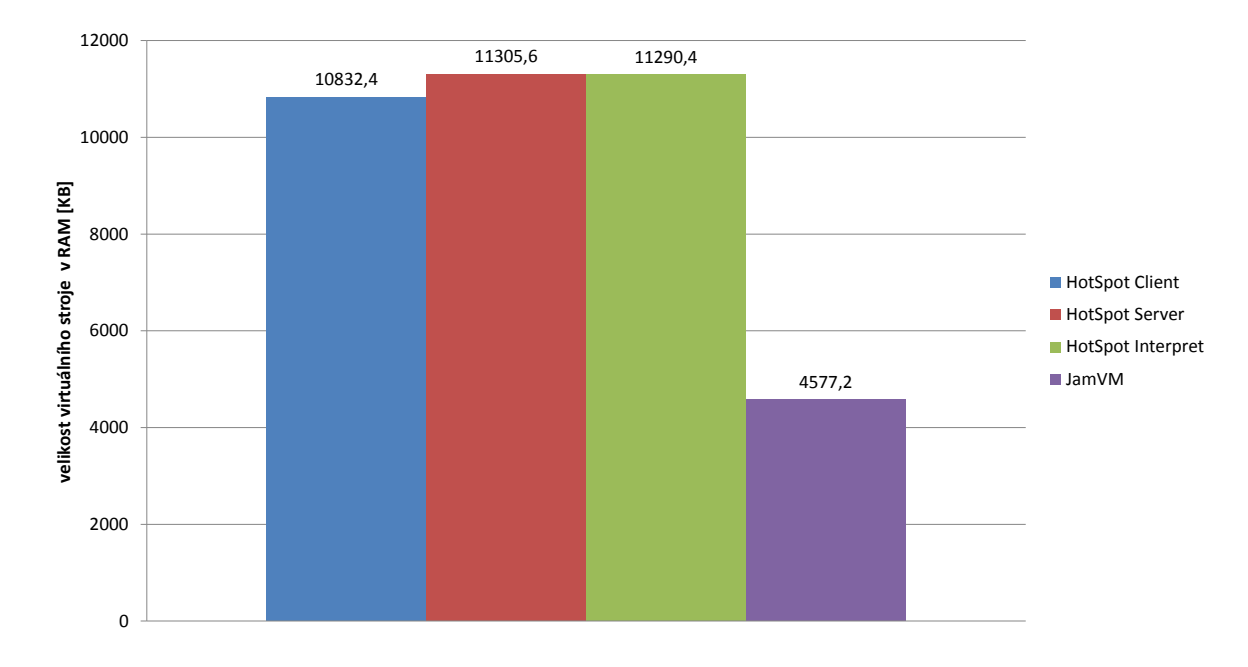

Obrázek 4.15: Výsledky měření velikosti virtuálních strojů

Z výše uvedeného grafu i z tabulky naměřených hodnot uvedených v příloze v podkapitole [A.9,](#page-70-0) je patrné, že velikosti obou konkurenčních virtuálních strojů se velice liší. Zatím co, změna konfigurace HotSpotu má na výslednou velikost stroje jen malý vliv tak při použití JamVM ušetříme až 60% operační paměti. Hlavní podíl na její úspoře má minimalistický návrh virtuálního stroje JamVM a také použitý programovací jazyk.

#### <span id="page-32-1"></span>4.10 Práce s haldou

Posledním, ze série testů je monitorování haldy při řazení pole o velikost 10 milionů prvků pomocí již zmíněného quick-sortu, jehož test je uveden v podkapitole [4.2.](#page-22-0) Práce automatického správce paměti (anglicky označovaný jako: garbage collector) je při běhu Javovských programů důležitá. Jako každý proces běžící na pozadí zabírá i tento správce paměti při své práci systémové prostředky a to především procesorový čas, čímž může snížit výpočetní výkon virtuálního stroje. Hlavní nevýhodou automatického správce paměti však nadále zůstává nutnost čas od času pozastavit vykonávání spuštěného programu během "úklidu" paměti a to i u moderně navržených správců paměti, běžících v samostatném vlákně programu. Čím častěji tedy správce paměti uklízí, tím pravděpodobnější je, že se běh programu na okamžik pozastaví. Automatická správa paměti má však i své výhody, jednou z nich je usnadnění práce programátorovi, druhá snad ještě podstatnější je zabránění úniku paměti (anglicky označovaného jako memory leak). Ani automatická správa paměti však neřeší problém úniku paměti úplně a při nesprávné kombinaci statických instancí a vnořených tříd je možné haldu na celý zbytek běhu virtuálního stroje obsadit nepotřebnými daty. Průběžné měření velikosti haldy probíhá tak, že se ihned po startu testu spustí nové vlákno, které každou milisekundu pomocí java.lang.Runtime třídy čte aktuální velikost haldy. Pokud se její velikost liší od naposledy zaznamenané hodnoty alespoň o 1 MB, je tato hodnota také zaznamenána. Monitorující vlákno je spuštěno ihned po zpracování parametrů programu a běží i v době kdy jsou ze souboru načítány hodnoty do pole, které se následně bude řadit. V grafu níže jsou znázorněny průběžné velikosti hald jednotlivých virtuálních strojů v čase. Osa x představuje čas po který virtuální stroje běží a hodnoty na ose y představují velikost haldy kterou disponují. V grafu jsou také pomocí svislých čar vyznačeny body ve kterých bylo načtení dat ze souboru dokončeno a program začal pole seřazovat. Pro lepší názornost grafu, je časová osa vykreslena v logaritmickém měřítku o základu 10.

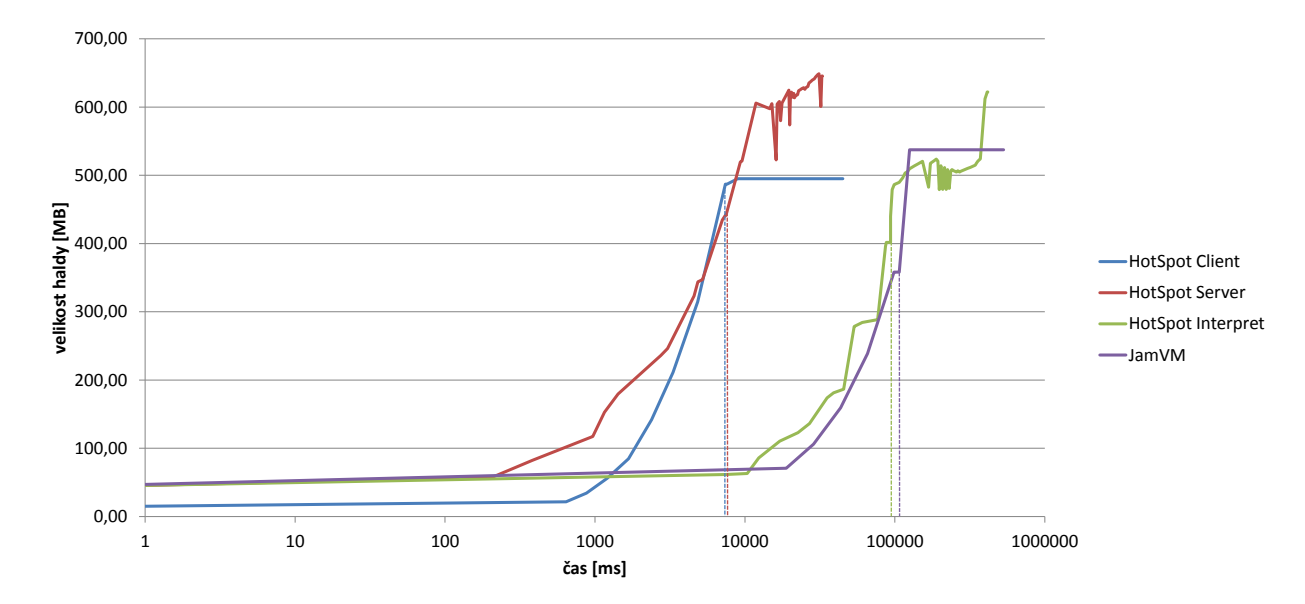

Obrázek 4.16: Výsledky měření práce s heapem virtualních strojů

Výsledky měření heapu, jejichž přesné výsledky jsou uvedeny v příloze [A.10,](#page-70-1) ukazují, že různé konfigurace HotSpotu používají různé správce paměti. Virtuální stroj HotSpot se Server JIT kompilátorem a v režimu čistého interpretu používá konfiguraci automatického správce paměti, která haldu uklízí častěji a důkladněji. Z haldy jsou v průběhu výpočtu dealokovány i menší bloky dat. U virtuálního stroje HotSpot s nastaveným Client JIT kompilátorem k úklidu paměti během řazení nedocházelo a halda se pouze s rostoucími potřebami virtuálního stroje zvětšovala. V případě virtuálního stroje JamVM jsou výsledky testů velice podobné konfiguraci HotSpotu s Clitent JIT kompilátorem. Odlišný je také způsob navyšování celkové velikosti haldy, HotSpot s Client JIT kompilátorem a v režimu čistého interpretu realokují paměť po menší blocích a častěji, HotSpot s Client JIT kompilátorem a JamVM realokují paměť méně často a po větších paměťových blocích. Chování HotSpotu s Client JIT kompilátorem a JamVM šetří výpočetní výkon počítače, nicméně halda je v někdy větší než by musela být. HotSpot se Server JIT kompilátorem či jako čistý interpret se tedy k operační paměti chovají úsporněji a neplýtvají zbytečně nevyužitými zdroji.

Měření velikosti haldy není z principu možné několikrát po sobě zopakovat tak aby se spolu daly jednotlivé naměřené hodnoty porovnat a vypočítat z nich odchylku měření. Práce s heapem je ovlivněna i aktuálním stavem operační paměti a délkou výpočtu který se může u jednotlivých testů mírně lišit a časové hodnoty jednotlivých naměřených bodů si nemusí odpovídat. Z toho důvodu jsou výsledky tohoto testu jen ilustrační.

#### <span id="page-34-0"></span>4.11 Shrnutí

Výsledky testů všeobecně potvrdily výkonnostní převahu virtuálního stroje HotSpot, který zejména při použití JIT kompilátorů svého konkurenta JamVM výkonnostně několikanásobně převyšuje. Srovnání čistých interpretů taktéž prokázalo, výkonnostní převahu Hot-Spotu, kde se pozitivně projevila šablonová konstrukce interpretu. Nicméně výkonnostní rozdíly mezi interprety již byly podstatně menší. Virtuální stroj JamVM potvrdil svou kvalitu při testu provozních vlastností, kde HotSpot výrazně překonal jak v rychlosti svého startu tak v paměťové (ne)náročnosti.

### <span id="page-35-0"></span>Kapitola 5

# Závěr

Bakalářská práce se věnuje srovnáním dvou konkurenčních virtuálních strojů, virtuálního stroje HotSpot a virtuálního stroje JamVM. Nejprve jsem shrnul nejdůležitější vlastnosti Javy a virtuálních strojů, které používá. Nastínil jsem problematiku výkonnosti zpracovávání bajtkódu a zmínil některé optimalizační techniky, které se nejčastěji používají. V teoretickém srovnání virtuálních strojů byly popsány vlastnosti, na kterých si jejich vývojáři zakládají nejvíce a které by měly být pro daný virtuální stroj typické. Podle prostudovaných technologií a jejich vlastností, které jsou v implementaci virtuálních strojů použity, byla navržena sada výkonnostních testů.

Podle výsledků výkonnostních testů, které jsem v rámci této práce naimplementoval a provedl, se ukázalo, že virtuální stroj HotSpot má nad konkurenčním JamVM z hlediska čistého výpočetního výkonu značnou převahu. Vysoký výpočetní výkon byl jedním ze základních požadavků při vývoji HotSpotu, takže se dá bez jakýchkoli pochybností konstatovat, že se vývojářům jejich cíle podařilo dosáhnout. Virtuální stroj JamVM byl navržen tak, aby byl jeho výkon dostatečný pro běžné použití, ale hlavně aby byl minimalistický a mezi platformami snadno přenositelný. Vzhledem k tomu, že v operační paměti zabírá kód virtuálního stroje JamVM pouze 40% velikosti HotSpotu, není o jeho minimalističnosti pochyb. Z hlediska výpočetního výkonu na tom JamVM není také nikterak špatně. Až na testy bubble-sortem, což je algoritmus, který se nedá označit za vhodný pro řazení jakkoli velkého či malého vzorku dat, si se všemi testy, které se by se daly snadno označit za extrémní, dokázal v rozumném výpočetním čase poradit. Co se přenositelnosti týče i zde vývojář svůj cíl splnil, podpora různých hardwarových platforem je širší nežli u HotSpotu a portace na nové platformy je podstatně jednodušší. Na závěr lze tedy doporučit použití virtuálního stroje HotSpot tam, kde je dostatek systémových prostředků a kde je třeba vysokého výpočetního výkonu. Použití JamVM je vhodné na exotických a méně výkonných platformách, které disponují omezeným množstvím operační paměti.

Tato práce by se dala dále rozšířit o testování běhu virtuálních strojů na dalších hardwarových platformách, jako je například platforma ARM. Další možností rozšíření je testování výkonu virtuálních strojů při použití více vláken, to by ale vyžadovalo návrh dalších testů.
## Literatura

- [1] Corporation, O.: Java EE at a Glance. http://www.oracle.com/technetwork/java/javaee/overview/index.html, [cit. 2014-02-03].
- [2] Corporation, O.: Java ME and Java Card Technology. http://www.oracle.com/technetwork/java/javame/index.html, [cit. 2014-02-03].
- [3] Corporation, O.: Java SE at a Glance. http://www.oracle.com/technetwork/java/javase/overview/index.html, [cit. 2014-02-03].
- [4] Herout, P.: Učebnice Jazyka Java. Kopp, 2008, iSBN 978-80-7232-355-5.
- [5] Lougher, R.: JamVM. http://jamvm.sourceforge.net/, 2010-02-01 [cit. 2014-03-09].
- [6] Spell, B.: Java Programujeme profesionálně. Computer Press, 2002, iSBN 80-7226-667-5.
- [7] Tim Lindhon, F. Y.: The Java Virtual Machine Specification Second Edition. Addison-Wesley, 2003, iSBN 0-201-43294-3.

## Příloha A

# Naměřené hodnoty

#### A.1 Výsledky testů pro algoritmy bubble-sort

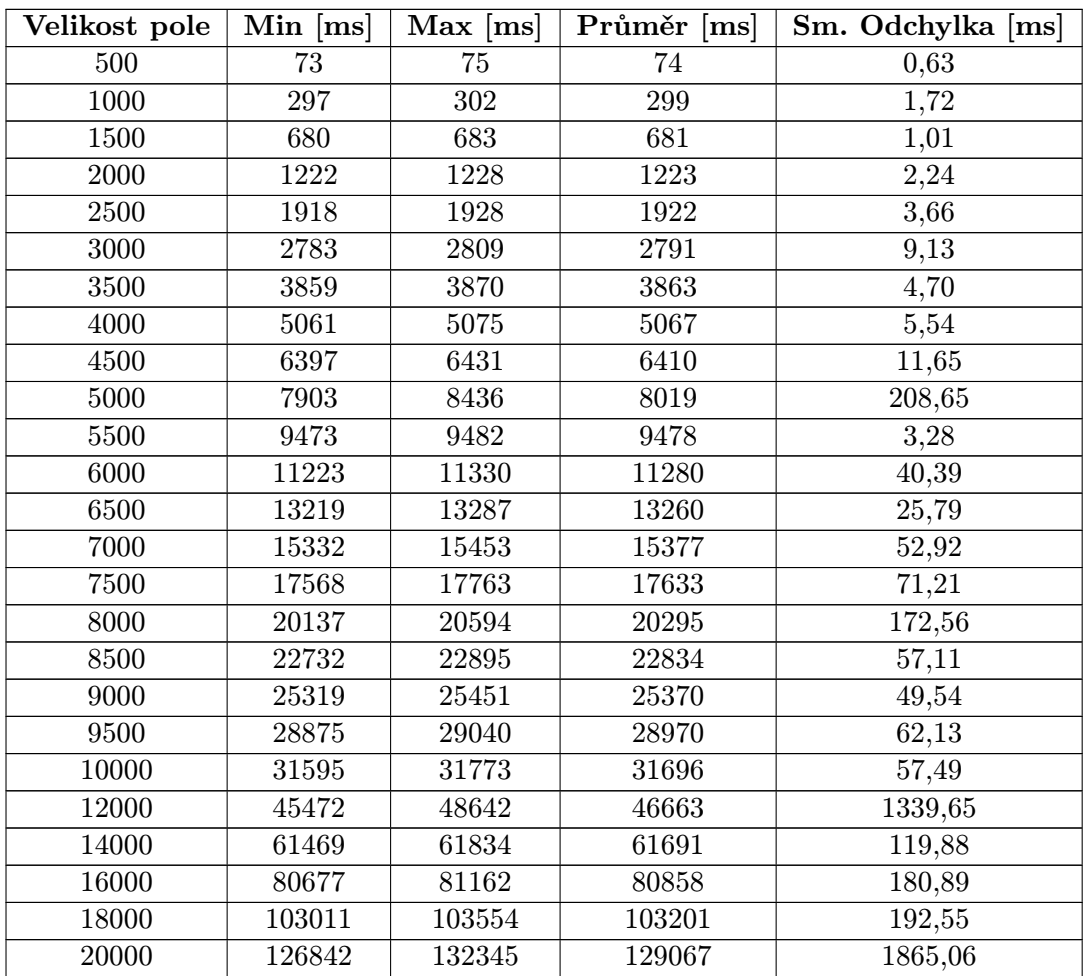

Tabulka A.1: Tabulka naměřených hodnot pro bubble-sort s použitým for cyklem, spuštěný na JamVM

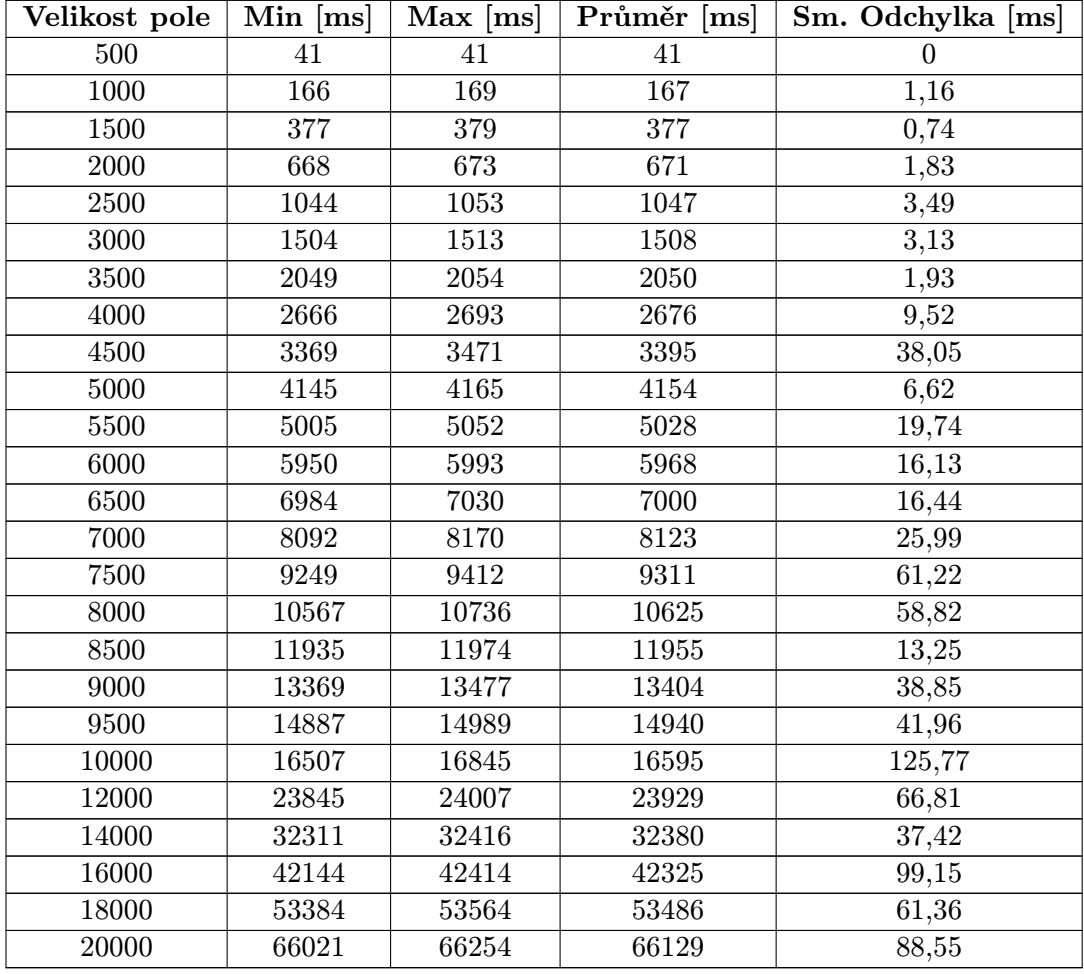

Tabulka A.2: Tabulka naměřených hodnot pro bubble-sort s použitým for cyklem, spuštěný na HostSpot (Interpret only)

Tabulka A.3: Tabulka naměřených hodnot pro bubble-sort s použitým for cyklem, spuštěný na HotSpot(Client kompilátor)

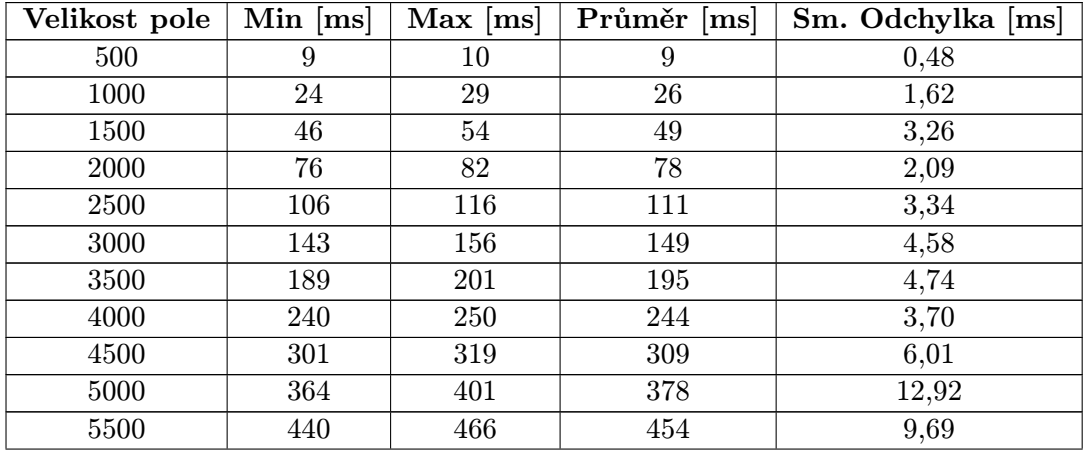

| Velikost pole | $Min$ [ms]         | $Max$ [ms] | $\overline{\mathbf{Primer}}$ [ms] | Sm. Odchylka [ms] |
|---------------|--------------------|------------|-----------------------------------|-------------------|
| 6000          | 519                | 553        | 541                               | 12,27             |
| 6500          | 611                | 651        | 634                               | 15,26             |
| 7000          | 718                | 737        | 729                               | 7,22              |
| 7500          | 830                | 865        | 848                               | 11,16             |
| 8000          | $\boldsymbol{935}$ | 979        | 960                               | 15,78             |
| 8500          | 1046               | 1141       | 1089                              | 32,21             |
| 9000          | 1199               | 1256       | 1219                              | 21,99             |
| 9500          | 1350               | 1421       | 1376                              | 24,18             |
| 10000         | 1471               | 1522       | 1495                              | 17,67             |
| 12000         | 2143               | 2205       | 2168                              | 22,43             |
| 14000         | 2852               | 3154       | 2942                              | 109,31            |
| 16000         | 3841               | $4068\,$   | 3896                              | 86,14             |
| 18000         | 4848               | $5225\,$   | 4974                              | 131,96            |
| 20000         | 6130               | 6150       | 6138                              | 6,85              |
| 22000         | 7344               | 7754       | 7498                              | 136,78            |
| 24000         | 8759               | 8969       | 8888                              | 71,05             |
| 26000         | 10414              | 10586      | 10525                             | 63                |
| 28000         | 12282              | 12315      | 12295                             | 12,44             |
| 30000         | 14135              | 15024      | 14328                             | 348,51            |
| 32000         | 16243              | 17356      | 16591                             | 391,29            |
| 34000         | 18608              | 18804      | 18720                             | 67,40             |
| 36000         | 21102              | 21413      | 21205                             | 114,26            |
| 38000         | 23595              | 23801      | 23697                             | 71,59             |

Tabulka A.3 – Pokračování z předešlé strany

Tabulka A.4: Tabulka naměřených hodnot pro bubble-sort s použitým for cyklem, spuštěný na HotSpot(Server kompilátor)

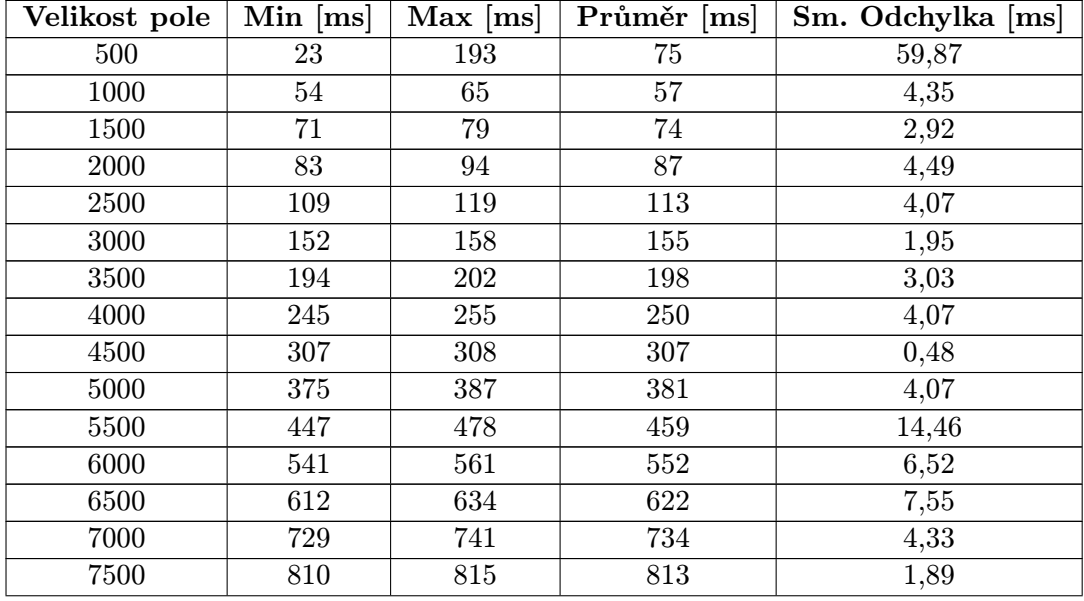

| Velikost pole | $Min$ [ms] | $Max$ [ms] | Průměr [ms] | $\overline{\text{Sm. Odchylka}}$ [ms] |
|---------------|------------|------------|-------------|---------------------------------------|
| 8000          | 933        | 976        | 944         | 15,80                                 |
| 8500          | 1097       | 1109       | 1103        | 4,17                                  |
| 9000          | 1171       | 1188       | 1179        | 6,46                                  |
| 9500          | 1317       | 1332       | 1323        | 5,62                                  |
| 10000         | 1483       | 1491       | 1487        | 3,57                                  |
| 12000         | 2076       | 2095       | 2087        | 6,61                                  |
| 14000         | 2724       | 2922       | 2772        | 75,10                                 |
| 16000         | 3620       | 3778       | 3684        | 71,94                                 |
| 18000         | 4507       | 4710       | 4555        | 77,79                                 |
| 20000         | 5515       | 5535       | 5524        | 7,84                                  |
| 22000         | 6624       | 6715       | 6679        | 35,68                                 |
| 24000         | 7759       | 7959       | 7847        | 89,42                                 |
| 26000         | 9247       | 9328       | 9280        | 28,29                                 |
| 28000         | 10399      | 10620      | 10564       | 83,27                                 |
| 30000         | 11907      | 12052      | 11971       | 49,76                                 |
| 32000         | 13546      | 14178      | 13876       | 277,59                                |
| 34000         | 15268      | 15898      | 15693       | 221,38                                |
| 36000         | 17632      | 17748      | 17690       | 45,67                                 |
| 38000         | 19554      | 19824      | 19644       | 108,07                                |

Tabulka A.4 – Pokračování z předešlé strany

Tabulka A.5: Tabulka naměřených hodnot pro bubble-sort s použitým while-do cyklem a post inkrementací, spuštěný na JamVM

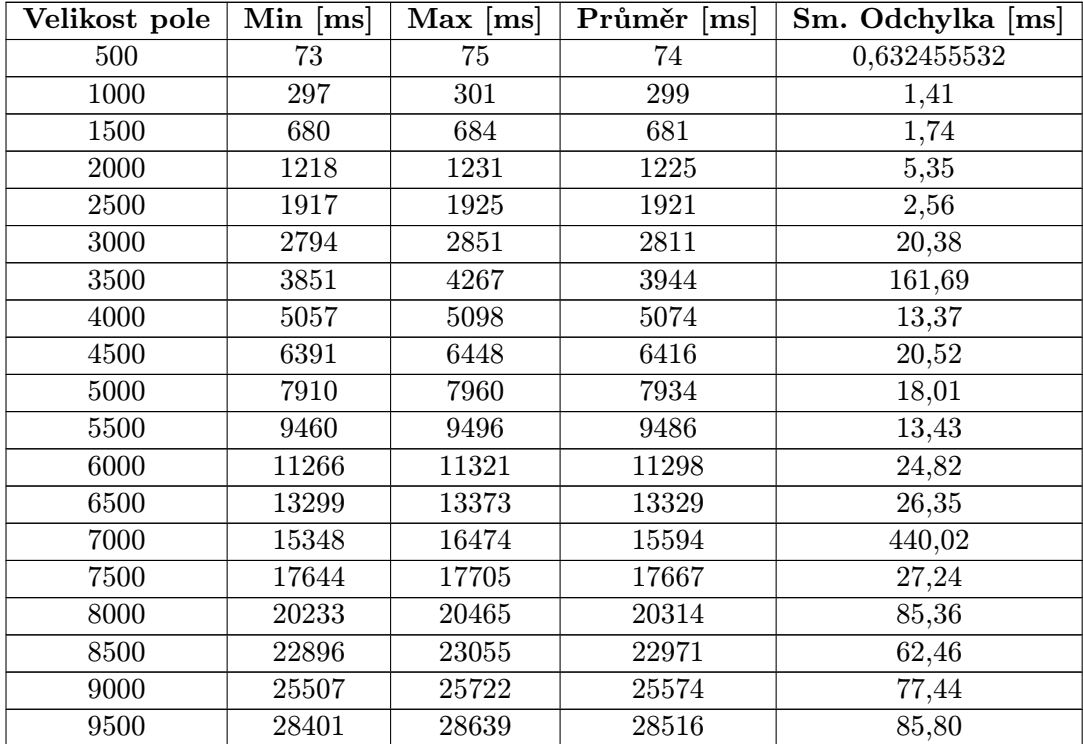

| Velikost pole | $Min$ [ms] | $Max$ [ms] | Průměr [ms] | Sm. Odchylka [ms] |
|---------------|------------|------------|-------------|-------------------|
| 10000         | 31842      | 32378      | 32040       | 191,90            |
| 12000         | 46159      | 49785      | 48256       | 1213,82           |
| 14000         | 63171      | 65199      | 63676       | 767,47            |
| 16000         | 82738      | 87614      | 84748       | 2136,45           |
| 18000         | 107646     | 111228     | 109262      | 1476,03           |
| 20000         | 132599     | 133318     | 133017      | 251,93            |

Tabulka A.5 – Pokračování z předešlé strany

Tabulka A.6: Tabulka naměřených hodnot pro bubble-sort s použitým while-do cyklem a post inkrementací, spuštěný na HotSpot (Interpret only)

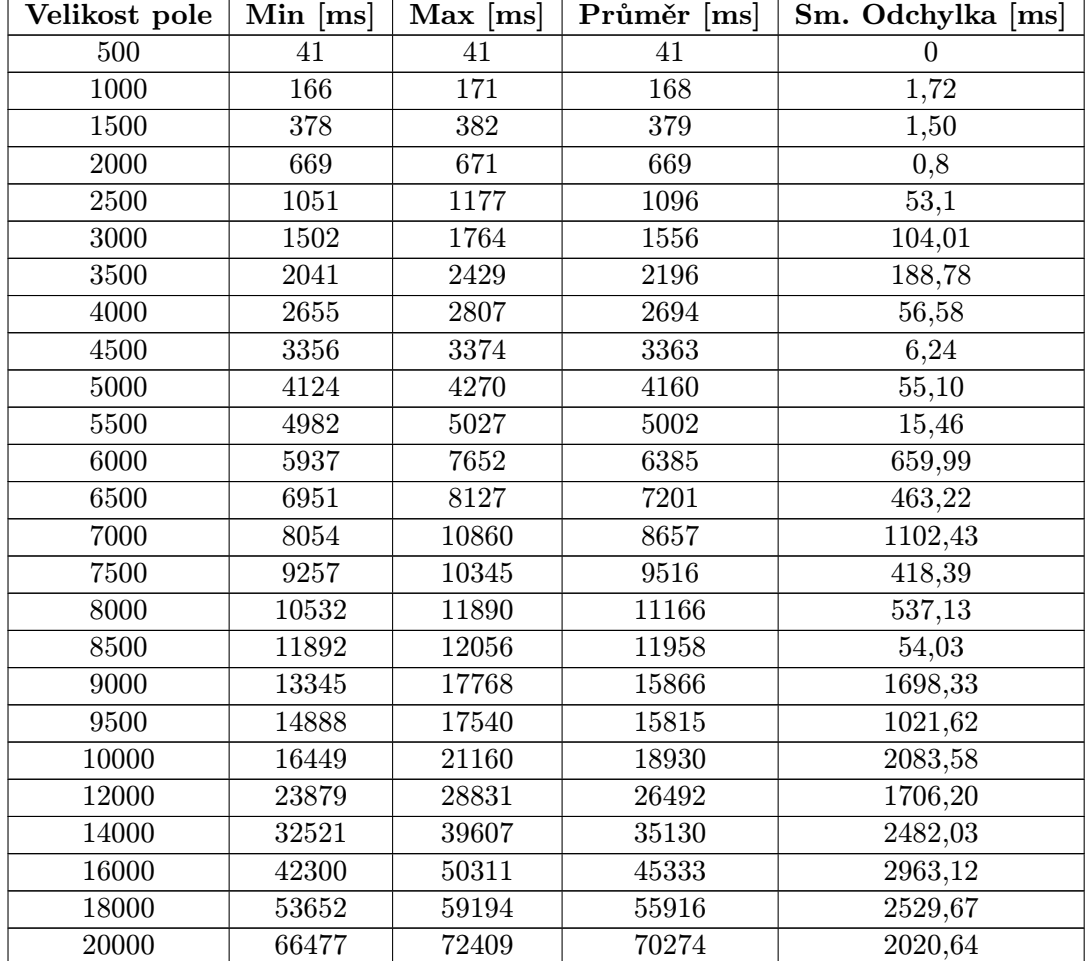

| Velikost pole | Min $[ms]$       | $Max$ [ms]       | Průměr<br>[ms]   | Sm. Odchylka [ms] |
|---------------|------------------|------------------|------------------|-------------------|
| 500           | $\overline{9}$   | 12               | 10               | 1,356465997       |
| 1000          | 24               | 24               | 24               | $\boldsymbol{0}$  |
| 1500          | $\overline{45}$  | $\overline{51}$  | 46               | $\overline{2,4}$  |
| 2000          | $74\,$           | 82               | 77               | 2,73              |
| 2500          | 102              | 109              | 106              | 2,58              |
| 3000          | $\overline{142}$ | 150              | 144              | 2,71              |
| 3500          | 183              | 193              | 189              | 4,13              |
| 4000          | 240              | $\overline{245}$ | 243              | 1,90              |
| 4500          | 301              | 369              | 318              | 25,57             |
| 5000          | 355              | 370              | 365              | 5,38              |
| 5500          | 444              | 457              | 449              | 4,34              |
| 6000          | $\overline{524}$ | 538              | $\overline{531}$ | 4,98              |
| 6500          | $\overline{618}$ | $\overline{626}$ | 621              | 3,07              |
| 7000          | 713              | 763              | 729              | 17,42             |
| 7500          | 813              | 831              | 822              | 6,93              |
| 8000          | 927              | 992              | 944              | 24,86             |
| 8500          | 1051             | 1075             | 1063             | 8,36              |
| 9000          | 1192             | 1282             | 1218             | 32,44             |
| 9500          | 1304             | 1317             | 1312             | 4,47              |
| 10000         | 1447             | 1532             | 1470             | 31,51             |
| 12000         | 2094             | 2142             | 2119             | 17,07             |
| 14000         | 2851             | 2994             | 2902             | 51,96             |
| 16000         | 3758             | 4020             | 3843             | 91,05             |
| 18000         | 4822             | 5103             | 4931             | 118,33            |
| 20000         | 5920             | 6011             | 5961             | 31,31             |
| 22000         | 7117             | 7263             | 7203             | 48,81             |
| 24000         | 8361             | 8641             | 8543             | 97,66             |
| 26000         | 9265             | 10391            | 10067            | 410,15            |
| 28000         | 11987            | 12409            | 12160            | 148,82            |
| 30000         | 12883            | 13917            | 13337            | 350,32            |
| 32000         | 14600            | 15685            | 15207            | 394,52            |
| 34000         | 16527            | 18018            | 17205            | 563,95            |
| 36000         | 18725            | 19888            | 19322            | 375,74            |
| 38000         | 21467            | 22476            | 21867            | 371,96            |

Tabulka A.7: Tabulka naměřených hodnot pro bubble-sort s použitým while-do cyklem a post inkrementací, spuštěný na HotSpot (Client kompilátor)

Tabulka A.8: Tabulka naměřených hodnot pro bubble-sort s použitým while-do cyklem a post inkrementací, spuštěný na HotSpot (Server kompilátor)

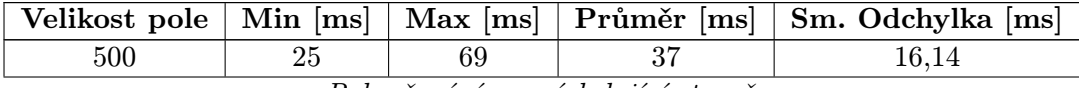

| Velikost pole | $Min$ [ms]       | $Max$ [ms] | Průměr<br>[ms] | Sm. Odchylka [ms] |
|---------------|------------------|------------|----------------|-------------------|
| 1000          | 54               | 68         | 60             | 5,11              |
| 1500          | $\overline{76}$  | 89         | 82             | 5,31              |
| 2000          | 95               | 106        | 99             | 3,90              |
| 2500          | 114              | 118        | 116            | 1,6               |
| 3000          | 152              | 153        | 152            | 0,4               |
| 3500          | 194              | 196        | 194            | 0,8               |
| 4000          | 244              | 256        | 247            | 4,53              |
| 4500          | 298              | 334        | 309            | 12,60             |
| 5000          | 373              | 375        | 374            | 0,75              |
| 5500          | 438              | 554        | 477            | 41,96             |
| 6000          | 530              | 602        | 551            | 26,30             |
| 6500          | $\overline{615}$ | 790        | 662            | 64,39             |
| 7000          | 700              | 735        | 720            | 12,91             |
| 7500          | 809              | 1016       | 863            | 78,85             |
| 8000          | 931              | 973        | 957            | 17,30             |
| 8500          | 1047             | 1251       | 1098           | 78,39             |
| 9000          | 1176             | 1456       | 1241           | 107,66            |
| 9500          | 1357             | 1547       | 1433           | 72,94             |
| 10000         | 1417             | 1512       | 1460           | 38,02             |
| 12000         | 2063             | 2092       | 2076           | 9,72              |
| 14000         | 2727             | 2993       | 2826           | 108,20            |
| 16000         | 3605             | 3872       | 3728           | 91,43             |
| 18000         | 4516             | 4790       | 4671           | 107,73            |
| 20000         | 5500             | 6073       | 5776           | 190,46            |
| 22000         | 6817             | 7026       | 6889           | 79,26             |
| 24000         | 7917             | 8611       | 8070           | 271,15            |
| 26000         | 9213             | 9759       | 9538           | 203,63            |
| 28000         | 10385            | 11031      | 10677          | 213,71            |
| 30000         | 12376            | 13170      | 12815          | 295,12            |
| 32000         | 13872            | 14651      | 14338          | 262,03            |
| 34000         | 15819            | 17072      | 16629          | 458,90            |
| 36000         | 18513            | 19788      | 19015          | 445,25            |
| 38000         | 20003            | 22026      | 20936          | 683,35            |

Tabulka A.8 – Pokračování z předešlé strany

Tabulka A.9: Tabulka naměřených hodnot pro bubble-sort s použitým while-do cyklem a pre inkrementací, spuštěný na JamVM

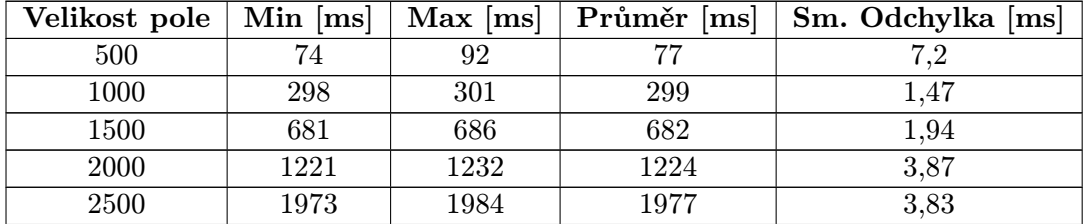

| Velikost pole | $Min$ [ms] | $Max$ [ms] | Průměr [ms] | Sm. Odchylka [ms] |
|---------------|------------|------------|-------------|-------------------|
| 3000          | 2792       | 2804       | 2798        | 4,41              |
| 3500          | 3869       | 3893       | 3882        | 8,44              |
| 4000          | 5021       | 5055       | 5040        | 13,75             |
| 4500          | 6365       | 6371       | 6367        | 2,8               |
| 5000          | 7880       | 8288       | 8024        | 162,78            |
| 5500          | 9604       | 10814      | 10072       | 453,73            |
| 6000          | 11374      | 11464      | 11417       | 33,19             |
| 6500          | 13279      | 15746      | 13834       | 960,46            |
| 7000          | 15356      | 15518      | 15420       | 58,11             |
| 7500          | 17700      | 17820      | 17737       | 42,99             |
| 8000          | 20192      | 20840      | 20438       | 259,61            |
| 8500          | 22929      | 25097      | 23805       | 710,56            |
| 9000          | 25945      | 28194      | 26829       | 752,14            |
| 9500          | 28829      | 31654      | 29780       | 1154,12           |
| 10000         | 31741      | 32232      | 31898       | 176,05            |
| 12000         | 46618      | 49858      | 48408       | 1320,43           |
| 14000         | 63367      | 66653      | 64288       | 1201,12           |
| 16000         | 83223      | 90977      | 86340       | 2550,62           |
| 18000         | 107558     | 112237     | 109400      | 1604,14           |
| 20000         | 134157     | 146727     | 138062      | 4774,19           |

Tabulka A.9 – Pokračování z předešlé strany

Tabulka A.10: Tabulka naměřených hodnot pro bubble-sort s použitým while-do cyklem a pre inkrementací, spuštěný na HotSpot (Interpret Only)

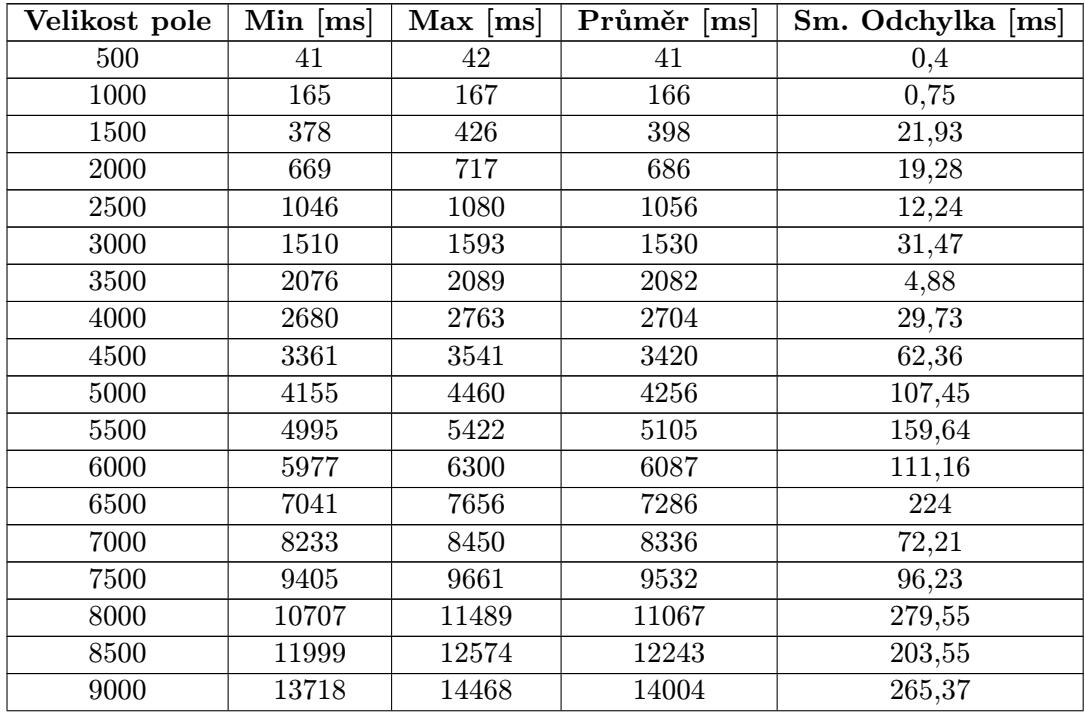

| Velikost pole | $Min$ [ms] | $Max$ [ms] | Průměr [ms] | Sm. Odchylka [ms] |
|---------------|------------|------------|-------------|-------------------|
| 9500          | 15211      | 15753      | 15395       | 190,87            |
| 10000         | 16613      | 17159      | 16805       | 194,07            |
| 12000         | 24607      | 26509      | 25541       | 676,26            |
| 14000         | 33093      | 34883      | 33795       | 590,31            |
| 16000         | 42828      | 45940      | 44369       | 1197,19           |
| 18000         | 53980      | 62732      | 58406       | 3161,41           |
| 20000         | 67062      | 76108      | 71710       | 3328,82           |

Tabulka A.10 – Pokračování z předešlé strany

Tabulka A.11: Tabulka naměřených hodnot pro bubble-sort s použitým while-do cyklem a pre inkrementací, spuštěný na HotSpot (Client kompilátor)

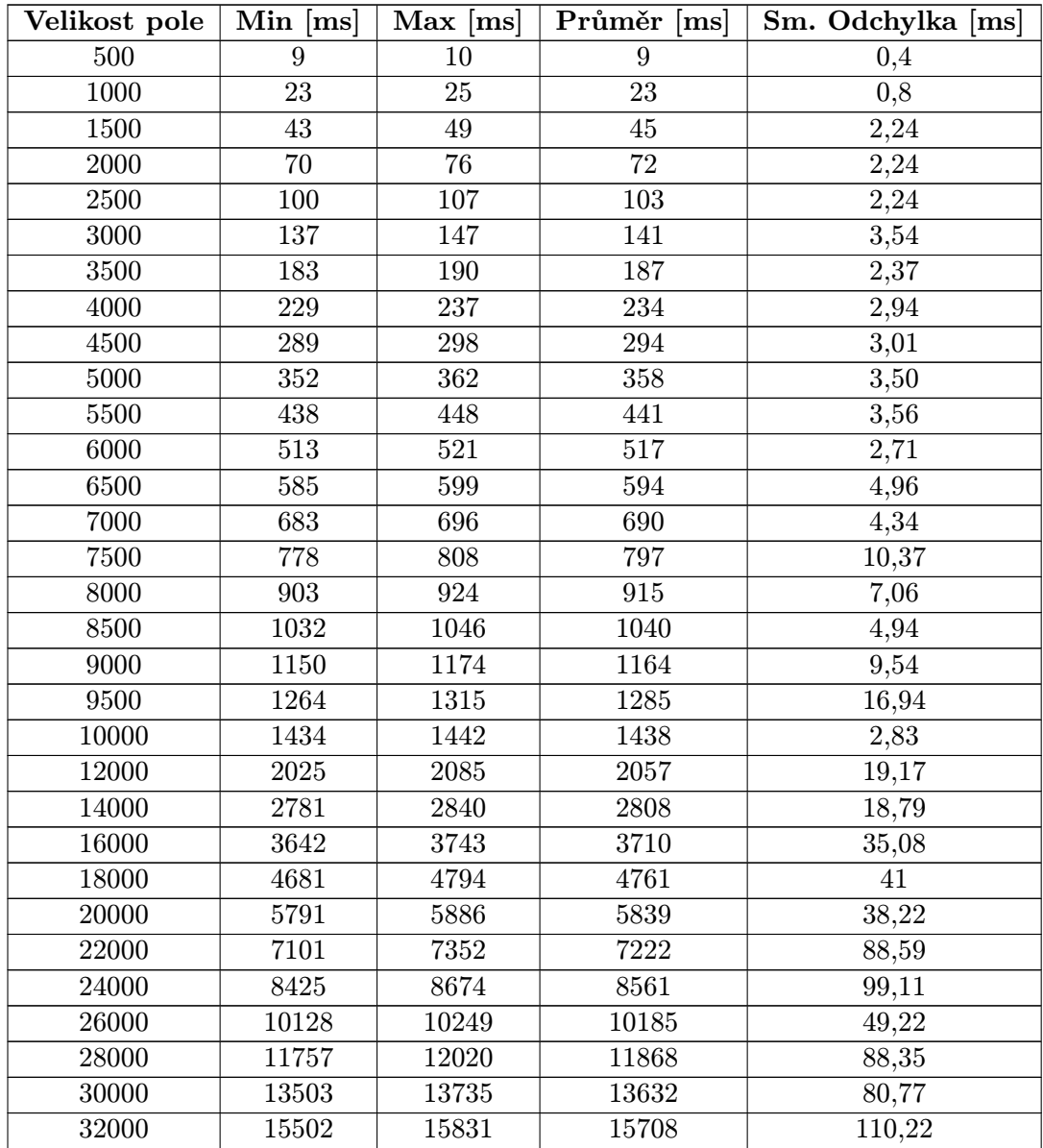

| Velikost pole | $Min$ $[ms]$ | $Max$ [ms] | Průměr [ms] | Sm. Odchylka [ms] |
|---------------|--------------|------------|-------------|-------------------|
| 34000         | 17393        | 18258      | 17802       | 293,03            |
| 36000         | 19793        | 20080      | 19939       | 103,29            |
| 38000         | 19176        | 22431      | 20400       | 1363,48           |

Tabulka  $A.11$  –  $Pokračování z předešlé strany$ 

Tabulka A.12: Tabulka naměřených hodnot pro bubble-sort s použitým while-do cyklem a pre inkrementací, spuštěný na HotSpot (Server kompilátor)

| Velikost pole     | $Min$ [ms]       | $Max$ [ms] | Průměr [ms]      | Sm. Odchylka [ms] |
|-------------------|------------------|------------|------------------|-------------------|
| 500               | 26               | 60         | 37               | 12,26             |
| 1000              | $\overline{61}$  | 65         | $\overline{63}$  | 1,41              |
| 1500              | $\overline{81}$  | 87         | 84               | 2,32              |
| 2000              | $\overline{91}$  | 110        | 102              | 6,43              |
| 2500              | 108              | 119        | 111              | 4,22              |
| 3000              | 152              | 159        | 154              | 2,48              |
| 3500              | 197              | 215        | $\overline{204}$ | 6,12              |
| 4000              | $\overline{247}$ | $\,254$    | 249              | 2,61              |
| 4500              | 299              | 305        | $\overline{3}02$ | 2,48              |
| 5000              | 374              | 388        | 381              | 4,58              |
| 5500              | 463              | 505        | 477              | 15,07             |
| 6000              | 560              | 580        | 572              | 6,97              |
| 6500              | $\overline{640}$ | 698        | 670              | 20,26             |
| 7000              | 735              | 793        | 770              | 20,10             |
| 7500              | 823              | 892        | 854              | 23,16             |
| 8000              | $\overline{962}$ | 1017       | 1001             | 20,37             |
| $\overline{85}00$ | 1122             | 1224       | 1171             | 37,84             |
| 9000              | 1193             | 1206       | 1199             | 4,66              |
| 9500              | 1318             | 1380       | 1359             | 22,18             |
| 10000             | 1485             | 1591       | $1535\,$         | 37,66             |
| 12000             | 2084             | 2353       | 2200             | 101,43            |
| 14000             | 2735             | 3035       | 2920             | 101,87            |
| 16000             | 3614             | 4118       | 3917             | 190,68            |
| 18000             | 4536             | 5185       | 4739             | 245,40            |
| 20000             | 5484             | 5932       | 5630             | 162,99            |
| 22000             | 6630             | 6908       | 6781             | 88,59             |
| 24000             | 7831             | 8151       | 8000             | 124,36            |
| 26000             | 9193             | $9555\,$   | 9392             | 134,01            |
| 28000             | 10449            | 11154      | 10878            | 264,75            |
| 30000             | 12186            | 12795      | 12408            | 205,45            |
| 32000             | 14369            | 14820      | 14574            | 145,54            |
| 34000             | 16281            | 16668      | 16496            | 154,14            |
| 36000             | 17686            | 19073      | 18637            | 507,68            |
| 38000             | 20112            | 20738      | 20394            | 259,39            |

| Velikost pole | $Min$ [ms] | $Max$ [ms] | $\overline{\mathbf{Pr}}$ ůměr $[ms]$ | Sm. Odchylka [ms] |
|---------------|------------|------------|--------------------------------------|-------------------|
| 500           | 74         | 75         | 74                                   | 0,4               |
| 1000          | 301        | $302\,$    | 301                                  | 0,49              |
| 1500          | 687        | 690        | 688                                  | 1,17              |
| 2000          | 1227       | 1235       | 1231                                 | 3,03              |
| 2500          | 1941       | 1998       | 1963                                 | 23,39             |
| 3000          | 2822       | 2973       | 2855                                 | 58,69             |
| 3500          | 3896       | 3936       | 3913                                 | 14,36             |
| 4000          | 5027       | 5150       | 5062                                 | 44,69             |
| 4500          | 6327       | 6377       | 6343                                 | 17,45             |
| 5000          | 7842       | 7872       | 7856                                 | 10,83             |
| 5500          | 9549       | 10591      | 9768                                 | 411,71            |
| 6000          | 11376      | 11793      | 11467                                | 162,71            |
| 6500          | 13338      | 13568      | 13406                                | 83,44             |
| 7000          | 15500      | 15619      | 15550                                | 46,10             |
| 7500          | 17784      | 18001      | 17865                                | 73,49             |
| 8000          | 20134      | 20211      | 20186                                | 30,85             |
| 8500          | 22722      | 22981      | 22818                                | 90,43             |
| 9000          | 25741      | 27390      | 26092                                | 649,88            |
| 9500          | 28577      | 29138      | 28861                                | 221,86            |
| 10000         | 31642      | 31889      | 31709                                | 91,84             |
| 12000         | 46067      | 46616      | 46267                                | 189,10            |
| 14000         | 63018      | 64809      | 63503                                | 658,74            |
| 16000         | 83447      | 84510      | 83965                                | 407,54            |
| 18000         | 106402     | 109402     | 107194                               | 1126,15           |
| 20000         | 139602     | 145855     | 142339                               | 2252,87           |

Tabulka A.13: Tabulka naměřených hodnot pro bubble-sort s použitým do-while cyklem a post inkrementací, spuštěný na JamVM

Tabulka A.14: Tabulka naměřených hodnot pro bubble-sort s použitým do-while cyklem a post inkrementací, spuštěný na HotSpot (Interpret only)

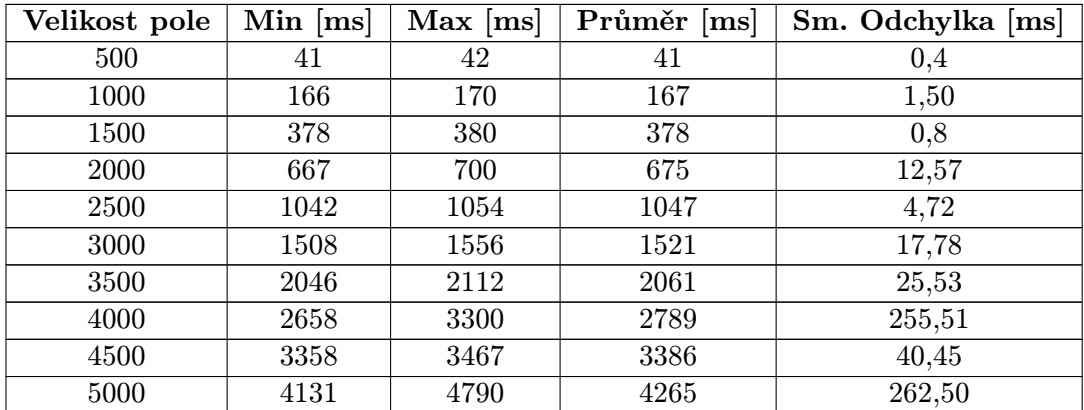

| Velikost pole | $Min$ [ms] | $Max$ [ms] | $\overline{\text{Primer}}$ [ms] | Sm. Odchylka [ms] |
|---------------|------------|------------|---------------------------------|-------------------|
| 5500          | 4998       | 6424       | 5302                            | 561,37            |
| 6000          | 5952       | 6821       | 6165                            | 334,84            |
| 6500          | 6957       | 7083       | 6997                            | 44,34             |
| 7000          | 8091       | 9670       | 8788                            | 632,25            |
| 7500          | 9247       | 11519      | 9748                            | 886,06            |
| 8000          | 10533      | 10636      | 10592                           | 39,05             |
| 8500          | 11903      | 12664      | 12107                           | 283,57            |
| 9000          | 13360      | 15725      | 14383                           | 922,46            |
| 9500          | 14853      | 20005      | 16240                           | 1951,53           |
| 10000         | 16491      | 19649      | 18131                           | 1199,37           |
| 12000         | 23769      | 26609      | 24877                           | 1137,49           |
| 14000         | 32367      | 38133      | 34515                           | 2406,91           |
| 16000         | 42174      | 48215      | 46136                           | 2175,54           |
| 18000         | 55455      | 68174      | 60956                           | 4765,08           |
| 20000         | 67201      | 73930      | 70863                           | 2165,23           |

Tabulka A.14 – Pokračování z předešlé strany

Tabulka A.15: Tabulka naměřených hodnot pro bubble-sort s použitým do-while cyklem a post inkrementací, spuštěný na HotSpot (Client kompilátor)

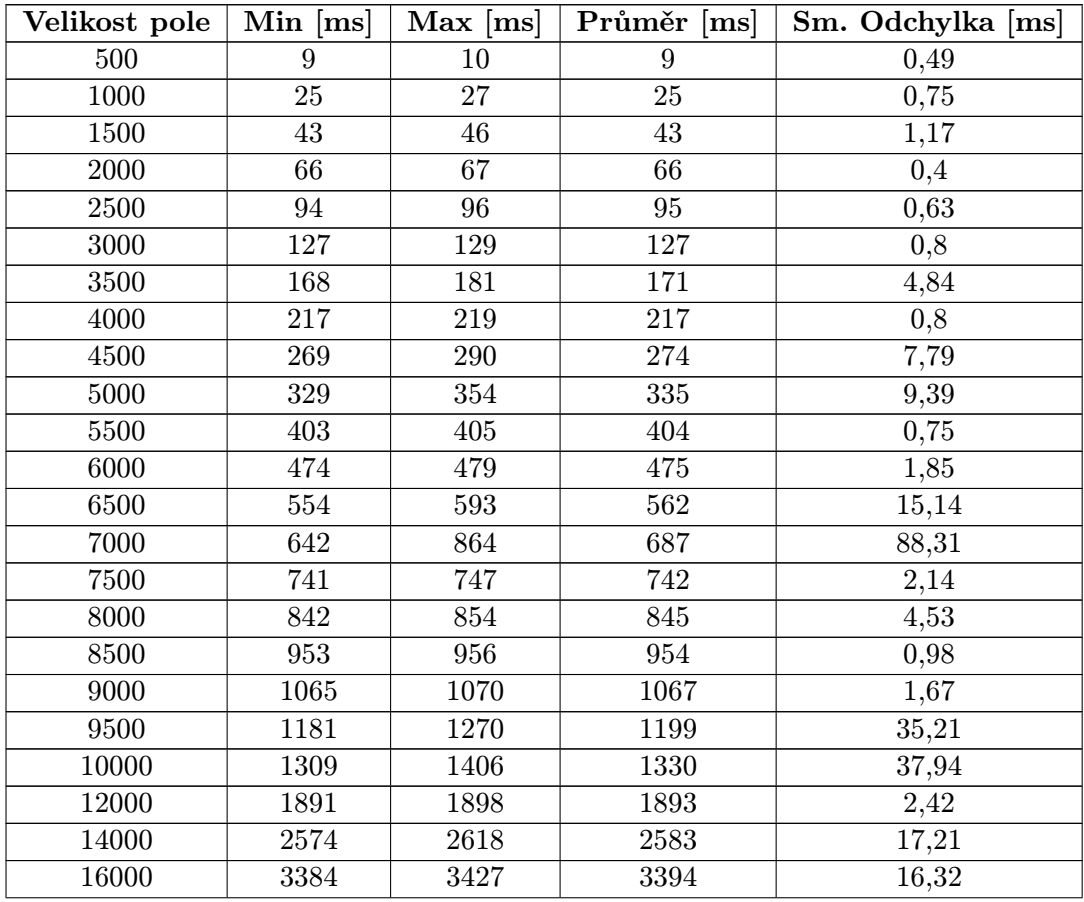

| Velikost pole | $Min$ [ms] | $Max$ [ms] | Průměr [ms] | Sm. Odchylka [ms] |
|---------------|------------|------------|-------------|-------------------|
| 18000         | 4296       | 4826       | 4522        | 186,22            |
| 20000         | 5314       | 6513       | 5643        | 458,85            |
| 22000         | 6398       | 6476       | 6419        | 28,74             |
| 24000         | 7623       | 8183       | 7747        | 218,86            |
| 26000         | 9005       | 9104       | 9033        | 36,43             |
| 28000         | 10456      | 10493      | 10480       | 12,92             |
| 30000         | 12048      | 12211      | 12101       | 58,30             |
| 32000         | 13949      | 14006      | 13979       | 19,01             |
| 34000         | 15754      | 19107      | 16477       | 1315,50           |
| 36000         | 17809      | 21170      | 18577       | 1299,84           |
| 38000         | 19893      | 26428      | 21781       | 2491,31           |

Tabulka A.15 – Pokračování z předešlé strany

Tabulka A.16: Tabulka naměřených hodnot pro bubble-sort s použitým do-while cyklem a post inkrementací, spuštěný na HotSpot (Server kompilátor)

| Velikost pole | $Min$ [ms] | $Max$ [ms] | Průměr [ms] | Sm. Odchylka [ms] |
|---------------|------------|------------|-------------|-------------------|
| 500           | 27         | 29         | 27          | 0,75              |
| 1000          | 60         | 61         | 60          | 0,49              |
| 1500          | 80         | 84         | 81          | 1,36              |
| 2000          | 94         | 99         | 95          | 1,85              |
| 2500          | 113        | 115        | 113         | 0,8               |
| 3000          | 150        | 155        | 152         | 1,67              |
| 3500          | $200\,$    | 265        | 213         | 26                |
| 4000          | 251        | 258        | 255         | 3,2               |
| 4500          | 299        | 312        | 304         | 5,53              |
| 5000          | 373        | 376        | 374         | 0,98              |
| 5500          | 440        | 535        | 471         | 34,69             |
| 6000          | 530        | 548        | 537         | 8,03              |
| 6500          | 613        | 665        | 635         | 16,65             |
| 7000          | 704        | 725        | 716         | 9,28              |
| 7500          | 802        | 1032       | 901         | 103,12            |
| 8000          | 969        | 1080       | 1010        | 47,82             |
| 8500          | 1052       | 1279       | 1098        | 90,40             |
| 9000          | 1176       | 1401       | 1222        | 89,32             |
| 9500          | 1345       | 1722       | 1428        | 146,81            |
| 10000         | 1413       | 1486       | 1455        | 33,39             |
| 12000         | 2221       | 2772       | 2353        | 212,85            |
| 14000         | 2921       | 3625       | 3066        | 279,52            |
| 16000         | 3825       | 3986       | 3941        | 59                |
| 18000         | 4895       | 6095       | 5544        | $509,\!29$        |
| 20000         | 5764       | 6736       | 6060        | 353,31            |
| 22000         | 6925       | 7004       | 6977        | 27,05             |
| 24000         | 8227       | 8462       | 8393        | 84,98             |

| Velikost pole | $Min$ [ms] | $Max$ [ms] | Průměr<br> m <sub>S</sub> | Sm. Odchylka [ms] |
|---------------|------------|------------|---------------------------|-------------------|
| 26000         | 9655       | 10454      | 9835                      | 309,72            |
| 28000         | 11113      | 13423      | 11655                     | 891,94            |
| 30000         | 12042      | 12906      | 12617                     | 301,85            |
| 32000         | 14105      | 14333      | 14202                     | 82,68             |
| 34000         | 15902      | 16271      | 16060                     | 126,44            |
| 36000         | 17894      | 20582      | 18491                     | 1047,39           |
| 38000         | 19975      | 21214      | 20478                     | 449,78            |

Tabulka A.16 – Pokračování z předešlé strany

Tabulka A.17: Tabulka naměřených hodnot pro bubble-sort s použitým do-while cyklem a pre inkrementací, spuštěný na JamVM

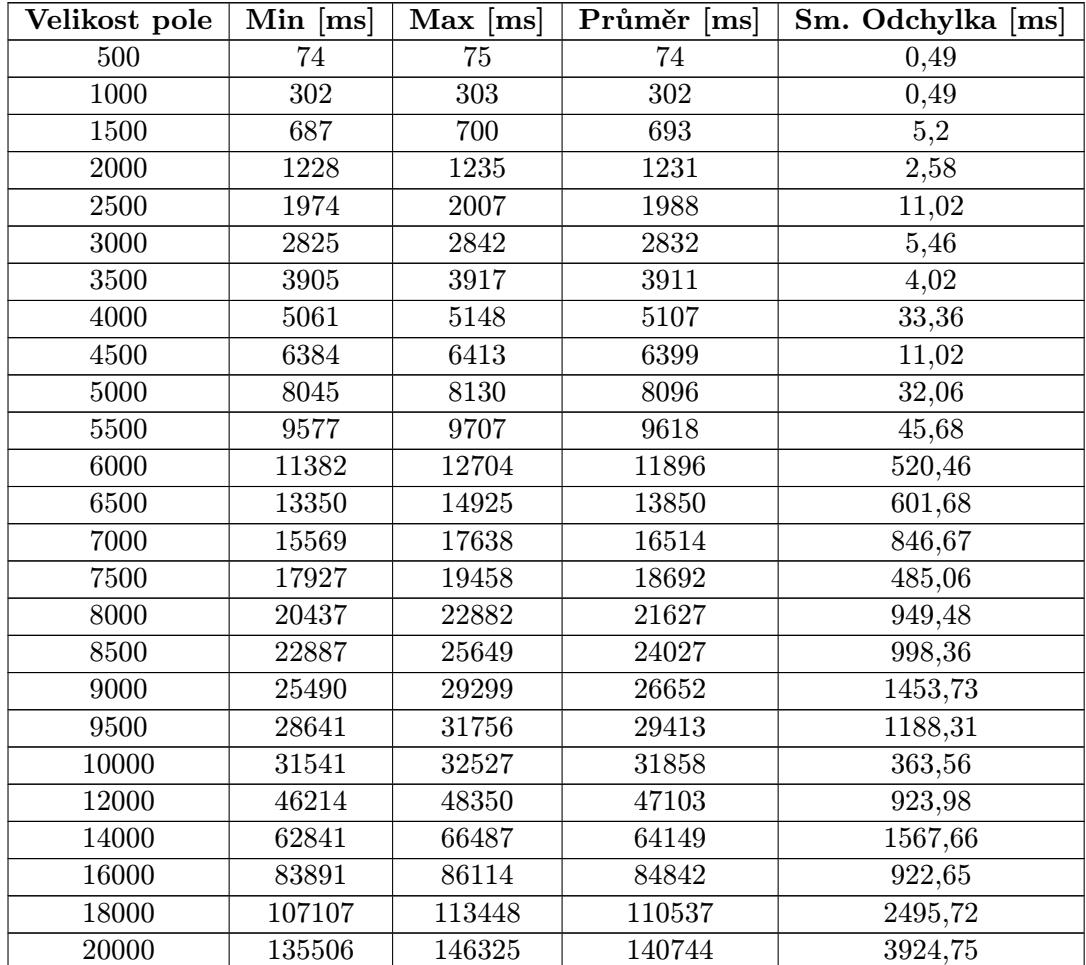

| Velikost pole | $Min$ [ms] | $Max$ [ms] | $\overline{\mathop{\mathrm{Prim}}\nolimits}$ ěr $\left[\text{ms}\right]$ | Sm. Odchylka [ms] |
|---------------|------------|------------|--------------------------------------------------------------------------|-------------------|
| 500           | 41         | 42         | 41                                                                       | 0,49              |
| 1000          | 165        | 170        | 166                                                                      | 1,94              |
| 1500          | 379        | 383        | 380                                                                      | 1,47              |
| 2000          | 667        | 670        | 669                                                                      | 1,17              |
| 2500          | 1042       | 1074       | 1051                                                                     | 11,87             |
| 3000          | 1504       | 1518       | 1509                                                                     | 5,28              |
| 3500          | 2040       | 2324       | 2100                                                                     | 111,74            |
| 4000          | 2657       | 2667       | 2661                                                                     | 3,71              |
| 4500          | 3354       | 3464       | 3385                                                                     | 40,11             |
| 5000          | 4128       | 4308       | 4175                                                                     | 67,72             |
| 5500          | 4987       | 5158       | 5028                                                                     | 65,36             |
| 6000          | 5938       | 6124       | 5987                                                                     | 69,23             |
| 6500          | 6941       | 7046       | 6972                                                                     | 37,38             |
| 7000          | 8090       | 9628       | 8634                                                                     | 587,33            |
| 7500          | 9272       | 12338      | 9987                                                                     | 1186,29           |
| 8000          | 10578      | 12056      | 11159                                                                    | 564,56            |
| 8500          | 11935      | 15611      | 14103                                                                    | 1438,96           |
| 9000          | 13917      | 17373      | 15023                                                                    | 1303,58           |
| 9500          | 14909      | 17850      | 15922                                                                    | 1011,43           |
| 10000         | 16434      | 19217      | 17944                                                                    | 935,45            |
| 12000         | 23847      | 29151      | 26375                                                                    | 1942,13           |
| 14000         | 32485      | 35132      | 33628                                                                    | 957,87            |
| 16000         | 43640      | 49796      | 46035                                                                    | 2177,03           |
| 18000         | 53893      | 63391      | $57485\,$                                                                | 3771,02           |
| 20000         | 70169      | 71815      | 71234                                                                    | 608,95            |

Tabulka A.18: Tabulka naměřených hodnot pro bubble-sort s použitým do-while cyklem a pre inkrementací, spuštěný na HotSpot (Interpret only)

Tabulka A.19: Tabulka naměřených hodnot pro bubble-sort s použitým do-while cyklem a pre inkrementací, spuštěný na HotSpot (Cleint kompilátor)

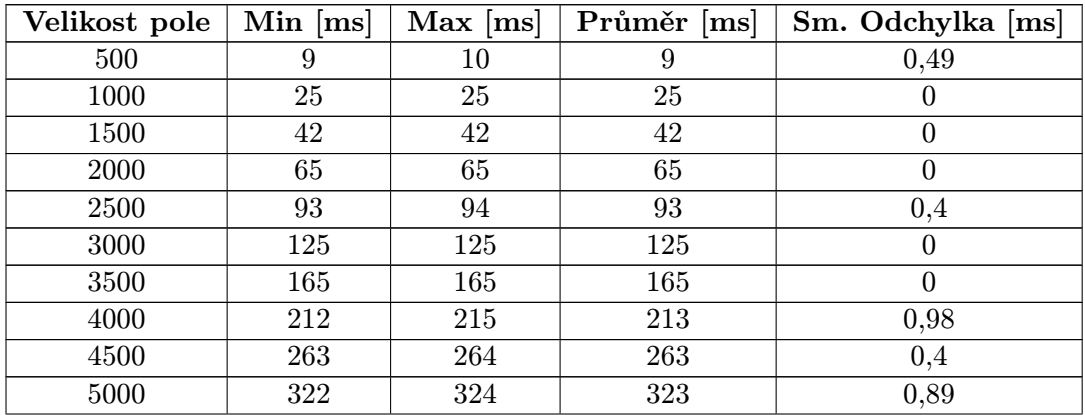

| Velikost pole | $Min$ [ms] | $Max$ [ms] | Průměr [ms] | Sm. Odchylka [ms] |
|---------------|------------|------------|-------------|-------------------|
| 5500          | $393\,$    | 394        | 393         | 0,4               |
| 6000          | 462        | 463        | 462         | 0,49              |
| 6500          | 541        | 544        | 542         | 1,47              |
| 7000          | 628        | 629        | 628         | 0,4               |
| 7500          | 725        | 725        | $725\,$     | $\overline{0}$    |
| 8000          | 825        | 827        | 825         | 0,8               |
| 8500          | 931        | 936        | 933         | 1,72              |
| 9000          | 1042       | 1044       | 1042        | 0,75              |
| 9500          | 1156       | 1159       | 1157        | 1,2               |
| 10000         | 1280       | 1285       | 1281        | 1,74              |
| 12000         | 1847       | 1853       | 1848        | 2,22              |
| 14000         | 2510       | 2681       | 2547        | 67,03             |
| 16000         | 3275       | 3307       | 3283        | 12,28             |
| 18000         | 4167       | 4193       | 4177        | 10,68             |
| 20000         | 5144       | 5167       | 5152        | 8,13              |
| 22000         | 6295       | 6352       | 6311        | $\bar{2}0,49$     |
| 24000         | 7447       | 7545       | 7472        | 36,84             |
| 26000         | 8777       | 8854       | 8807        | 26,70             |
| 28000         | 10233      | 10256      | 10243       | 7,74              |
| 30000         | 11792      | 11904      | 11835       | 37,81             |
| 32000         | 13499      | 17291      | 14288       | 1502,22           |
| 34000         | 15378      | 16897      | 15807       | 579,02            |
| 36000         | 17344      | 17501      | 17417       | 60,19             |
| 38000         | 19402      | 21380      | 20049       | 712,16            |

Tabulka A.19 – Pokračování z předešlé strany

Tabulka A.20: Tabulka naměřených hodnot pro bubble-sort s použitým do-while cyklem a pre inkrementací, spuštěný na HotSpot (Server kompilátor)

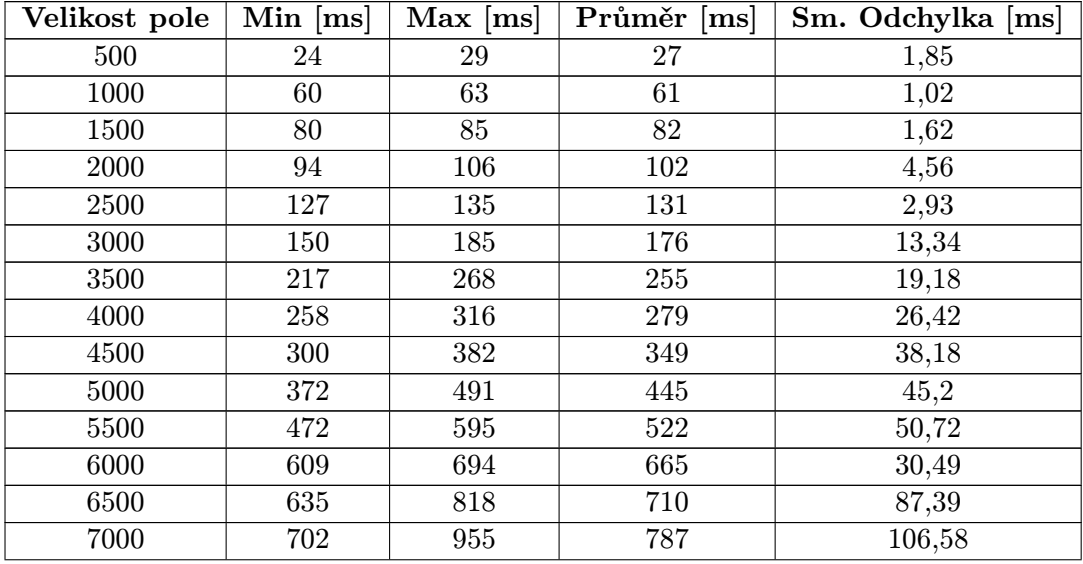

| Velikost pole | $Min$ [ms] | $Max$ [ms] | Průměr [ms] | Sm. Odchylka [ms] |
|---------------|------------|------------|-------------|-------------------|
| 7500          | 822        | 1070       | 1000        | 94,47             |
| 8000          | 974        | 1266       | 1188        | 108,31            |
| 8500          | 1051       | 1346       | 1284        | 116,82            |
| 9000          | 1184       | 1520       | 1384        | 144,35            |
| 9500          | 1365       | 1723       | 1520        | 157,40            |
| 10000         | 1426       | 1747       | 1522        | 119,60            |
| 12000         | 2239       | 2867       | 2637        | 278,21            |
| 14000         | 3132       | 3790       | 3536        | 278,98            |
| 16000         | 3872       | 4824       | 4321        | 320,49            |
| 18000         | 5192       | 6103       | 5689        | 349,19            |
| 20000         | 5804       | 6769       | 6286        | 343,27            |
| 22000         | 7012       | 8353       | 7484        | 500,62            |
| 24000         | 8429       | 9272       | 8885        | 269,67            |
| 26000         | 10037      | 11935      | 10937       | 819,70            |
| 28000         | 10910      | 11952      | 11293       | 351,93            |
| 30000         | 12058      | 14511      | 13343       | 818,57            |
| 32000         | 14471      | 15754      | 15055       | 504,60            |
| 34000         | 16180      | 17895      | 17382       | 622,41            |
| 36000         | 18628      | 19110      | 18848       | 200,40            |
| 38000         | 20709      | 23271      | 21611       | 957,20            |

Tabulka A.20 – Pokračování z předešlé strany

#### A.2 Výsledky testů pro algoritmus quick-sort

Tabulka A.21: Tabulka naměřených hodnot pro quick-sort, spuštěný na JamVM

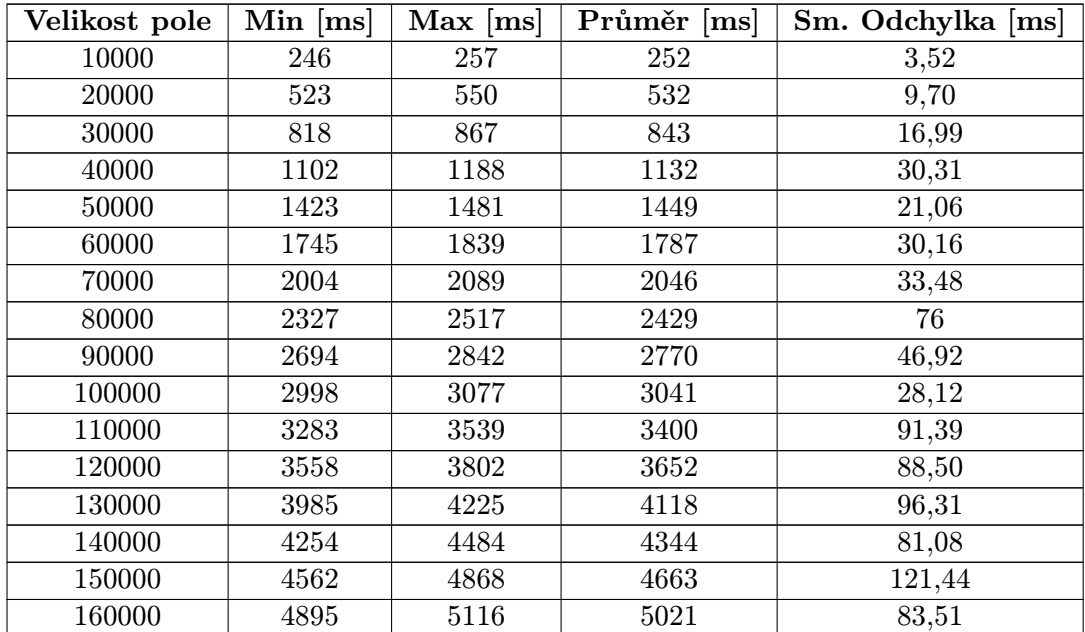

| Velikost pole | $Min$ [ms] | $Max$ [ms] | Průměr [ms] | Sm. Odchylka [ms]   |
|---------------|------------|------------|-------------|---------------------|
| 170000        | 5296       | 5496       | 5425        | 73,44               |
| 180000        | 5616       | 5914       | 5800        | 99,01               |
| 190000        | 6046       | 6392       | 6180        | 145,62              |
| 200000        | 6359       | 6476       | 6432        | 44,03               |
| 210000        | 6719       | 7117       | 6906        | 163,59              |
| 220000        | 6978       | 7158       | 7054        | 69,84               |
| 230000        | 7376       | 7667       | 7517        | 101                 |
| 240000        | 7583       | 8258       | 7874        | $\overline{224}$    |
| 250000        | 8211       | 8470       | 8320        | 97,86               |
| 260000        | 8372       | 8755       | 8583        | 124,65              |
| 270000        | 8731       | 9199       | 8892        | 166,50              |
| 280000        | 8901       | 9831       | 9261        | 325,98              |
| 290000        | 9543       | 9955       | 9738        | 148,90              |
| 300000        | 9999       | 10343      | 10158       | 144,38              |
| 310000        | 10243      | 10636      | 10417       | 144,16              |
| 320000        | 10598      | 11105      | 10777       | 177,12              |
| 330000        | 10728      | 11575      | 11188       | 283,79              |
| 340000        | 11313      | 12009      | 11550       | 251,50              |
| 350000        | 11689      | 12206      | 11937       | 215,42              |
| 360000        | 12279      | 12778      | 12531       | 187,96              |
| 370000        | 12737      | 13860      | 13129       | 396,76              |
| 380000        | 13135      | 14022      | 13482       | 355,13              |
| 390000        | 13468      | 13945      | 13692       | 169,09              |
| 400000        | 14032      | 14468      | 14211       | 195,14              |
| 410000        | 14588      | 15144      | 14863       | 215,92              |
| 420000        | 14669      | 15283      | 15052       | $\overline{217},90$ |
| 430000        | 15394      | 16217      | 15666       | 286,33              |
| 440000        | 14963      | 16112      | 15509       | 501,18              |
| 450000        | 14882      | 17463      | 16243       | 851,98              |
| 460000        | 15707      | 16632      | 16041       | 316,45              |
| 470000        | 15880      | 18471      | 17023       | 894,62              |
| 480000        | 16170      | 16951      | 16715       | 287,03              |
| 490000        | 16672      | 16919      | 16783       | 109,59              |
| 500000        | 16715      | 17555      | 17058       | 311,54              |
| 700000        | 24921      | 25598      | 25193       | 223,54              |
| 900000        | 32225      | 34212      | 33138       | 751,89              |
| 1100000       | 40421      | 42548      | 41321       | 686,54              |

Tabulka A.21 – Pokračování z předešlé strany

Tabulka A.22: Tabulka naměřených hodnot pro quick-sort, spuštěný na HotSpot (Interpret only)

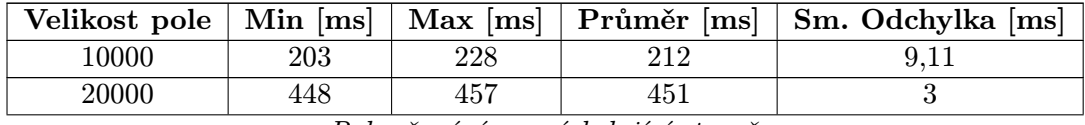

| Velikost pole | $Min$ [ms] | $Max$ [ms] | Průměr [ms]         | Sm. Odchylka [ms] |
|---------------|------------|------------|---------------------|-------------------|
| 30000         | 679        | 719        | 699                 | 14,38             |
| 40000         | 889        | 956        | 923                 | 22,07             |
| 50000         | 1148       | 1239       | 1181                | 38,14             |
| 60000         | 1406       | 1478       | 1437                | 27,48             |
| 70000         | 1641       | 1715       | 1688                | 26,12             |
| 80000         | 1823       | 1988       | 1929                | 55,73             |
| 90000         | 2111       | 2223       | $\boldsymbol{2185}$ | 38,99             |
| 100000        | 2417       | $2555\,$   | 2481                | 44,82             |
| 110000        | 2689       | 2802       | 2739                | 36,55             |
| 120000        | 2923       | $3032\,$   | 2976                | 36,74             |
| 130000        | 3266       | 3345       | 3294                | 26,91             |
| 140000        | 3496       | $3592\,$   | 3545                | 34,24             |
| 150000        | 3759       | 3917       | 3847                | 53,11             |
| 160000        | 3883       | 4204       | 4091                | 117,1             |
| 170000        | 4173       | 4374       | 4305                | 71,83             |
| 180000        | 4346       | 4695       | 4504                | 128,48            |
| 190000        | 4840       | 4994       | 4921                | 58,98             |
| 200000        | 4907       | 5174       | $5022\,$            | 101,45            |
| 210000        | 5283       | 5620       | 5439                | 117,63            |
| 220000        | 5509       | 5990       | 5688                | 175,64            |
| 230000        | 5764       | 6055       | 5938                | 95,88             |
| 240000        | 6028       | 6330       | 6231                | 109,51            |
| 250000        | 6365       | 6802       | 6550                | 196,42            |
| 260000        | 6663       | 6925       | 6749                | 101,20            |
| 270000        | 6779       | 7319       | 7042                | 184,18            |
| 280000        | 7251       | 7620       | 7439                | 130,34            |
| 290000        | 7440       | 7591       | $7515\,$            | 60,97             |
| 300000        | 7803       | 8110       | 7978                | 122,38            |
| 310000        | 8040       | 8613       | 8311                | 186,38            |
| 320000        | 8454       | 8548       | 8495                | 34,71             |
| 330000        | 8551       | 8756       | 8646                | 74,04             |
| 340000        | 8863       | 9172       | 9014                | 106,37            |
| 350000        | 8978       | 9540       | 9233                | 180,52            |
| 360000        | 9428       | 9659       | 9531                | 104,35            |
| 370000        | 9876       | 10223      | 10028               | 117,99            |
| 380000        | 10094      | 10457      | 10206               | 131,97            |
| 390000        | 10289      | 10625      | 10440               | 116,66            |
| 400000        | 10399      | 11081      | 10636               | 240,06            |
| 410000        | 10607      | 11234      | 10912               | 228,23            |
| 420000        | 11185      | 11345      | 11287               | 56,99             |
| 430000        | 11319      | 11820      | 11547               | 159,96            |
| 440000        | 11546      | 12231      | 11825               | 266,50            |
| 450000        | 11792      | 12464      | 12152               | 240,90            |
| 460000        | 12429      | 12651      | 12502               | 76,65             |

Tabulka A.22 – Pokračování z předešlé strany

| Velikost pole | $Min$ [ms] | $Max$ [ms] | Průměr [ms] | Sm. Odchylka [ms] |
|---------------|------------|------------|-------------|-------------------|
| 470000        | 11911      | 12740      | 12456       | 300,84            |
| 480000        | 12412      | 13121      | 12719       | 282,28            |
| 490000        | 13093      | 13545      | 13328       | 160,30            |
| 500000        | 13323      | 14474      | 13821       | 435,89            |
| 700000        | 18551      | 20238      | 19562       | 649,75            |
| 900000        | 24922      | 26041      | 25518       | 395               |
| 1100000       | 31387      | 32175      | 31696       | 317,97            |

Tabulka A.22 – Pokračování z předešlé strany

Tabulka A.23: Tabulka naměřených hodnot pro quick-sort, spuštěný na HotSpot (Client kompilátor)

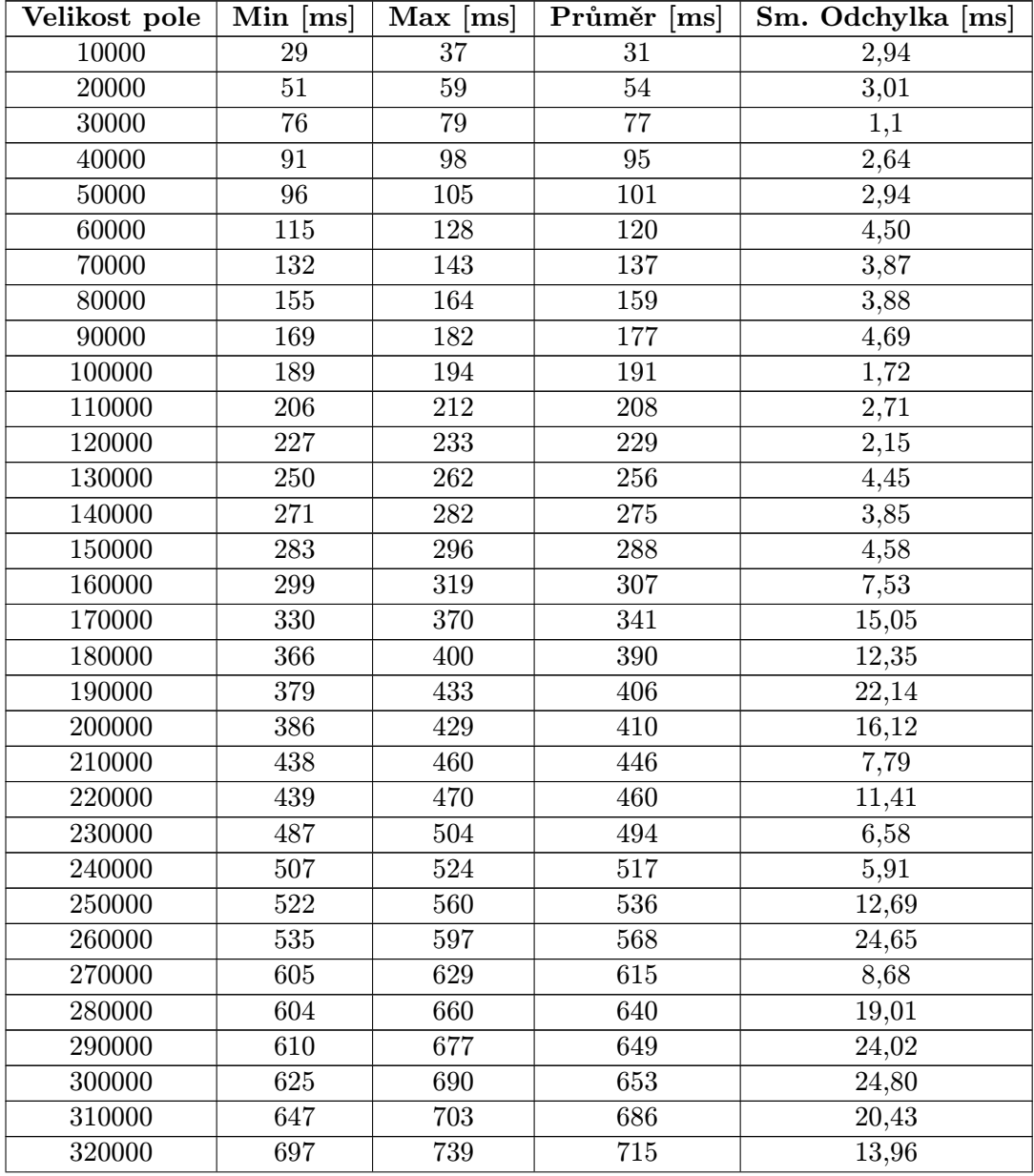

| Velikost pole | $Min$ [ms] | $Max$ [ms] | Průměr [ms] | Sm. Odchylka [ms] |
|---------------|------------|------------|-------------|-------------------|
| 330000        | 735        | 756        | 747         | 6,86              |
| 340000        | 766        | 771        | 768         | 1,67              |
| 350000        | 781        | 796        | 789         | 5,16              |
| 360000        | 795        | 810        | 801         | 5,11              |
| 370000        | 800        | 840        | 824         | 14,04             |
| 380000        | 785        | 811        | 800         | 8,89              |
| 390000        | 827        | 877        | 844         | 18,26             |
| 400000        | 849        | 923        | 894         | 29,52             |
| 410000        | 876        | 949        | 925         | 26,74             |
| 420000        | 884        | 963        | 934         | 26,78             |
| 430000        | 914        | 968        | 934         | 18,61             |
| 440000        | 929        | 1020       | 971         | 35,03             |
| 450000        | 953        | 1044       | 995         | 38,38             |
| 460000        | 1019       | 1083       | 1053        | 26                |
| 470000        | 1064       | 1108       | 1080        | 15,40             |
| 480000        | 1082       | 1106       | 1096        | 10,02             |
| 490000        | 1095       | 1122       | 1111        | 9,67              |
| 500000        | 1114       | 1138       | 1128        | 9,33              |
| 700000        | 1517       | 1647       | 1592        | 54,03             |
| 900000        | 2072       | 2132       | 2106        | 21,44             |
| 1100000       | 2467       | 2727       | 2539        | 95,38             |

Tabulka A.23 – Pokračování z předešlé strany

Tabulka A.24: Tabulka naměřených hodnot pro quick-sort, spuštěný na HotSpot (Server kompilátor)

| Velikost pole | $Min$ [ms] | $Max$ [ms] | Průměr [ms] | Sm. Odchylka [ms] |
|---------------|------------|------------|-------------|-------------------|
| 10000         | 72         | 89         | 78          | 5,91              |
| 20000         | 115        | 122        | 118         | 2,24              |
| 30000         | 123        | 132        | 129         | 3,32              |
| 40000         | 130        | 149        | 142         | 6,53              |
| 50000         | 144        | 161        | 155         | 6,54              |
| 60000         | 168        | 175        | 171         | 2,24              |
| 70000         | 179        | 185        | 182         | 2,32              |
| 80000         | 176        | 197        | 187         | 7,19              |
| 90000         | 201        | 214        | 209         | 4,86              |
| 100000        | 214        | 233        | 223         | 6,81              |
| 110000        | 219        | 234        | 228         | 5,64              |
| 120000        | 226        | 250        | 240         | 9,93              |
| 130000        | 247        | 265        | 256         | 7,55              |
| 140000        | 245        | 283        | 263         | 12,61             |
| 150000        | 272        | 283        | 276         | 3,93              |
| 160000        | 265        | 301        | 283         | 14,29             |
| 170000        | 283        | 316        | 304         | 13,15             |
| 180000        | 307        | 332        | 313         | 9,39              |

| Velikost pole | Min $[ms]$        | $Max$ [ms]       | Průměr [ms]      | Sm. Odchylka [ms] |
|---------------|-------------------|------------------|------------------|-------------------|
| 190000        | 316               | 344              | $\overline{3}25$ | 10,35             |
| 200000        | 339               | 352              | $\overline{346}$ | $\overline{4,22}$ |
| 210000        | 349               | 369              | 359              | 8,82              |
| 220000        | 367               | 383              | 373              | 5,83              |
| 230000        | 391               | 412              | 404              | 7,43              |
| 240000        | $\overline{397}$  | 414              | 406              | 6,08              |
| 250000        | 419               | 437              | 426              | 5,91              |
| 260000        | 428               | 547              | 459              | 45,37             |
| 270000        | 423               | 473              | 443              | 17,53             |
| 280000        | 429               | 448              | 442              | 6,78              |
| 290000        | 450               | 510              | 477              | 21,28             |
| 300000        | $455\,$           | 498              | 475              | 13,85             |
| 310000        | 476               | $\overline{522}$ | 491              | 16,12             |
| 320000        | 482               | 536              | 508              | 17,94             |
| 330000        | 504               | $\overline{523}$ | 516              | 6,96              |
| 340000        | $\overline{536}$  | $\overline{569}$ | $\overline{548}$ | 12,92             |
| 350000        | 529               | 541              | 536              | 4,34              |
| 360000        | $\overline{553}$  | 604              | 580              | 19,6              |
| 370000        | $\overline{558}$  | 598              | 579              | 13,51             |
| 380000        | 578               | 610              | 589              | 11,45             |
| 390000        | 586               | 663              | 620              | 27,24             |
| 400000        | 604               | 649              | 623              | 17,17             |
| 410000        | $\overline{625}$  | 685              | 646              | 22,28             |
| 420000        | 620               | 646              | 631              | 10,29             |
| 430000        | 657               | 692              | 678              | 13,63             |
| 440000        | 665               | 688              | 673              | 7,78              |
| 450000        | $\overline{662}$  | 698              | 682              | 13,24             |
| 460000        | 700               | 734              | 717              | 14,31             |
| 470000        | 717               | 777              | 752              | 21,22             |
| 480000        | 732               | 807              | 769              | 28,02             |
| 490000        | 775               | 805              | 786              | 11                |
| 500000        | 786               | 833              | 801              | 17,35             |
| 700000        | 1309              | 1373             | 1331             | 23,2              |
| 900000        | $\overline{1706}$ | 1757             | 1723             | 17,9              |
| 1100000       | 2183              | 2216             | 2202             | 11,77             |

Tabulka A.24 – Pokračování z předešlé strany

### A.3 Výsledky testů výpočtu $\pi$

Tabulka A.25: Tabulka naměřených hodnot pro výpočet PI, spuštěný na JamVM

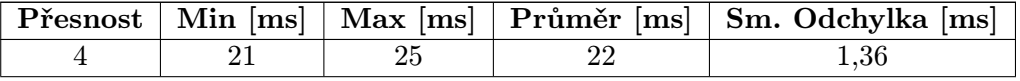

| $P$ řesnost | $Min$ [ms] | $Max$ [ms] | Průměr [ms] | Sm. Odchylka [ms] |
|-------------|------------|------------|-------------|-------------------|
|             | 208        | 210        | 208         | 0.75              |
|             | 2077       | 2158       | 2099        | 30,66             |
|             | 20770      | 20789      | 20778       | 7,36              |
|             | 207927     | 210613     | 208620      | 1011,69           |

Tabulka A.25 – Pokračování z předešlé strany

Tabulka A.26: Tabulka naměřených hodnot pro výpočet PI, spuštěný na HotSpot (Interpret Only)

| Přesnost | $Min$ [ms] | $Max$ [ms] | Průměr [ms] | Sm. Odchylka [ms] |
|----------|------------|------------|-------------|-------------------|
| Přesnost | Min        | Max        | Průměr      | Sm. odchylka      |
|          | 12         | 13         | 12          | 0.4               |
| 5        | 116        | 117        | 116         | 0.4               |
|          | 1164       | 1171       | 1167        | 3,01              |
|          | 11649      | 11652      | 11650       | 1,02              |
|          | 116426     | 116518     | 116478      | 35,92             |

Tabulka A.27: Tabulka naměřených hodnot pro výpočet PI, spuštěný na HotSpot (Client kompilátor)

| Přesnost | $Min$ [ms] | $Max$ [ms] | Průměr [ms] | Sm. Odchylka [ms] |
|----------|------------|------------|-------------|-------------------|
| Přesnost | Min        | Max        | Průměr      | Sm. odchylka      |
|          |            |            |             | 0,49              |
|          | 57         | 58         | 57          | 0.4               |
|          | 553        | 555        | 553         | 0,75              |
|          | 5517       | 5532       | 5521        | 5,31              |
|          | 55143      | 55170      | 55154       | 11,50             |

Tabulka A.28: Tabulka naměřených hodnot pro výpočet PI, spuštěný na HotSpot (Server kompilátor)

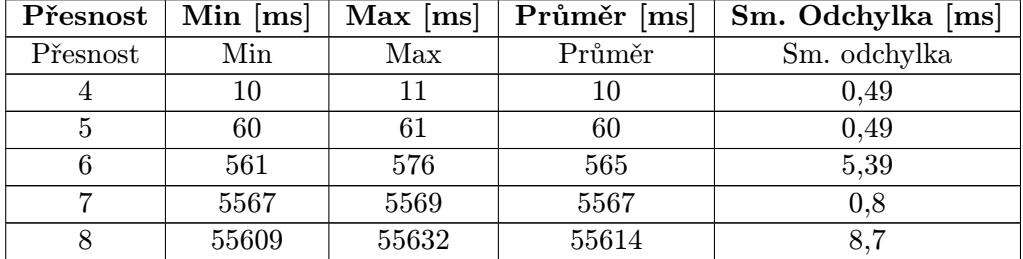

#### A.4 Výsledky testů zřetězení stringů

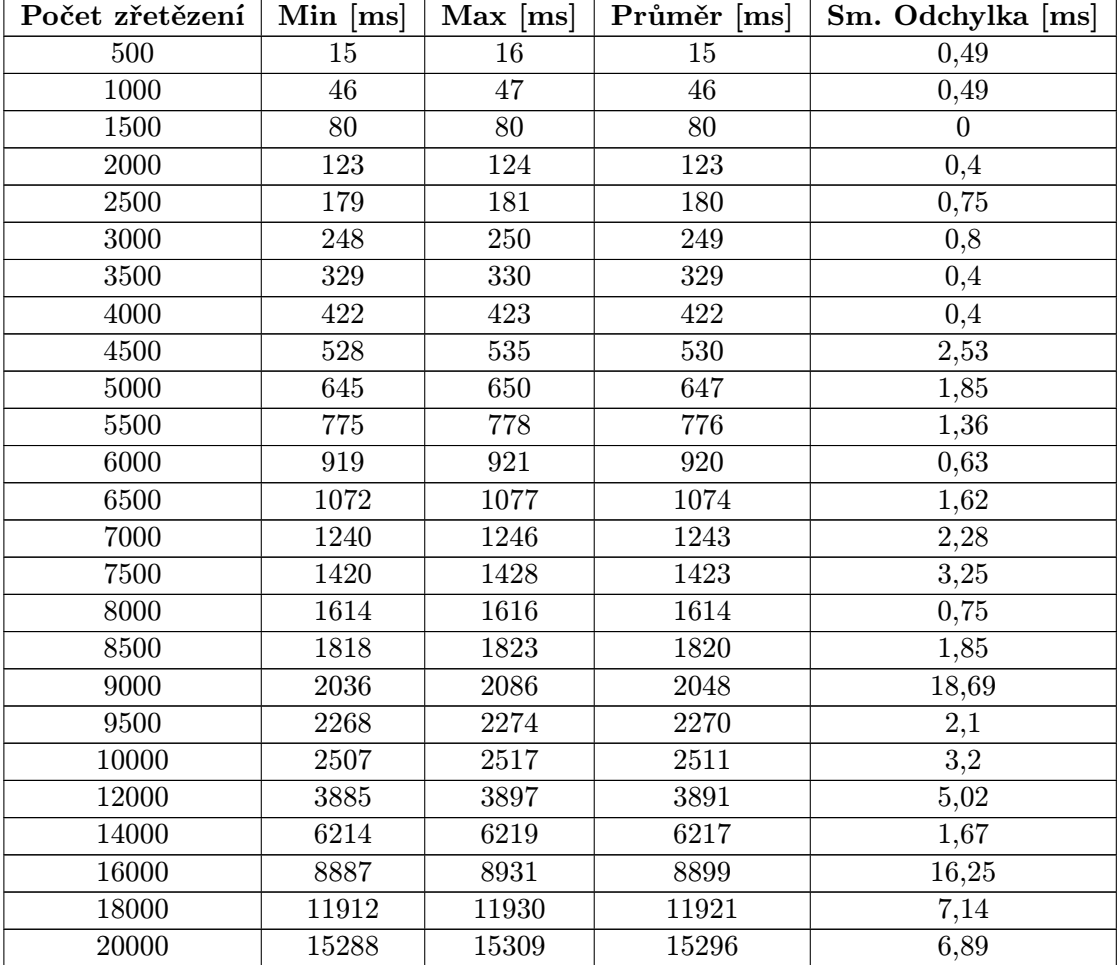

Tabulka A.29: Tabulka naměřených hodnot pro zřetězení stringů pomocí operátoru +, spuštěný na JamVM

Tabulka A.30: Tabulka naměřených hodnot pro zřetězení stringů pomocí operátoru +, spuštěný na HotSpot (Interpret only)

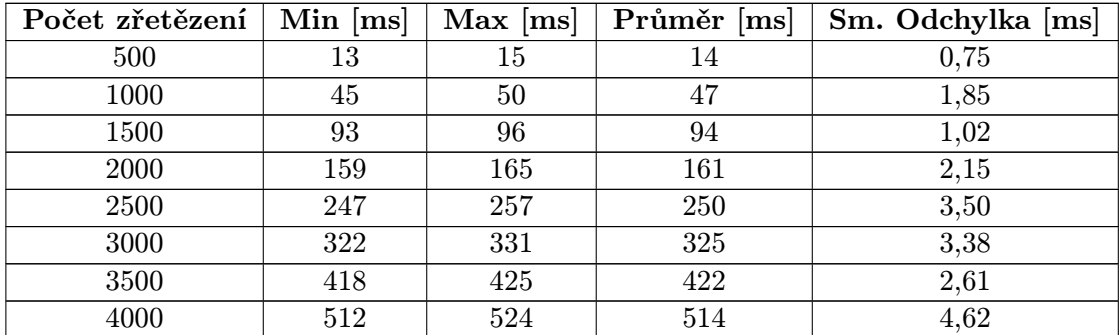

| Počet zřetězení | $Min$ [ms] | $Max$ [ms] | Průměr [ms] | Sm. Odchylka [ms] |
|-----------------|------------|------------|-------------|-------------------|
| 4500            | 614        | 619        | 616         | 1,94              |
| 5000            | 723        | 733        | 727         | 3,50              |
| 5500            | 846        | 858        | 852         | 4,73              |
| 6000            | 984        | 998        | 991         | 4,49              |
| 6500            | 1137       | 1145       | 1142        | 2,87              |
| 7000            | 1293       | 1315       | 1304        | 7,03              |
| 7500            | 1474       | 1490       | 1479        | 5,81              |
| 8000            | 1644       | 1659       | 1653        | 5,04              |
| 8500            | 1844       | 1874       | 1859        | 10,75             |
| 9000            | 2060       | 2076       | 2069        | 5,95              |
| 9500            | 2271       | 2311       | 2281        | 15,49             |
| 10000           | 2506       | 2530       | 2519        | 9,48              |
| 12000           | 3546       | 3589       | 3562        | 14,74             |
| 14000           | 4810       | 4842       | 4825        | 11,17             |
| 16000           | 6253       | 6283       | 6268        | 11,32             |
| 18000           | 7906       | 7954       | 7930        | 17,81             |
| 20000           | 9842       | 9862       | 9853        | 7,09              |

Tabulka A.30 – Pokračování z předešlé strany

Tabulka A.31: Tabulka naměřených hodnot pro zřetězení stringů pomocí operátoru +, spuštěný na HotSpot (Client kompilátor)

| Počet zřetězení | $Min$ [ms] | $Max$ [ms] | $\overline{\mathop{\mathrm{Prim}}\nolimits}$ ěr $\mathop{\mathrm{[ms]}}$ | Sm. Odchylka [ms] |
|-----------------|------------|------------|--------------------------------------------------------------------------|-------------------|
| 500             | 17         | 22         | 20                                                                       | 1,72              |
| 1000            | 47         | 76         | 55                                                                       | 10,46             |
| 1500            | 94         | 107        | 100                                                                      | 5,39              |
| 2000            | 167        | 181        | 171                                                                      | 5,18              |
| 2500            | 265        | 286        | 276                                                                      | 8,8               |
| 3000            | 386        | 417        | 394                                                                      | 11,65             |
| 3500            | 523        | 578        | 558                                                                      | 20,33             |
| 4000            | 704        | 743        | 716                                                                      | 14,64             |
| 4500            | 903        | 981        | 947                                                                      | 31,75             |
| 5000            | 1105       | 1210       | 1176                                                                     | 39,22             |
| 5500            | 1394       | 1492       | 1451                                                                     | 43,88             |
| 6000            | 1683       | 1792       | 1751                                                                     | 36,9              |
| 6500            | 2073       | 2143       | 2110                                                                     | 24,56             |
| 7000            | 2480       | 2530       | 2507                                                                     | 17,96             |
| 7500            | 2897       | 2959       | 2926                                                                     | 23,91             |
| 8000            | 3320       | 3405       | 3371                                                                     | 31,75             |
| 8500            | 3788       | 3928       | 3896                                                                     | 54,28             |
| 9000            | 4317       | 4485       | 4400                                                                     | 66,45             |
| 9500            | 5076       | 5128       | 5103                                                                     | 20,44             |
| 10000           | 5712       | 5763       | 5743                                                                     | 20,25             |
| 12000           | 8879       | 8962       | 8940                                                                     | 30,87             |

| Počet zřetězení | $Min$ [ms] | $Max$ [ms] | Průměr [ms] | Sm. Odchylka [ms] |
|-----------------|------------|------------|-------------|-------------------|
| 14000           | 13302      | 13389      | 13346       | 34,65             |
| 16000           | 19443      | 19487      | 19461       | 14.54             |
| 18000           | 26943      | 27116      | 27049       | 57,73             |
| 20000           | 35994      | 36184      | 36098       | 78,73             |

Tabulka A.31 – Pokračování z předešlé strany

Tabulka A.32: Tabulka naměřených hodnot pro zřetězení stringů pomocí operátoru +, spuštěný na HotSpot (Server kompilátor)

| Počet zřetězení | $Min$ [ms] | $Max$ [ms] | Průměr [ms] | Sm. Odchylka [ms] |
|-----------------|------------|------------|-------------|-------------------|
| 500             | 14         | $15\,$     | 14          | $_{0,4}$          |
| 1000            | 44         | $49\,$     | $46\,$      | 1,72              |
| 1500            | 91         | 99         | 94          | 2,65              |
| 2000            | 160        | 164        | 161         | 1,6               |
| 2500            | 245        | $258\,$    | 250         | 4,76              |
| 3000            | 322        | 334        | 327         | 4,65              |
| 3500            | 427        | 430        | 428         | 0,98              |
| 4000            | 514        | 525        | 518         | 3,67              |
| 4500            | 615        | 623        | 618         | 2,99              |
| 5000            | 723        | 752        | 736         | 9,44              |
| 5500            | 850        | 866        | 858         | 6,09              |
| 6000            | 981        | 1003       | 989         | 7,58              |
| 6500            | 1122       | 1140       | 1133        | 6,24              |
| 7000            | 1279       | 1296       | 1286        | 5,49              |
| 7500            | 1446       | 1459       | 1450        | 4,67              |
| 8000            | 1632       | 1660       | 1643        | 9,44              |
| 8500            | 1813       | 1848       | 1825        | 13,05             |
| 9000            | 2017       | 2054       | 2030        | 13,73             |
| 9500            | 2242       | 2262       | $2252\,$    | 8,01              |
| 10000           | 2448       | 2471       | 2460        | 7,66              |
| 12000           | 3419       | 3435       | 3425        | 5,74              |
| 14000           | 4563       | 4584       | 4571        | 7,36              |
| 16000           | 5861       | 5892       | 5875        | 10,38             |
| 18000           | 7356       | 7388       | 7377        | 11,69             |
| 20000           | 9067       | 9088       | 9075        | 7,78              |

Tabulka A.33: Tabulka naměřených hodnot pro zřetězení stringů pomocí StringBuilderu, spuštěný na JamVM

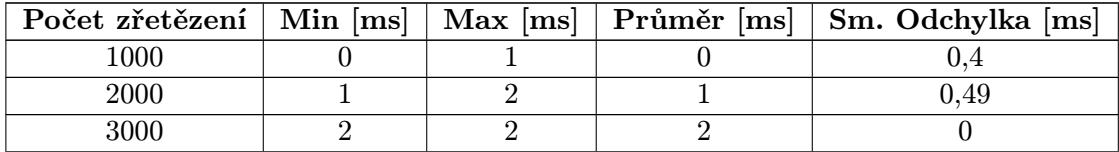

| Počet zřetězení | Min $[ms]$        | $Max$ [ms]        | Průměr [ms]       | Sm. Odchylka [ms] |
|-----------------|-------------------|-------------------|-------------------|-------------------|
| 4000            | 3                 | 3                 | 3                 | $\boldsymbol{0}$  |
| $5000\,$        | $\sqrt{4}$        | $\overline{4}$    | $\sqrt{4}$        | $\boldsymbol{0}$  |
| 6000            | $\overline{5}$    | $\,6\,$           | $\overline{5}$    | 0,4               |
| 7000            | $\,6\,$           | $\,6\,$           | $\,6\,$           | $\boldsymbol{0}$  |
| 8000            | $\overline{7}$    | $\overline{7}$    | $\overline{7}$    | $\overline{0}$    |
| 9000            | $\overline{8}$    | $\overline{8}$    | $\overline{8}$    | $\boldsymbol{0}$  |
| 10000           | $\boldsymbol{9}$  | $\boldsymbol{9}$  | $\boldsymbol{9}$  | $\boldsymbol{0}$  |
| 11000           | 10                | 11                | 10                | 0,4               |
| 12000           | $10\,$            | 11                | 10                | 0,4               |
| 13000           | 11                | $12\,$            | 11                | 0,49              |
| 14000           | $\overline{12}$   | $14\,$            | $\overline{12}$   | 0,75              |
| 15000           | $14\,$            | $14\,$            | $14\,$            | $\boldsymbol{0}$  |
| 16000           | 15                | $15\,$            | 15                | $\boldsymbol{0}$  |
| 17000           | 16                | $17\,$            | 16                | 0,4               |
| 18000           | 16                | $19\,$            | $18\,$            | 1,26              |
| 19000           | $17\,$            | 18                | $17\,$            | 0,49              |
| 20000           | 18                | 19                | 18                | 0,4               |
| 21000           | 19                | $20\,$            | 19                | 0,4               |
| 22000           | $20\,$            | $20\,$            | $20\,$            | $\overline{0}$    |
| 23000           | 21                | 22                | 21                | 0,4               |
| 24000           | $21\,$            | $22\,$            | $21\,$            | 0,4               |
| 25000           | $23\,$            | $23\,$            | $23\,$            | $\overline{0}$    |
| 26000           | $23\,$            | $24\,$            | $23\,$            | 0,49              |
| 27000           | 24                | 25                | 24                | 0,4               |
| 28000           | $25\,$            | $25\,$            | $25\,$            | $\boldsymbol{0}$  |
| 29000           | ${\bf 26}$        | $26\,$            | 26                | $\boldsymbol{0}$  |
| 30000           | 29                | 33                | 29                | 1,6               |
| 35000           | $33\,$            | 36                | $33\,$            | 1,2               |
| 40000           | 37                | $38\,$            | $37\,$            | 0,49              |
| 45000           | 42                | $\bf 44$          | $43\,$            | 0,90              |
| 50000           | $\sqrt{46}$       | 48                | $\sqrt{46}$       | 0,98              |
| 55000           | 50                | 51                | 50                | 0,4               |
| 60000           | 58                | 60                | 58                | $0,\!75$          |
| 65000           | 62                | 70                | 64                | 2,93              |
| 70000           | 67                | $74\,$            | 68                | 2,8               |
| 75000           | 71                | 75                | 72                | 1,50              |
| 80000           | 75                | 76                | 75                | 0,49              |
| 85000           | 79                | 80                | 79                | 0,49              |
| 90000           | 84                | 86                | 84                | $\overline{0,8}$  |
| 95000           | 88                | 89                | 88                | 0,4               |
| 100000          | $\boldsymbol{92}$ | $\boldsymbol{93}$ | $\boldsymbol{92}$ | 0,49              |

Tabulka A.33 – Pokračování z předešlé strany

| Počet zřetězení    | $Min$ [ms]       | $Max$ [ms]       | Průměr $[ms]$    | Sm. Odchylka [ms] |
|--------------------|------------------|------------------|------------------|-------------------|
| 1000               | $\boldsymbol{0}$ | $\boldsymbol{0}$ | $\boldsymbol{0}$ | $\overline{0}$    |
| $2000\,$           | $\mathbf{1}$     | $\mathbf{1}$     | $\mathbf{1}$     | $\boldsymbol{0}$  |
| 3000               | $\overline{2}$   | $\boldsymbol{2}$ | $\sqrt{2}$       | $\boldsymbol{0}$  |
| 4000               | $\overline{3}$   | $\overline{3}$   | $\overline{3}$   | $\boldsymbol{0}$  |
| 5000               | $\boldsymbol{4}$ | $\overline{4}$   | $\bf 4$          | $\boldsymbol{0}$  |
| 6000               | $\bf 5$          | $\bf 5$          | $\bf 5$          | $\boldsymbol{0}$  |
| 7000               | $\overline{5}$   | $\overline{6}$   | $\overline{5}$   | 0,49              |
| 8000               | $\overline{7}$   | $\overline{7}$   | $\overline{7}$   | $\boldsymbol{0}$  |
| 9000               | $8\,$            | $8\,$            | $8\,$            | $\boldsymbol{0}$  |
| 10000              | $\overline{8}$   | $\overline{8}$   | $\overline{8}$   | $\overline{0}$    |
| 11000              | $\boldsymbol{9}$ | $10\,$           | $\boldsymbol{9}$ | $_{0,4}$          |
| 12000              | $10\,$           | $10\,$           | 10               | $\boldsymbol{0}$  |
| 13000              | 11               | 11               | 11               | $\boldsymbol{0}$  |
| 14000              | 12               | $12\,$           | 12               | $\overline{0}$    |
| 15000              | $13\,$           | 14               | $13\,$           | 0,49              |
| 16000              | 14               | $14\,$           | 14               | $\overline{0}$    |
| 17000              | $15\,$           | $15\,$           | $15\,$           | $\boldsymbol{0}$  |
| 18000              | 16               | $17\,$           | 16               | 0,49              |
| 19000              | 16               | $17\,$           | 16               | 0,49              |
| 20000              | 17               | $18\,$           | 17               | 0,49              |
| 21000              | 18               | $19\,$           | 18               | 0,4               |
| 22000              | 19               | 20               | 19               | 0,4               |
| 23000              | 19               | $20\,$           | 19               | $\rm 0,4$         |
| 24000              | 21               | 21               | 21               | $\overline{0}$    |
| $\overline{25000}$ | $21\,$           | $\overline{25}$  | 22               | 1,50              |
| 26000              | 22               | 23               | 22               | 0,4               |
| 27000              | $23\,$           | $24\,$           | $23\,$           | 0,4               |
| 28000              | $24\,$           | $24\,$           | $24\,$           | $\overline{0}$    |
| 29000              | 24               | $27\,$           | 25               | 0,98              |
| 30000              | $27\,$           | $28\,$           | 27               | 0,4               |
| 35000              | $31\,$           | $33\,$           | $32\,$           | 0,63              |
| 40000              | $35\,$           | 37               | 36               | 0,75              |
| 45000              | $39\,$           | 41               | 40               | 0,63              |
| 50000              | $43\,$           | $\sqrt{46}$      | 44               | 1,02              |
| 55000              | 48               | $48\,$           | 48               | $\boldsymbol{0}$  |
| 60000              | $55\,$           | $58\,$           | 56               | 0,98              |
| 65000              | $59\,$           | 62               | 60               | 1,02              |
| 70000              | 63               | 67               | 64               | 1,36              |
| 75000              | 67               | 69               | 68               | 0,75              |
| 80000              | $71\,$           | $75\,$           | 73               | 1,41              |
| 85000              | $75\,$           | $78\,$           | 76               | 0,98              |

Tabulka A.34: Tabulka naměřených hodnot pro zřetězení stringů pomocí StringBuilderu, spuštěný na HotSpot (Interpret only)

| Počet zřetězení   Min [ms] |    | Max [ms]   Průměr [ms]   Sm. Odchylka [ms] |
|----------------------------|----|--------------------------------------------|
| 90000                      |    | $1.33\,$                                   |
| 95000                      |    |                                            |
| 100000                     | 89 | 0.49                                       |

Tabulka A.34 – Pokračování z předešlé strany

Tabulka A.35: Tabulka naměřených hodnot pro zřetězení stringů pomocí StringBuilderu, spuštěný na HotSpot (Client kompilátor)

| Počet zřetězení   | $Min$ [ms]      | $Max$ [ms]      | $Prûmêr$ [ms]   | Sm. Odchylka [ms] |
|-------------------|-----------------|-----------------|-----------------|-------------------|
| 1000              | $\mathbf{1}$    | $\mathbf{1}$    | $\mathbf{1}$    | $\overline{0}$    |
| $\overline{2000}$ | $\overline{2}$  | $\overline{2}$  | $\overline{2}$  | $\overline{0}$    |
| $\overline{3000}$ | $\overline{2}$  | $\overline{2}$  | $\overline{2}$  | $\boldsymbol{0}$  |
| 4000              | $\overline{3}$  | $\overline{3}$  | $\overline{3}$  | $\overline{0}$    |
| 5000              | $\overline{3}$  | $\overline{3}$  | $\overline{3}$  | $\overline{0}$    |
| 6000              | $\overline{3}$  | $\overline{3}$  | $\overline{3}$  | $\overline{0}$    |
| 7000              | $\overline{3}$  | $\overline{4}$  | $\overline{3}$  | 0,4               |
| 8000              | $\sqrt{4}$      | $\overline{4}$  | $\sqrt{4}$      | $\mathbf{0}$      |
| 9000              | $\bf 5$         | $\overline{5}$  | $\bf 5$         | $\boldsymbol{0}$  |
| 10000             | $\overline{5}$  | $\overline{5}$  | $\overline{5}$  | $\boldsymbol{0}$  |
| 11000             | $\overline{5}$  | $\overline{5}$  | $\overline{5}$  | $\overline{0}$    |
| 12000             | $\overline{6}$  | $\overline{6}$  | $\overline{6}$  | $\boldsymbol{0}$  |
| 13000             | $\overline{6}$  | $\overline{6}$  | $\overline{6}$  | $\boldsymbol{0}$  |
| 14000             | $\overline{6}$  | $\overline{6}$  | $\overline{6}$  | $\boldsymbol{0}$  |
| 15000             | $\overline{7}$  | $\overline{8}$  | $\overline{7}$  | 0,4               |
| 16000             | $\overline{8}$  | $\overline{8}$  | $\overline{8}$  | $\boldsymbol{0}$  |
| 17000             | $\overline{8}$  | $\overline{8}$  | $\overline{8}$  | $\overline{0}$    |
| 18000             | $\overline{8}$  | $\overline{9}$  | $\overline{8}$  | 0,4               |
| 19000             | $\overline{9}$  | $\overline{9}$  | $\overline{9}$  | $\boldsymbol{0}$  |
| 20000             | $\overline{9}$  | $\overline{9}$  | $\overline{9}$  | $\overline{0}$    |
| 21000             | $\overline{9}$  | 10              | $\overline{9}$  | 0,4               |
| 22000             | $10\,$          | $\overline{12}$ | 10              | 0,8               |
| $23000\,$         | $10\,$          | $11\,$          | $10\,$          | 0,4               |
| 24000             | $10\,$          | $11\,$          | $10\,$          | 0,4               |
| 25000             | 11              | $11\,$          | $11\,$          | $\boldsymbol{0}$  |
| 26000             | $\overline{11}$ | $\overline{11}$ | 11              | $\overline{0}$    |
| 27000             | $\overline{11}$ | $\overline{12}$ | 11              | 0,49              |
| 28000             | $\overline{11}$ | $\overline{12}$ | $\overline{11}$ | 0,49              |
| 29000             | $\overline{12}$ | $\overline{13}$ | $\overline{12}$ | 0,4               |
| 30000             | $\overline{16}$ | 21              | 18              | $\overline{1,9}$  |
| 35000             | 17              | $21\,$          | 19              | 1,67              |
| 40000             | $19\,$          | $25\,$          | $21\,$          | 2,4               |
| 45000             | $\overline{20}$ | $\overline{26}$ | $21\,$          | 2,33              |
| 50000             | $22\,$          | $27\,$          | $24\,$          | 1,79              |
| 55000             | $\overline{23}$ | 24              | 23              | 0,4               |

| Počet zřetězení | $Min$ [ms] | $Max$ [ms] | $\overline{\text{Primer}}$ [ms] | Sm. Odchylka [ms] |
|-----------------|------------|------------|---------------------------------|-------------------|
| 60000           | 28         | 34         | 30                              | 2,42              |
| 65000           | 30         | 31         | 30                              | 0,49              |
| 70000           | $32\,$     | 35         | 32                              | 1,2               |
| 75000           | 31         | 37         | 34                              | 2,33              |
| 80000           | 33         | 39         | 35                              | 2,42              |
| 85000           | 34         | 40         | 35                              | 2,24              |
| 90000           | 36         | 43         | 39                              | 2,42              |
| 95000           | 37         | 38         | 37                              | 0,4               |
| 100000          | 38         | 43         | 41                              | 1,85              |

Tabulka A.35 –  $\emph{Pokračování z předešlé strany}$ 

Tabulka A.36: Tabulka naměřených hodnot pro zřetězení stringů pomocí StringBuilderu, spuštěný na HotSpot (Server kompilátor)

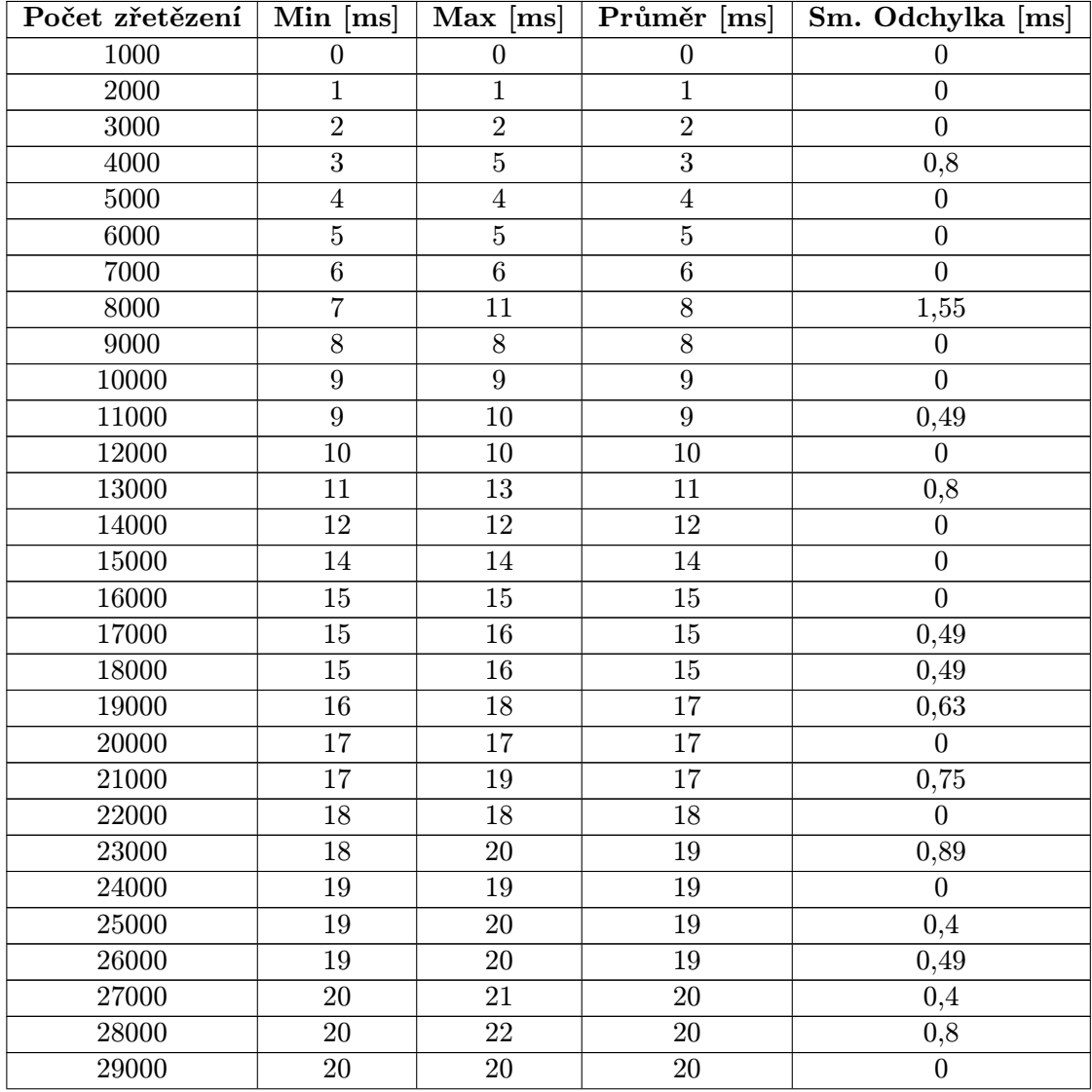

| Počet zřetězení | $Min$ [ms] | $Max$ [ms] | $\overline{\mathbf{Prim}}$ ěr $[ms]$ | Sm. Odchylka [ms] |
|-----------------|------------|------------|--------------------------------------|-------------------|
| 30000           | 21         | 23         | 22                                   | 0,63              |
| 35000           | 23         | 24         | 23                                   | 0,4               |
| 40000           | 23         | 25         | 24                                   | 0,8               |
| 45000           | 24         | 28         | 26                                   | 1,33              |
| 50000           | 26         | 29         | 27                                   | 0,98              |
| 55000           | 27         | 28         | 27                                   | 0,49              |
| 60000           | 32         | 33         | 32                                   | 0,4               |
| 65000           | 34         | 37         | 35                                   | 1,26              |
| 70000           | 35         | 36         | 35                                   | 0,4               |
| 75000           | 36         | 38         | 37                                   | 0,63              |
| 80000           | 37         | 40         | 37                                   | 1,17              |
| 85000           | 38         | 39         | 38                                   | 0,4               |
| 90000           | 39         | 42         | 40                                   | 0,98              |
| 95000           | 41         | 42         | 41                                   | 0,4               |
| 100000          | 42         | 42         | 42                                   | $\boldsymbol{0}$  |

Tabulka A.36 – Pokračování z předešlé strany

#### A.5 Výsledky testů rychlosti provádení podmínek

Tabulka A.37: Tabulka naměřených hodnot pro test provádění podmínek

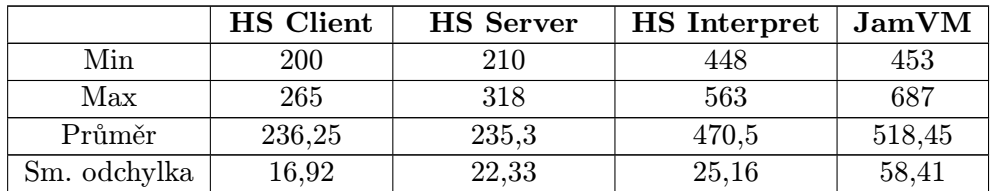

#### A.6 Výsledky testů rychlosti rekurze

Tabulka A.38: Tabulka naměřených hodnot pro test rychlosti rekurze, spuštěný na JamVM

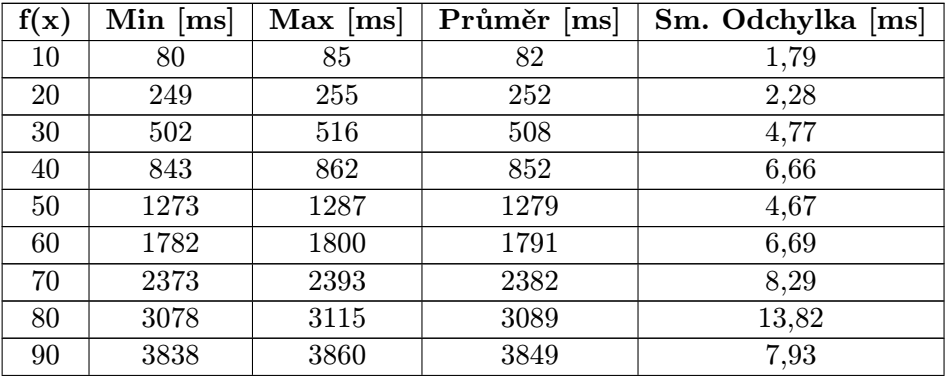

| f(x) |      |      |      | Min [ms]   Max [ms]   Průměr [ms]   Sm. Odchylka [ms] |
|------|------|------|------|-------------------------------------------------------|
| 100  | 4674 | 4714 | 4688 | 13.38                                                 |
| 110  | 5628 | 5665 | 5645 | 14.29                                                 |

Tabulka A.38 – Pokračování z předešlé strany

Tabulka A.39: Tabulka naměřených hodnot pro test rychlosti rekurze, spuštěný na HotSpot (Interpret only)

| f(x) | $Min$ [ms] | $Max$ [ms] | Průměr [ms] | Sm. Odchylka [ms] |
|------|------------|------------|-------------|-------------------|
| 10   | 61         | 62         | 61          | 0,4               |
| 20   | 179        | 181        | 179         | 0,8               |
| 30   | 351        | 354        | 352         | 1,17              |
| 40   | 578        | 584        | 581         | 2,32              |
| 50   | 857        | 868        | 861         | 4,17              |
| 60   | 1190       | 1197       | 1192        | 2,56              |
| 70   | 1588       | 1594       | 1591        | 2,53              |
| 80   | 2027       | 2047       | 2035        | 7,93              |
| 90   | 2528       | 2595       | 2548        | 23,89             |
| 100  | 3077       | 3091       | 3083        | 5                 |
| 110  | 3682       | 3700       | 3693        | 6,52              |

Tabulka A.40: Tabulka naměřených hodnot pro test rychlosti rekurze, spuštěný na HotSpot (Client kompilátor)

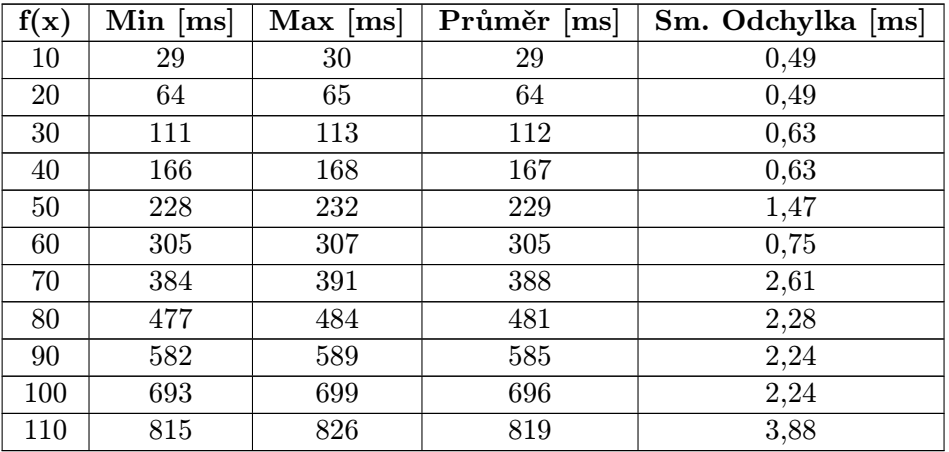

Tabulka A.41: Tabulka naměřených hodnot pro test rychlosti rekurze, spuštěný na HotSpot (Server kompilátor)

| f(x) | $Min$ [ms] |     | Max [ms]   Průměr [ms]   Sm. Odchylka [ms] |
|------|------------|-----|--------------------------------------------|
|      |            |     |                                            |
|      |            |     |                                            |
|      |            | .04 |                                            |

Pokračování na následující straně

| f(x) | Min $[ms]$ | $Max$ [ms] | Průměr [ms] | Sm. Odchylka [ms] |
|------|------------|------------|-------------|-------------------|
| 40   | 146        | 148        | 147         | 0,75              |
| 50   | 198        | 201        | 199         | 1,16              |
| 60   | 256        | 273        | 262         | 5,71              |
| 70   | 321        | 352        | 330         | 11,09             |
| 80   | 391        | 398        | 395         | 2,42              |
| 90   | 471        | 480        | 476         | 3,41              |
| 100  | 557        | 565        | 560         | 2,68              |
| 110  | 652        | 660        | 654         | 2,99              |

Tabulka  $A.41$  –  $Pokračování z předešlé strany$ 

#### A.7 Výsledky testů invokací metod

Tabulka A.42: Tabulka naměřených hodnot pro test rychlosti invokace s možností vkládní

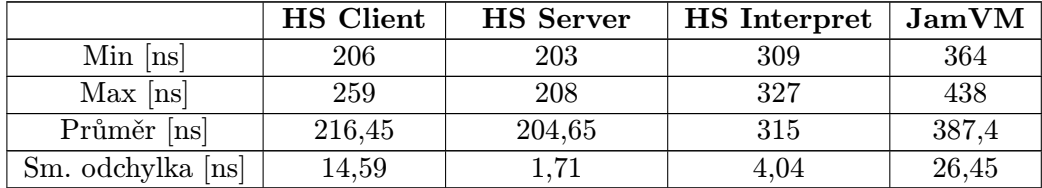

Tabulka A.43: Tabulka naměřených hodnot pro test rychlosti invokace bez možnosti vkládní

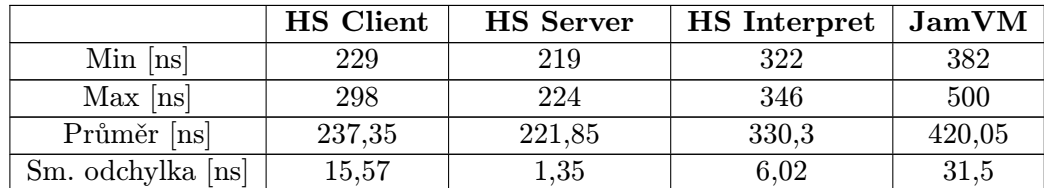

#### A.8 Výsledky testu pro měření rychlosti strartu virtuálního stroje

Tabulka A.44: Tabulka naměřených hodnot pro test rychlosti startu virtuálního stroje

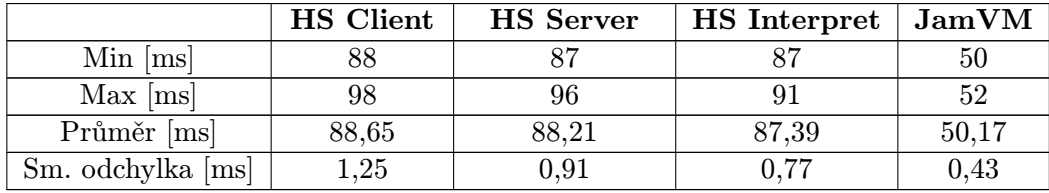

#### A.9 Výsledky měření velikosti virtuálního stroje

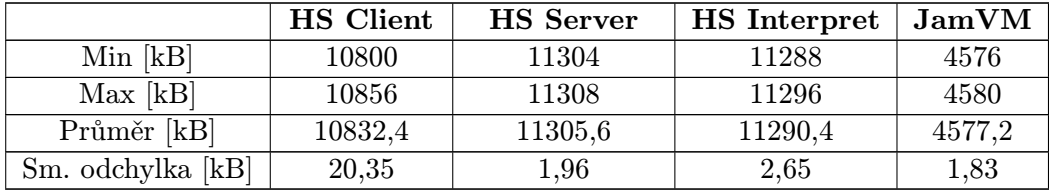

Tabulka A.45: Tabulka naměřených hodnot pro test velikosti virtuálního stroje

#### A.10 Výsledky monitorování heapu

Tabulka A.46: Tabulka naměřených hodnot při monitorování heapu pro JamVM

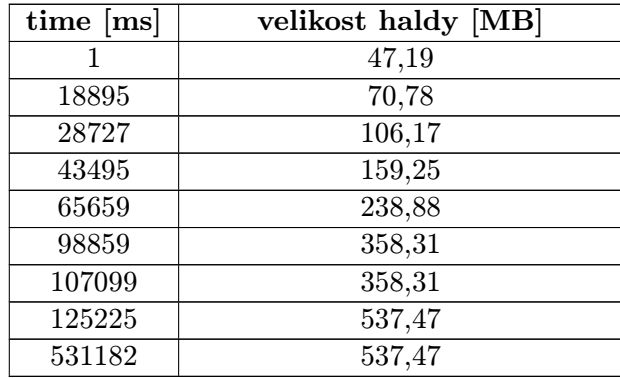

Tabulka A.47: Tabulka naměřených hodnot při monitorování heapu pro HotSpot (Interpret only)

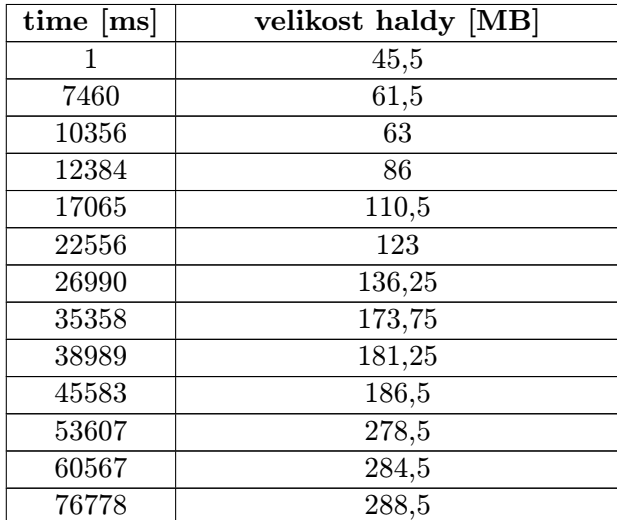

| time [ms] | velikost haldy [MB]   |  |  |
|-----------|-----------------------|--|--|
| 86611     | $\overline{3}96$      |  |  |
| 87768     | $\overline{401,75}$   |  |  |
| 93602     | 401,75                |  |  |
| 93640     | 440                   |  |  |
| 96011     | 479                   |  |  |
| 99178     | 486,5                 |  |  |
| 106881    | 489,75                |  |  |
| 112760    | 496,25                |  |  |
| 116965    | 503,25                |  |  |
| 121240    | $\overline{505}, 25$  |  |  |
| 125472    | 509,5                 |  |  |
| 134566    | 513,75                |  |  |
| 143444    | 517                   |  |  |
| 152909    | $\overline{520,5}$    |  |  |
| 167644    | 482,75                |  |  |
| 172850    | $\overline{517,5}$    |  |  |
| 178076    | $\overline{519,75}$   |  |  |
| 183433    | 521,75                |  |  |
| 188791    | 523,75                |  |  |
| 193673    | 520,75                |  |  |
| 197901    | 479                   |  |  |
| 203203    | 514                   |  |  |
| 208774    | 479,5                 |  |  |
| 214332    | 511,25                |  |  |
| 220048    | 479,25                |  |  |
| 224905    | 508,5                 |  |  |
| 230265    | 480,75                |  |  |
| 236024    | $\overline{506,5}$    |  |  |
| 240574    | 508,5                 |  |  |
| 245808    | 507                   |  |  |
| 257563    | 505                   |  |  |
| 263740    | 506,75                |  |  |
| 269830    | 504,75                |  |  |
| 276093    | 506                   |  |  |
| 305686    | 510,25                |  |  |
| 318803    | $\overline{5}11,\!75$ |  |  |
| 343866    | 515                   |  |  |
| 350793    | 517,75                |  |  |
| 357749    | 521                   |  |  |
| 371804    | 524                   |  |  |
| 399029    | 612,25                |  |  |
| 406175    | 617,5                 |  |  |
| 413368    | $\overline{622,25}$   |  |  |
| 417555    | 622,25                |  |  |

Tabulka A.47 – Pokračování z předešlé strany
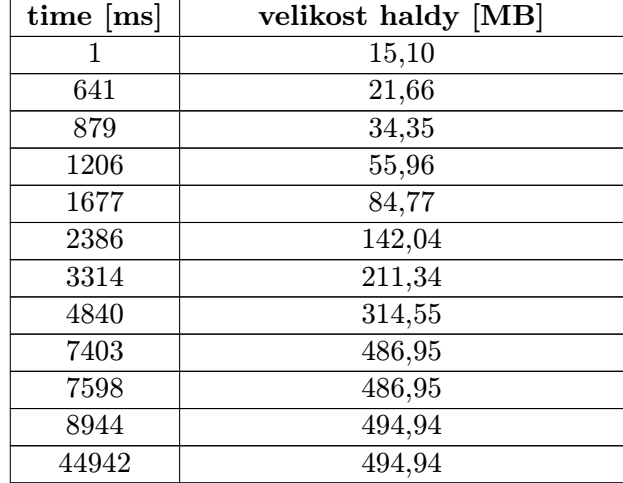

Tabulka A.48: Tabulka naměřených hodnot při monitorování heapu pro HotSpot (Client kompilátor)

Tabulka A.49: Tabulka naměřených hodnot při monitorování heapu pro HotSpot (Server kompilátor)

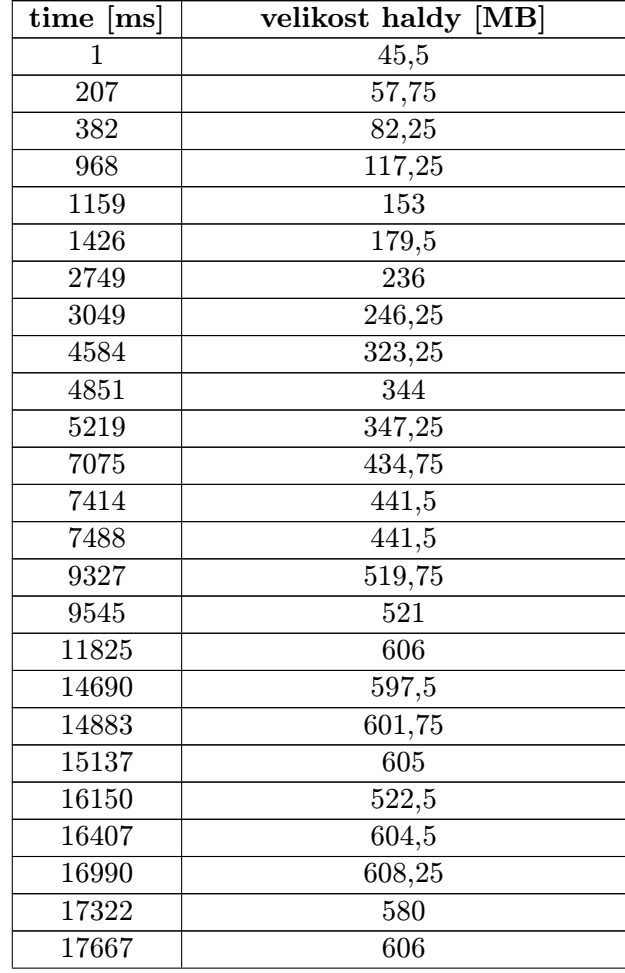

Pokračování na následující straně

| time [ms] | velikost haldy [MB] |
|-----------|---------------------|
| 19644     | 625                 |
| 19913     | 573,75              |
| 20170     | 619                 |
| 20459     | 622                 |
| 20781     | 614,5               |
| 21132     | 620                 |
| 21425     | 613,5               |
| 21772     | 617                 |
| 22422     | 618                 |
| 22801     | 624                 |
| 23515     | 625,75              |
| 23888     | 627                 |
| 24680     | 628,5               |
| 25083     | 626                 |
| 25482     | 628,5               |
| 26288     | 630,25              |
| 26694     | $\overline{635},25$ |
| 27634     | 637,75              |
| 28114     | 639,25              |
| 29069     | 641,5               |
| 29578     | 644,25              |
| 30620     | 647,75              |
| 31155     | 649                 |
| 32098     | 600,75              |
| 32607     | 645,5               |
| 32926     | 645,5               |

Tabulka A.49 – Pokračování z předešlé strany